**IBM RT PC FORTRAN 77** 

# **FORTRAN 77**

**Programming Family** 

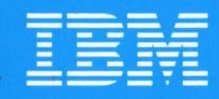

**Personal Computer Software** 

59X7877

IBM RT PC FORTRAN 77

# FORTRAN 77

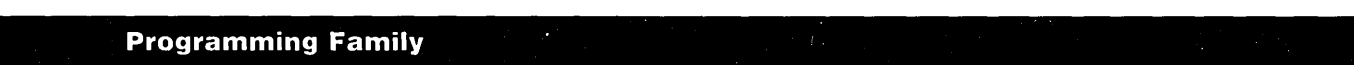

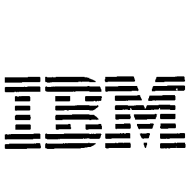

Personal Computer **Software** 

#### **First Edition (November 1985)**

Changes are made periodically to the information herein; these changes will be incorporated in new editions of this publication.

References in this publication to IBM products, programs, or services do not imply that IBM intends to make these available in all countries in which IBM operates. Any reference to an IBM program product in this publication is not intended to state or imply that only IBM's program product may be used. Any functionally equivalent program may be used instead.

International Business Machines Corporation provides this manual "as is," without warranty of any kind, either express or implied, including, but not limited to, the implied warranties of merchantability and fitness for a particular purpose. IBM may make improvements and/or changes in the product(s) and/or the program(s) described in this manual at any time.

Products are not stocked at the address given below. Requests for copies of this product and for technical information about the system should be made to your authorized IBM RT PC dealer.

A reader's comment form is provided at the back of this publication. If the form has been removed, address comments to IBM Corporation, Department 997, 11400 Burnet Road, Austin, Texas 78758. IBM may use or distribute whatever information you supply in any way it believes appropriate without incurring any obligation to you.

©Copyright International Business Machines Corporation 1985 ©Copyright INTERACTIVE Systems Corporation 1984 ©Copyright AT&T Technologies 1983

# **About This Book**

This book, *IBM RT PC FORTRAN* 77, is a reference for this implementation of FORTRAN 77 on the IBM RT PC.

The IBM RT PC FORTRAN 77 Licensed Program Product implementation is based on the specifications outlined in the *American National Standard Programming Language FORTRAN* document (ANSI X3.9-1978) approved by the American National Standards Institute (ANSI) in 1978. This level of FORTRAN is commonly known as **FORTRAN** *77.* 

The IBM RT PC FORTRAN 77 Licensed Program Product implementation is an adaptation of the version of FORTRAN 77 implemented in UNIXI System V produced by AT&T Bell Laboratories.

IBM RT PC FORTRAN 77 includes additional function defined in the *FORTRAN Military Standard* (MIL-STD-1753) published by the United States Department of Defense.

Functional specifics unique to this implementation are also discussed in this book.

## **Who Should Read This Book**

The *IBM RT PC FORTRAN* 77 book contains information for programmers to use in the design, writing, compilation, and execution of FORTRAN programs on the IBM RT PC.

You should have a working knowledge of some dialect of FORTRAN before using this book. Also, parts of this book assume some familiarity with the use of the AIX Operating System on the IBM RT PC.

### **How to Use This Book**

Chapters 1 through 5 discuss the IBM RT PC FORTRAN 77 implementation. It is intended that you refer to these chapters for details on usage and functionality specific to this FORTRAN 77 implementation on the IBM RT PC. Refer to books dealing with ANSI Standard FORTRAN 77 for information on FORTRAN 77 specifics.

Chapters 6 through 8 discuss preprocessors for FORTRAN 77. If you are unfamiliar with the function and use of preprocessors, you may want to read the brief general explanation of preprocessors provided in Chapter 6, "Overview of Preprocessors." The chapter also generally discusses the two preprocessors, Ratfor and EFL, that are implemented for IBM RT PC FORTRAN 77.

 $\mathbf{1}$ Trademark of AT&T Bell Laboratories

If you are familiar with preprocessors and want detailed information on their use, you can read Chapter 7, "Ratfor - The Rational FORTRAN Preprocessor" for information on Ratfor and Chapter 8, "EFL - Extended FORTRAN Language" for information on EFL.

#### **Organization**

The *IBM RT PC FORTRAN* 77 book is organized as follows:

- "Part 1. FORTRAN 77" consists of Chapters 1 through 5. This part of the book discusses the specifics of this FORTRAN 77 implementation on the IBM RT PC system.
- Chapter 1, "Differences Between IBM RT PC FORTRAN 77 and ANSI Standard FORTRAN 77," discusses differences between this FORTRAN 77 implementation and ANSI Standard FORTRAN 77. Both violations of the Standard and functional enhancements to the Standard are explained.
- Chapter 2, "Functions and Subroutines," explains the functions and subroutines that are part of the FORTRAN 77 libraries in this implementation. A quick reference alphabetical table of these functions and subroutines can be found at the end of the chapter.
- Chapter 3, "Compiling, Linking, Debugging, and Running a Program," describes the basics of compiling, linking, debugging, and running FORTRAN programs. It explains in detail the available compiling and linking options.
- Chapter 4, "Linking C With FORTRAN" describes how C Language programs can be linked to FORTRAN programs. It includes program examples and a discussion of argument passing between C Language and FORTRAN.
- Chapter 5, "AIX Operating System Commands for FORTRAN," explains the format and use of certain IBM RT PC AIX Operating System commands that you can use with FORTRAN program files.
- "Part 2. Ratfor and  $EFL Two Preprocessors$  for FORTRAN" consists of Chapters 6, 7, and 8. This part of the book discusses general characteristics of preprocessors and the specific implementations of two FORTRAN preprocessors, Ratfor and EFL, that are included with the IBM RT PC FORTRAN 77 Licensed Program Product.
- Chapter 6, "Overview of Preprocessors," briefly explains the concept and implementation of preprocessors. It also provides overviews of Ratfor and EFL.
- Chapter 7, "Ratfor The Rational FORTRAN Preprocessor," discusses the structure, statements, and use of Ratfor.
- Chapter 8, "EFL  $-$  Extended FORTRAN Language," discusses the structure, statements, and use of EFL.
- Appendix A, "Installing the IBM RT PC FORTRAN 77 Licensed Program Product," describes how to install the FORTRAN compiler on the IBM RT PC.

• Appendix B, "ASCII Character Codes," lists the decimal, octal, hexadecimal, and character representations for each ASCII standard character and for other characters supported on the IBM RT PC.

A glossary of terms and an index are provided at the end of this book for your information.

A Reader's Comment Form and Book Evaluation Form are provided at the back of this book. Use the Reader's Comment Form at any time to give IBM information that may improve the book. After you become familiar with the book, use the Book Evaluatio After you become familiar with the book, use the Book Evaluation Form to give IBM specific feedback about the book.

In addition to this book, the IBM RT PC FORTRAN 77 licensed program consists of the FORTRAN compiler and a library of object modules that make up the FORTRAN runtime library.

#### Highlighting Conventions

The highlighting conventions used in this book are as follows:

• Words printed in lowercase boldface letters in this book must be entered exactly as shown when they are part of a program. Many names of built-in functions and subroutines are used as part of their input formats. They appear in lowercase boldface letters in the *Format* sections of each explanation in "Function and Subroutine Directory" on page 2-5 and in other places in this book.

For example, the format for the getarg subroutine is:

```
call getarg (i1, ch1)
```
The lowercase boldface letters indicate that both call and getarg must appear in program code exactly as they appear in the example.

• Items printed in *lowercase italic letters* are general names for items that you define and name in a program. Once such an item is defined, it retains its meaning for the entire discussion.

For example, in the format for the getarg subroutine:

```
call getarg (i1, ch1)
```
the lowercase italic letters indicate that you replace the general names *i1* and *chl* with variable names when entering the getarg subroutine in a FORTRAN program.

• Brackets indicate optional items.

For example, the format for the cmplx function:

```
cx1 = \text{cmplx} (i1 \mid , i2]
```
indicates that  $i2$  is an optional argument for the **cmplx** function.

• Punctuation marks that appear in lines of example code, such as commas, colons, slash marks, parentheses, and equal signs, must be entered exactly as shown.

• Blanks normally have no significance in the description of FORTRAN statements.

#### **Terminology**

The following terminology conventions are followed in this book:

- The word **FORTRAN** is used when discussing things specific to the IBM RT PC FORTRAN 77 licensed program implementation of the FORTRAN language on the IBM RT PC
- The phrase **FORTRAN 77** is used when discussing things specific to the ANSI standard known as FORTRAN 77
- The phrase **FORTRAN 66** is used when discussing things specific to the ANSI standard known as FORTRAN 66.

## **Related Information**

While you are using this book, you may find references to one or more of the other books in the IBM RT PC library. The following paragraphs discuss some of these books.

- *IBM RT PC Bibliography and Master Index* provides brief descriptive overviews of the books and tutorial program that support the IBM RT PC hardware and the AIX Operating System. In addition, this book contains an index to the RT PC and AIX Operating System library.
- *IBM RT PC Using and Managing the AIX Operating System* describes using AIX Operating System commands, working with the file system, and developing shell procedures. This book also provides instructions for performing such system management tasks as adding and deleting user IDs, creating and mounting file systems, backing up the system, and repairing file system damage.
- *IBM RT PC AIX Operating System Commands Reference* lists and describes the AIX Operating System commands.
- *IBM RT PC Messages Reference* lists messages displayed by the IBM RT PC and explains how to respond to the messages.
- *IBM RT PC AIX Operating System Technical Reference* describes the system calls and subroutines that a C programmer uses to write programs. This book also provides information about the AIX file system, special files, miscellaneous files, and writing device drivers. (Available optionally)
- *IBM RT PC AIX Operating System Programming Tools and Interfaces describes the* programming environment of the AIX Operating System and includes information about using the operating system tools to develop, compile, and debug programs. In addition, this book describes the operating system services and how to take advantage of them in a program. This book also includes a diskette that includes programming examples, written in C language, to illustrate using system calls and subroutines in short, working programs. (Available optionally)

*• IBM RT PC* C *Language Guide and Reference* provides guide information for writing, compiling, and running C language programs and includes reference information about C language data structures, operators, expressions, and statements. (Available optionally)

See IBM RT PC Bibliography and Master Index for order numbers of IBM RT PC publications and diskettes.

## **Ordering Additional Copies of This Book**

To order additional copies of this publication (without program diskettes), use either of the following sources:

- To order from your IBM representative, use Order Number SV21-8027.
- To order from your IBM dealer, use Part Number 6280760.

A binder is included with the order.

**viii** FORTRAN 77

 $\mathcal{L}^{\text{max}}_{\text{max}}$  and  $\mathcal{L}^{\text{max}}_{\text{max}}$ 

 $\mathcal{L}^{\text{max}}_{\text{max}}$  , where  $\mathcal{L}^{\text{max}}_{\text{max}}$ 

 $\mathcal{L}^{\text{max}}_{\text{max}}$  and  $\mathcal{L}^{\text{max}}_{\text{max}}$ 

# **Contents**

## Part 1. FORTRAN 77

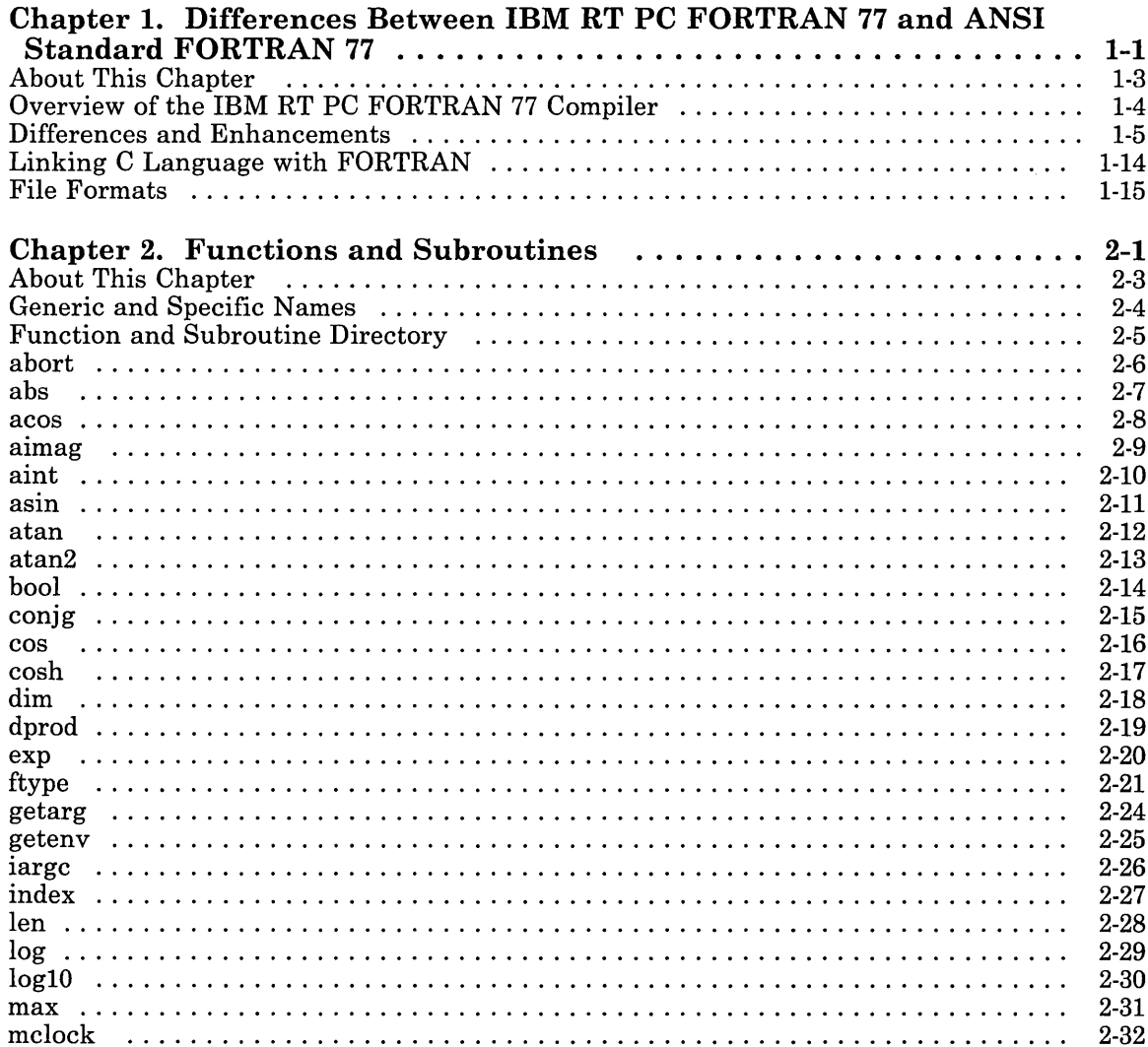

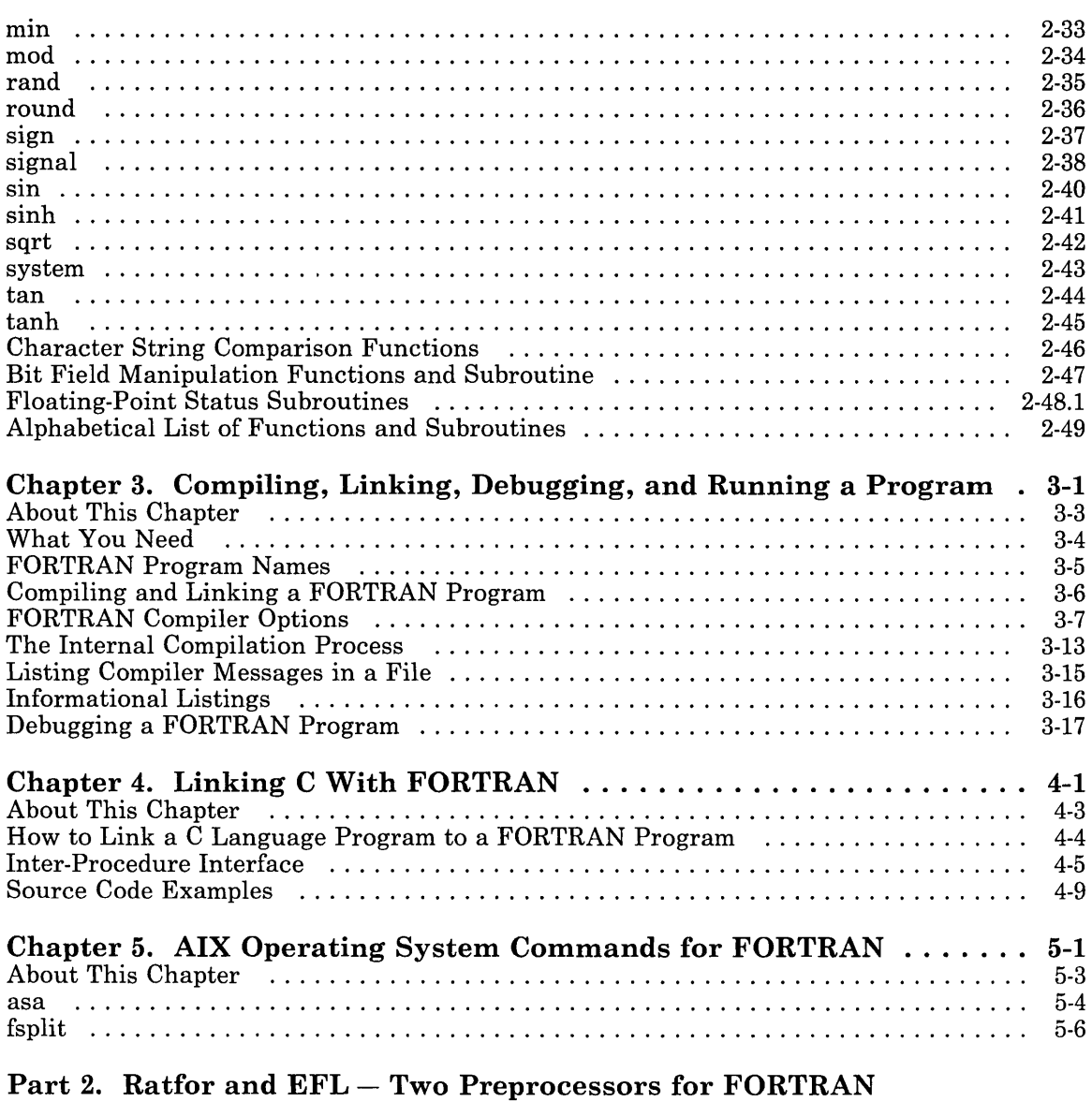

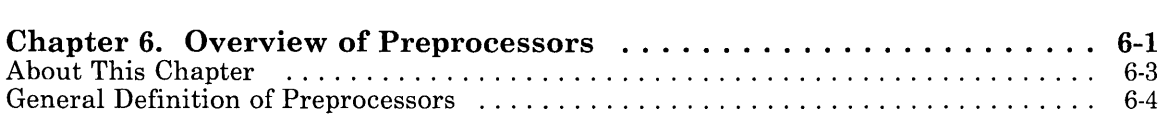

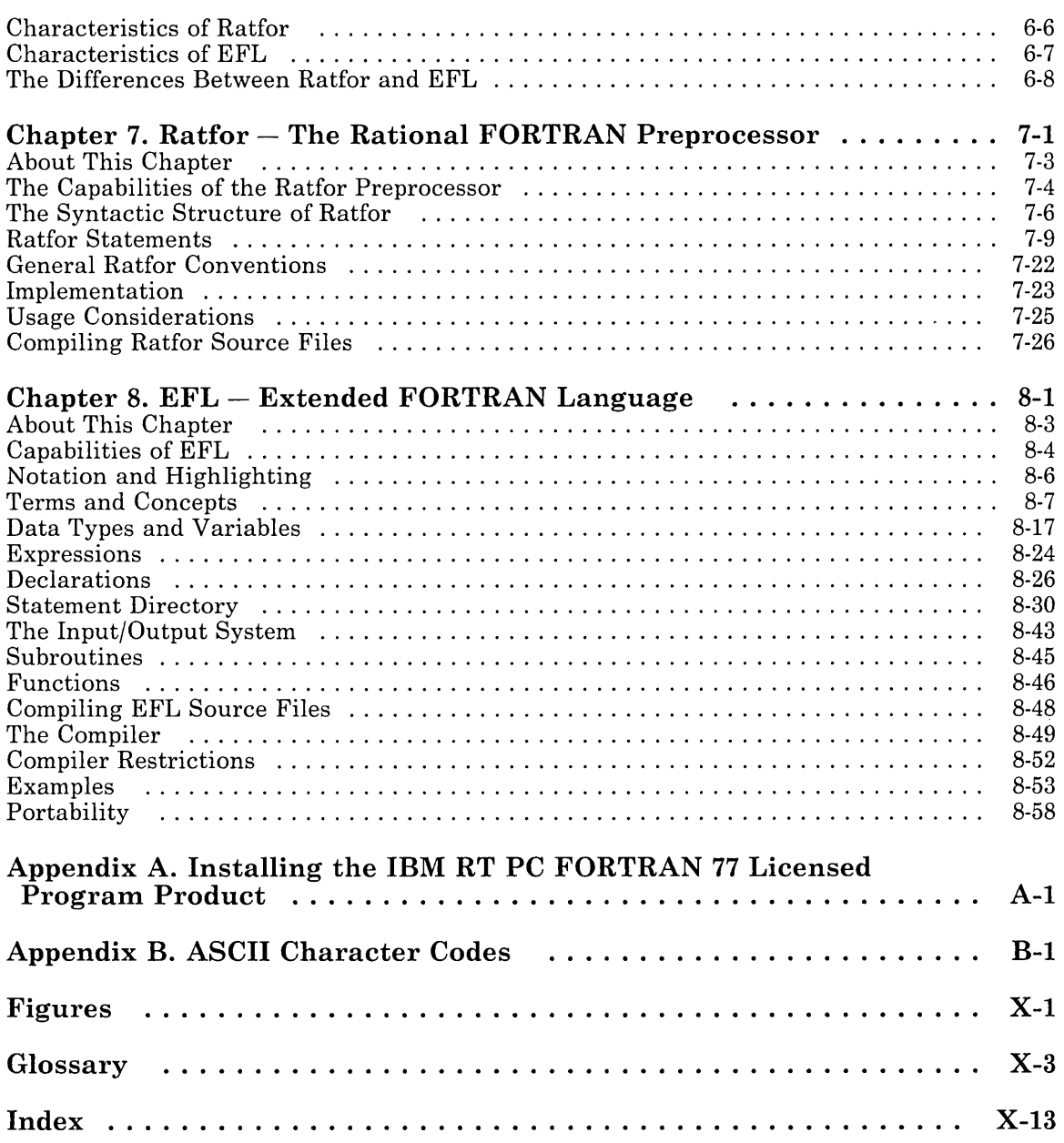

xii FORTRAN 77

# **Part 1. FORTRAN 77**

Part 1. FORTRAN 77

 $\sim 100$ 

 $\label{eq:2.1} \begin{split} \mathcal{L}_{\text{max}}(\mathbf{r}) & = \frac{1}{2} \sum_{i=1}^{N} \mathcal{L}_{\text{max}}(\mathbf{r}) \mathcal{L}_{\text{max}}(\mathbf{r}) \\ & = \frac{1}{2} \sum_{i=1}^{N} \mathcal{L}_{\text{max}}(\mathbf{r}) \mathcal{L}_{\text{max}}(\mathbf{r}) \mathcal{L}_{\text{max}}(\mathbf{r}) \mathcal{L}_{\text{max}}(\mathbf{r}) \mathcal{L}_{\text{max}}(\mathbf{r}) \mathcal{L}_{\text{max}}(\mathbf{r}) \mathcal{L}_{\text{max}}(\mathbf$ 

 $\mathcal{L}^{\text{max}}_{\text{max}}$  and  $\mathcal{L}^{\text{max}}_{\text{max}}$ 

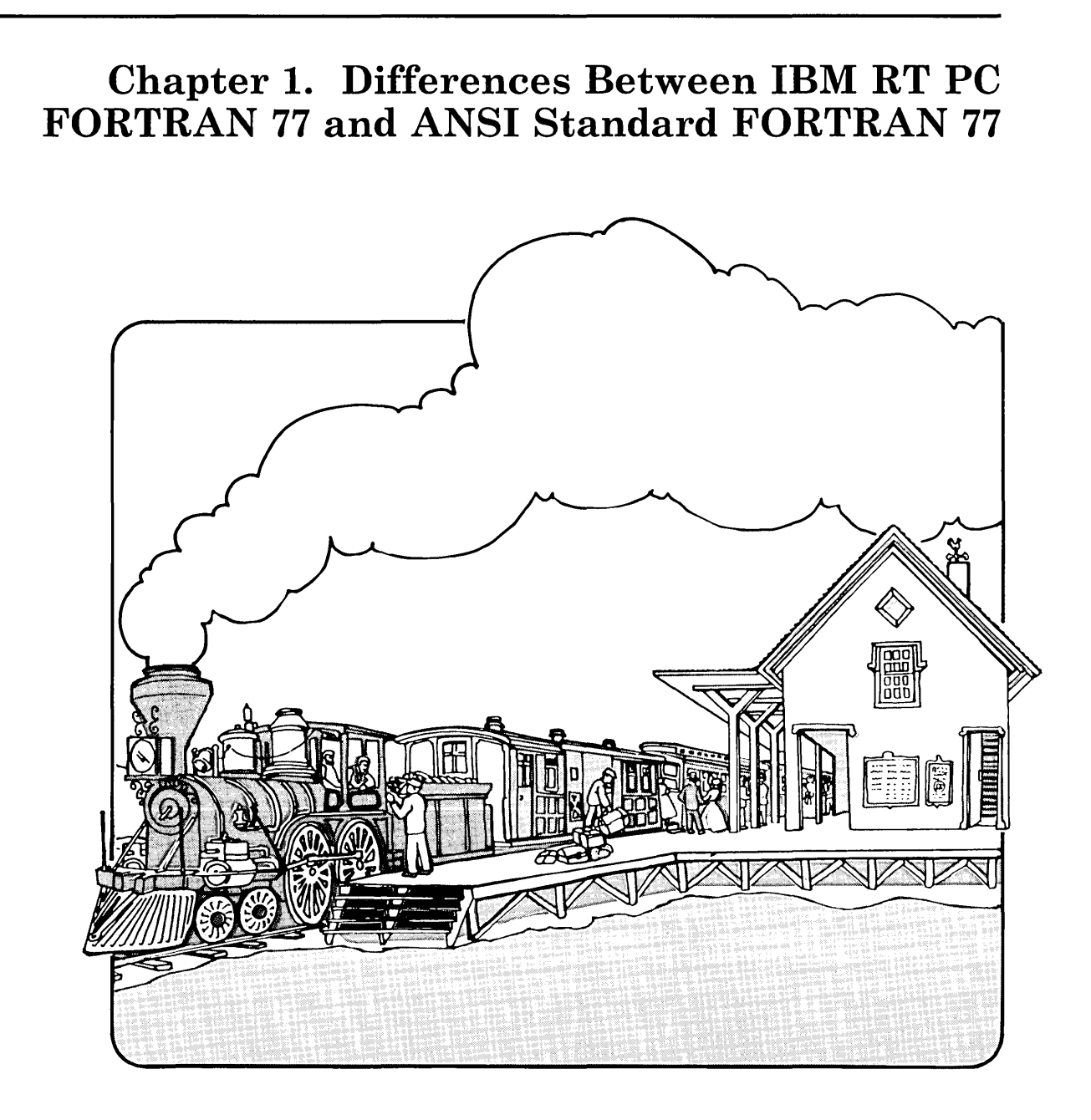

## **CONTENTS**

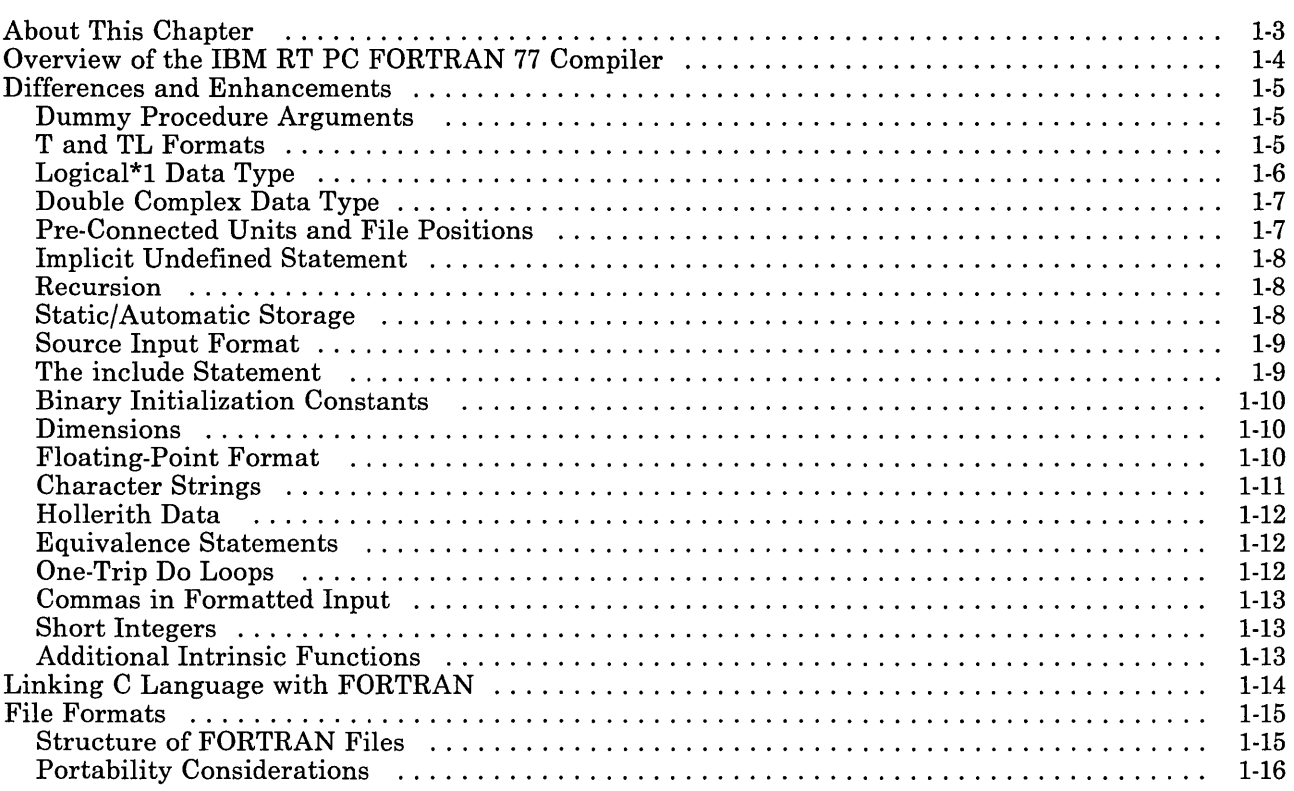

## **About This Chapter**

This chapter discusses the differences between this FORTRAN 77 implementation and ANSI Standard FORTRAN 77, and functional enhancements built into this version of FORTRAN 77.

The differences explained in this chapter consist largely of:

- Functional enhancements beyond the FORTRAN 77 standard
- Additional function that allows IBM RT PC FORTRAN 77 to communicate with C Language procedures
- Additional function that allows the compilation of FORTRAN programs written according to the 1966 ANSI Standard FORTRAN (FORTRAN 66).

In addition, this chapter discusses the file formats recognized by the I/O system.

# **Overview of the IBM RT PC FORTRAN 77 Compiler**

The IBM RT PC FORTRAN 77 compiler is an implementation of the ANSI standard FORTRAN 77, with extensions. The standard defines two levels of FORTRAN 77:

- Full FORTRAN
- Subset FORTRAN.

IBM RT PC FORTRAN 77 can be viewed as a superset of Full FORTRAN.

Code generated by the IBM RT PC FORTRAN 77 compiler is compatible with calling sequences produced by C Language compilers and can drive C Language procedures produced by most C Language compilers.

## **Differences and Enhancements**

The following sections describe differences between IBM RT PC FORTRAN 77 and ANSI Standard FORTRAN 77, and functional enhancements implemented in IBM RT PC FORTRAN 77.

## **Dummy Procedure Arguments**

If any argument of a procedure is of type character, all dummy procedure arguments of that procedure must be declared in an external statement. A warning is printed if a dummy procedure is not declared external. Code is correct if there are no character arguments.

## **T and TL Formats**

The T (absolute tab) and TL (leftward tab) format codes do not function in IBM RT PC FORTRAN 77 as defined in the ANSI Standard. These codes allow rereading or rewriting of part of the record that has already been processed.

IBM RT PC FORTRAN 77 uses seeks. If the unit is not one that allows seeks, such as a terminal, unpredictable results can occur.

A benefit of the implementation chosen is that there is no upper limit on the length of a record. Also, record lengths must be predeclared only where specifically required by FORTRAN or the operating system.

## Logical\*l Data Type

A logical<sup>\*</sup>1 data type is implemented in this version of FORTRAN. The logical<sup>\*</sup>1 data type is a 1-byte logical quantity. It can be assigned the values .true. and .false.

Through equivalencing, other values can be assigned to **logical<sup>\*</sup>I** quantities. As a result of equivalencing, a logical<sup>\*</sup>l variable can hold any 8-bit quantity. All values other than 0 (zero) are .true.

When used in an expression, a logical<sup>\*</sup>1 variable behaves as a logical<sup>\*4</sup> variable.

A logical\*l variable can be printed as an integer or character in a formatted I/O statement. However, a logical\*l variable is never implicitly converted to another data type.

In common storage, logical\*l variables must not force halfword or fullword quantities to begin on a boundary other than a halfword or fullword boundary. In the following example:

```
10gical*1 10g1 
integer*4 int<br>°
o 
o 
common 10g1(3), int
```
the common statement attempts to force an integer quantity to begin after 3 bytes. The integer requires 4 bytes of storage, a full word. Since full word quantities must begin on fullword boundaries, the statement is invalid and is treated as an error by the compiler.

The following statement shows a valid use of a logical<sup>\*</sup>1 quantity in a common statement:

```
10gical*1 10g1 
integer*4 int<br>0
o 
o 
common 10g1(4), int
```
## **Double Complex Data Type**

The new type double complex is implemented in IBM RT PC FORTRAN 77. Each datum is represented by a pair of double-precision real variables.

A double complex version of every complex built-in function is provided. The specific function names begin with z instead of c.

## **Pre-Connected Units and File Positions**

The IBM RT PC FORTRAN 77 supports unit numbers 0 (zero) through 99. The AIX Operating System supports up to 20 open files per process.

Units 5, 6, and 0 are preconnected when a program starts. Unit 5 is connected to the standard input. Unit 6 is connected to the standard output. Unit 0 is connected to standard error. All units are connected for sequential formatted I/O.

All other units are also preconnected when execution begins. Unit  $n$  is connected to a file named fort.n. These files need not exist and are not created unless their units are used without first executing an **open** statement. The default connection is for sequential formatted I/O.

The Standard does not specify the initial position of a file that is explicitly opened for sequential I/O. The IBM RT PC FORTRAN 77 I/O system attempts to position the file at the end, so that a write operation appends to the file and a read operation results in an end-of-file indication.

The rewind statement can be used to position a file at its beginning. The preconnected units 5,6, and 0 are positioned as they come from the program's parent process.

## **Implicit Undefined Statement**

In FORTRAN, the type of a variable that does not appear in a type statement is integer if its first letter is i, j, k, 1, m or n, and real otherwise. The implicit statement can be used to override this rule.

The IBM RT PC FORTRAN 77 implementation permits an additional type, undefined. For example, the statement:

implicit undefined(a-z)

turns off the automatic data typing mechanism and instructs the compiler to issue a diagnostic for each variable that is used but does not appear in a type statement.

Specifying the  $-u$  compiler option is equivalent to beginning each procedure with this statement.

## **Recursion**

Procedures can call themselves, directly or through a chain of other procedures.

When recursive subroutines or functions are used, the IBM RT PC FORTRAN compiler cannot, in all cases, determine if static storage is required for a local variable. The following methods will force a variable to be static:

- Use the save command in the subroutine or function.
- Specify the variable in a common block subprogram.
- o Explicitly type the variable as static in the subroutine or function.

## **Static/Automatic Storage**

Two new keywords are recognized, static and automatic. These keywords can appear as types in type statements and in implicit statements.

Local variables are static by default; there is exactly one copy of the datum, and its value is retained between calls. There is one copy of each variable declared automatic for each invocation of the procedure. Automatic variables cannot appear in equivalence, data, or save statements.

#### **Source Input Format**

The Standard expects input to the compiler to be in 72-column format. Except in comment lines, the first 5 characters are the statement number, the next is the continuation character, and the next 66 characters are the body of the line.

If there are fewer than 72 characters on a line, the IBM RT PC FORTRAN 77 compiler pads it with blanks; characters after the seventy-second are ignored.

In order to make it easier to type FORTRAN programs, the IBM RT PC FORTRAN 77 compiler accepts input in variable length lines. A statement can consist of an initial line and up to 19 continuation lines.

In the Standard, there are only  $26$  letters  $-$  the  $26$  uppercase letters of the alphabet. Consistent with AIX Operating System system usage, the IBM RT PC FORTRAN 77 compiler expects lowercase input. By default, the compiler converts uppercase characters to lowercase, except inside character constants and Hollerith fields.

However, if the U compiler option is specified, uppercase letters are not transformed. In this mode, it is possible to specify external names with uppercase letters in them, and to have distinct variables differing only in case. Regardless of the setting of the option, keywords are recognized in lowercase only.

#### Warning:

The compiler expects keywords such as if and else to be entered in lowercase letters. By default, most uppercase letters are automatically converted to lowercase letters by the compiler. Therefore the compiler can compile FORTRAN programs containing keywords entered in uppercase letters. However, if you use the U option to compile a program containing keywords entered in uppercase letters, the compiler will not be able to properly interpret the keywords.

Names can have up to 127 characters, all of which are significant. The x compiler option causes the compiler to treat names longer than 6 characters as errors.

## **The include Statement**

The statement:

include 'stuff'

is replaced by the contents of the file stuff.

## **Binary Initialization Constants**

An integer variable can be initialized in a data statement by a non-decimal constant, denoted by a letter followed by a string within quotation marks.

If the letter is b, the string is binary and only zeroes and ones are permitted in the string. If the letter is  $\bf{o}$ , the string is octal, with digits 0 through 7. If the letter is  $\bf{z}$  or  $\bf{x}$ , the string is hexadecimal, with digits  $\mathbf{0}$  through  $\mathbf{9}$  and a through  $\mathbf{f}$ .

Thus, the statements:

integer a(3) data  $a / b' 1010', o' 12', z'a' /$ 

initialize all three elements of the array a to ten.

#### **Dimensions**

IBM RT PC FORTRAN 77 supports 20 array dimensions.

#### **Floating-Point Format**

IBM RT PC FORTRAN 77 supports the ANSI/IEEE floating-point format.

The following may be displayed in place of the expected floating-point number when writing information to a display screen or printer:

| <b>Display</b> | <b>Meaning</b>     |
|----------------|--------------------|
| QNaN           | Quite NaN.         |
| SNaN           | Signaling NaN.     |
| $+$ INF        | Positive infinity. |
| – INF          | Negative infinity. |

Figure 1-1. Floating-Point Display

## **Character Strings**

For compatibility with C Language usage, the following backslash escapes are recognized:

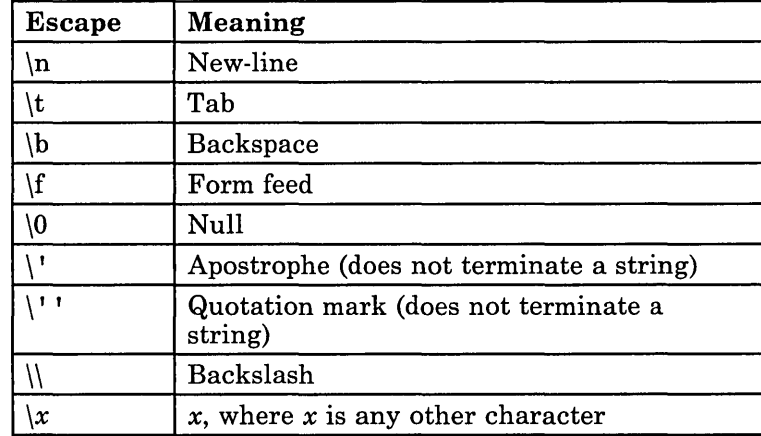

#### Figure 1-2. Backslash Escapes

Standard FORTRAN 77 recognizes only one quotation character, ' (the single quotation mark or apostrophe). The IBM RT PC FORTRAN 77 compiler and I/O system recognize both the  $\overline{\phantom{a}}$  (single quotation mark) and the  $\overline{\phantom{a}}$  (double quotation mark).

If a string begins with one variety of quotation mark, the other can be embedded within it without using the repeated quotation mark or backslash escapes.

Every unequivalenced scalar local character variable and every character string constant is aligned on an integer word boundary. Each character string constant appearing outside a data statement is followed by a null character to facilitate communication with C Language routines.

## Hollerith Data

Standard FORTRAN 77 does not have Hollerith (nh) notation, although the Standard recommends implementing the Hollerith feature in order to improve compatibility with old programs.

In IBM RT PC FORTRAN 77, Hollerith data can be used in place of character string constants, and can also be used to initialize non-character variables in data statements.

## Equivalence Statements

As a special case, FORTRAN 66 permits an element of a multiply-dimensioned array to be represented by a singly-subscripted reference in equivalence statements. FORTRAN 77 does not permit this usage, since subscript lower bounds can now be different from 1.

The IBM RT PC FORTRAN 77 compiler permits single subscripts in equivalence statements, under the interpretation that missing subscripts are equal to 1. A warning message is printed for each such incomplete subscript.

## One-Trip Do Loops

The FORTRAN 77 Standard requires that the range of a do loop not be performed if the initial value is already past the limit value, as in:

do 10 i = 2,1

The 1966 Standard stated that the effect of such a statement was undefined, but it was common practice that the range of a do loop be performed at least once.

In order to accommodate old programs, although they are in violation of the 1966 Standard, IBM RT PC FORTRAN 77 supports a  $-\text{onetrip}$  compiler option that causes non-standard loops to be generated.

## **Commas in Formatted Input**

When doing a formatted read of non-character variables, commas can be used as value separators in the input record, overriding the field lengths given in a format statement.

Thus, the format:

(i10, f20.10, i4) reads the record: -345,.05e-3,12

correctly.

## **Short Integers**

The IBM RT PC FORTRAN 77 compiler accepts declarations of type integer\*2. An expression involving only objects of type integer\*2 is of that type.

## **Additional Intrinsic Functions**

IBM RT PC FORTRAN 77 supports the intrinsic functions specified in the FORTRAN 77 Standard and the bitwise Boolean operations defined in the *FORTRAN Military Standard.* 

IBM RT PC FORTRAN 77 also implements additional built-in functions and subroutines that access the AIX Operating System.

For more information on the functions in the IBM RT PC FORTRAN 77 intrinsic function library, see the "Function and Subroutine Directory" on page 2-5.

# **Linking C Language with FORTRAN**

You can write C Language procedures that call or are called by IBM RT PC FORTRAN 77 procedures. Chapter 4, "Linking C With FORTRAN" contains the following information on the interface of FORTRAN and C Language programs:

- Linking FORTRAN and C Language programs
- Conventions for the passing of data between FORTRAN and C Language programs
- The source code and output of a FORTRAN program and the C Language procedure called by the FORTRAN program.

## **File Formats**

The following sections discuss the implementation of files in IBM RT PC FORTRAN 77.

## **Structure of FORTRAN Files**

FORTRAN requires four kinds of external files: sequential formatted and unformatted, and direct formatted and unformatted. In IBM RT PC FORTRAN 77, these files are implemented as ordinary files that are assumed to have the proper internal structure.

FORTRAN I/O is based on records. When a direct file is opened in a FORTRAN program, the record length of the records must be given. The record length is used by the FORTRAN I/O system to make the file look as if it is made up of records of the given length.

In the special case that the record length is given as 1, the files are not considered to be divided into records, but are treated as byte-addressable byte strings; that is, as ordinary AIX Operating System file system files. A read or write request on such a file reads or writes bytes until a specified condition is met, and is not restricted to a single record.

The requirements on sequential unformatted files make it unlikely that they will be read or written by any means except FORTRAN I/O statements. Each record is preceded and followed by an integer containing the record's length in bytes.

The FORTRAN I/O system breaks sequential formatted files into records while reading by using each new-line character as a record separator. The result of reading off the end of a record is undefined according to the Standard. The I/O system treats the record as being extended by blanks. On output, the I/O system writes a new-line character at the end of each record.

It is also possible for programs to write new-lines characters for themselves. This is an error, but the only effect is that the single record that appears to be written is treated as more than one record when being read or backspaced over.

The INed<sup>1</sup> editor may insert tab characters in a file being edited. The insertion of tab characters can be a problem in data files used as input to a FORTRAN program. You can use the AIX **untab** command to remove tab characters from a file.

 $\mathbf 1$ INed is a registered trademark of INTERACTIVE Systems Corporation.

## **Portability Considerations**

The IBM RT PC FORTRAN 77 I/O system uses the facilities of the standard C Language I/O library, with the following two nonstandard features: The I/O system needs to know whether a file can be used for direct I/O, and whether or not it is possible to backspace.

Both of these facilities are implemented using the fseek routine, so there is a routine canseek which determines if fseek will have the desired effect.

Also, the **inquire** statement provides the user with the ability to find out if two files are the same, and to get the name of an already opened file in a form that enables the program to reopen it. The AIX Operating System implementation attempts to determine the full path name.

Therefore there are two routines that depend on facilities of the operating system to provide these two services.

**Chapter 2. Functions and Subroutines** 

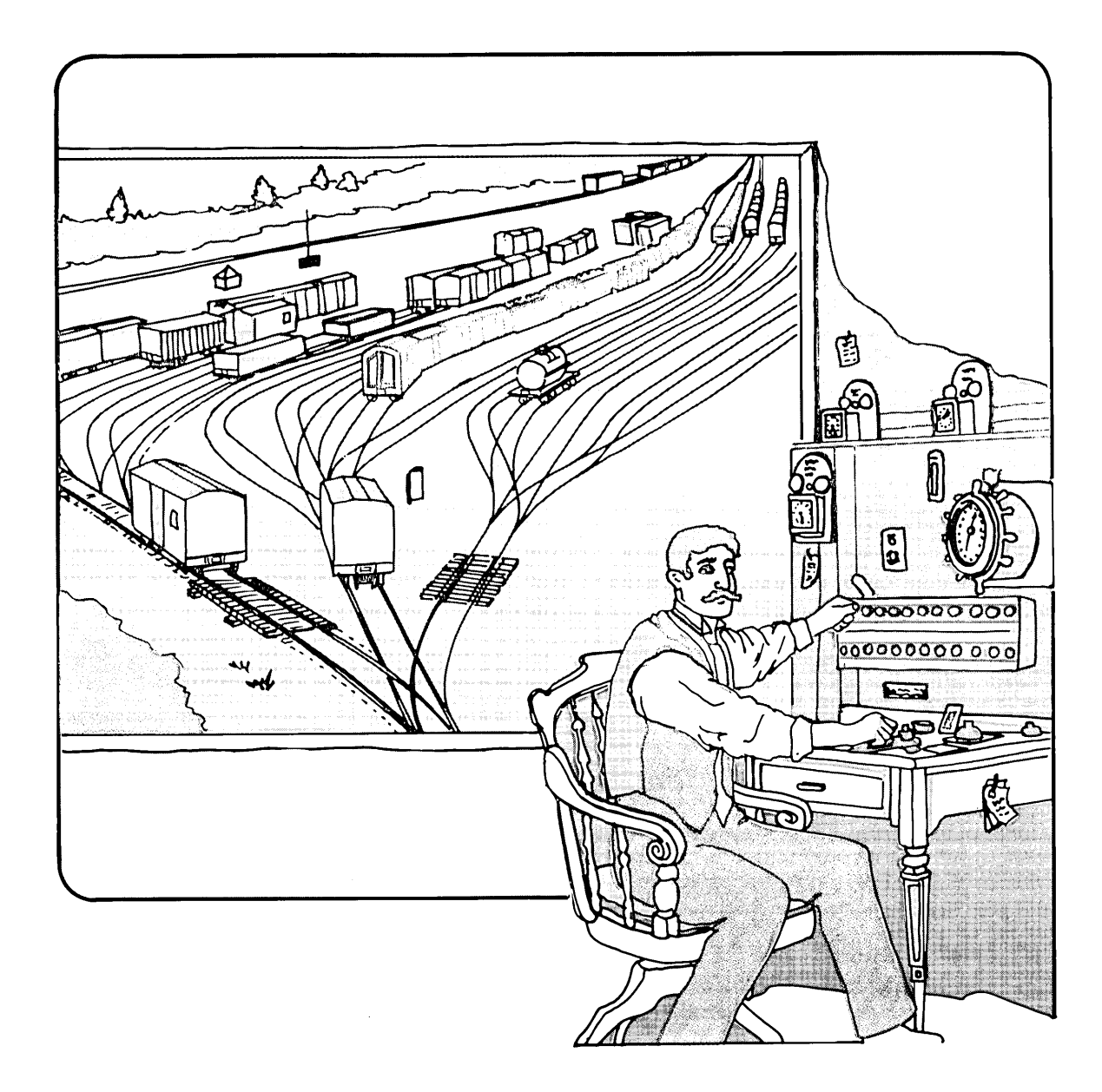

## **CONTENTS**

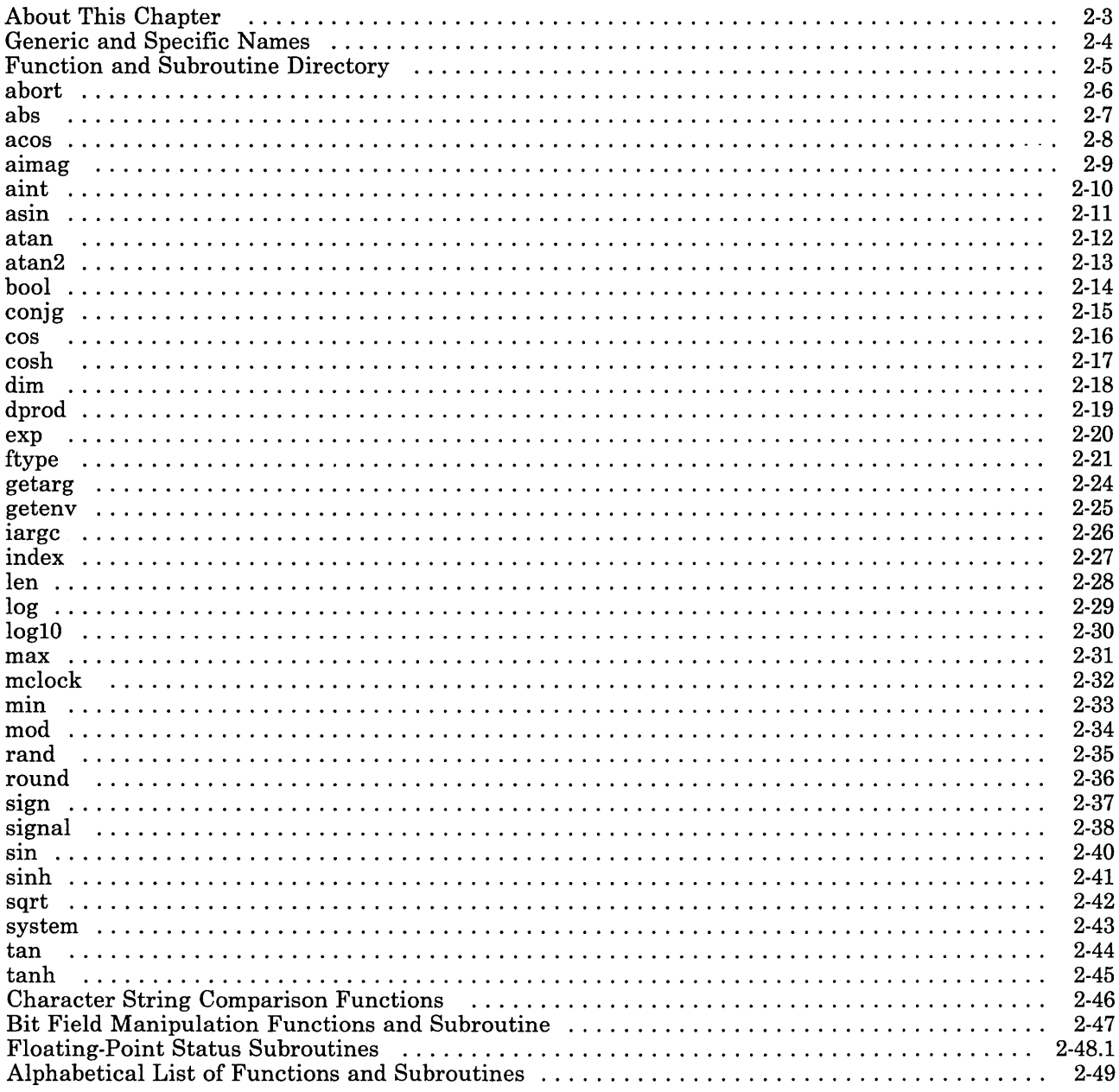

# **About This Chapter**

This chapter contains a directory of the functions and subroutines that come as part of the IBM RT PC FORTRAN 77 libraries. The purpose and format of each built-in function and subroutine is given, and explanatory remarks are included.

An alphabetical listing of the functions and subroutines is included at the end of this chapter for quick reference use.

## **Generic and Specific Names**

Some functions can take several different types of arguments. For example, the abs function takes a single argument that can be of type integer, real, double-precision, complex, or double complex.

The name of this type of function is considered a *generic name.* A function with a generic name returns a value having the same data type as its argument or arguments (except for functions performing type conversion, nearest integer, and absolute value with a complex argument).

Some functions can take only one type of argument. The name of this type of function is considered a *specific name.* The iabs function, for example, performs the same operation as the abs function. But the iabs function can take only an integer data type as its argument and returns only an integer value.

An *intrinsic function* is any pre-defined function included in the FORTRAN libraries. The functions discussed in this chapter are intrinsic to this implementation of FORTRAN 77. A function name used in an intrinsic statement must be the specific or generic name of an intrinsic function.

Only a specific intrinsic function name can be used as an actual argument when the corresponding dummy argument is an intrinsic function.

# **Function and Subroutine Directory**

The following pages discuss the functions and subroutines included in the FORTRAN libraries accompanying this implementation of FORTRAN 77.
### **abort**

### **Purpose**

The **abort** function terminates the program that calls it.

### **Format**

```
call abort ( )
```
### **Remarks**

The **abort** function truncates all open files to the current position of the file pointer, closes all open files, then writes the following message to the standard error output:

```
"FORTRAN abort routine called".
```
## **abs**

### **Purpose**

The abs function and its related functions return an absolute value.

### **Format**

```
integer iJ, i2 
real r1, r2 
double precision dp1, dp2 
complex ex1, ex2 
double complex dx1, dx2 
i2 = iabs (i1)i2 = abs(i1)r2 = abs(r1)dp2 = dabs (dp1) 
dp2 = abs (dp1) 
cx2 = \text{cabs}(cx1)cx2 = abs (cx1)dx2 =zabs (dx1)dx2 =abs (dx1)
```
### **Remarks**

The abs function is a family of absolute value functions.

The generic form, abs, returns the type of its argument.

The iabs function returns the integer absolute value of its integer argument.

The dabs function returns the double-precision absolute value of its double-precision argument.

The cabs function returns the complex absolute value of its complex argument.

The zabs function returns the double-complex absolute value of its double-complex argument.

#### **acos**

### **Purpose**

The acos intrinsic function and its related intrinsic function return an arccosine value.

#### **Format**

real *r1, r2*  double precision *dp1, dp2*   $r2 = a \cos(r1)$ *dp2* = dacos *(dp1) dp2* = acos *(dp1)* 

### **Remarks**

The acos function returns the arccosine as determined by its argument (either real or double-precision).

The dacos function returns the double-precision arccosine of its double-precision argument.

# **aimag**

### **Purpose**

The **aimag** function and its related function return the imaginary part of a complex argument.

### **Format**

```
real rl 
complex exl 
double precision dpl 
double complex dxl 
r1 = \text{aimag}(cx1)dp1 = \text{dimag}(dx1)
```
### **Remarks**

The **aimag** function returns the imaginary part of its single-precision complex argument.

The **dimag** function returns the double-precision imaginary part of its double-complex argument.

### **aint**

The aint intrinsic function and its related intrinsic function return an integer part.

### **Format**

real *rl, r2*  double precision *dpl, dp2 r2* = aint *(rl) dp2* = dint *(dpl)*   $dp2 =$ aint  $\overrightarrow{dp1}$ 

### **Remarks**

The generic form, aint, returns either a real value or a double-precision value depending on the type of its argument.

The aint function returns the truncated value of its real argument as a real value.

The dint function returns the truncated value of its double-precision argument as a double-precision value.

# **asin**

### **Purpose**

The asin intrinsic function and its related intrinsic function return an arcsine value.

### **Format**

real  $r1$ ,  $r2$ **double** precision *dpl, dp2*   $r2 =$ asin  $(r1)$ *dp2* = dasin *(dpl)*   $dp2 =$ asin  $\left(\frac{dp1}{} \right)$ 

### **Remarks**

The generic form, asin, returns either a real value or a double-precision value depending on the type of its argument.

The asin function returns the real arcsine of its real argument.

The dasin function returns the double-precision arcsine of its double-precision argument.

#### **atan**

#### **Purpose**

The atan intrinsic function and its related intrinsic function return an arctangent value.

#### **Format**

real *rl, r2*  double precision *dpl, dp2*   $r2 = \text{atan}(r1)$ *dp2* = datan *(dpl)*   $dp2 = \text{atan} (dp1)$ 

### **Remarks**

The generic form, atan, returns either a real value or a double-precision value depending on the type of its argument.

The atan function returns the real arctangent of its real argument.

The datan function returns the double-precision arctangent of its double-precision argument.

### **atan2**

### **Purpose**

The atan2 intrinsic function and its related intrinsic function return an arctangent value of a quotient.

#### **Format**

real *rl, r2,* r3 double precision *dpl, dp2, dp3*   $r3 = \text{atan2 (r1, r2)}$ *dp3* = datan2 *(dpl, dp2)*   $dp3 = \text{atan2} (dp1, dp2)$ 

### **Remarks**

The generic form, atan, returns either a real value or a double-precision value depending on the type of its argument.

The atan2 function returns the arctangent of *dpl* divided by *dp2* as a real value.

The datan2 function returns the double-precision arctangent of its double-precision arguments.

### **bool**

#### **Purpose**

The *boolean intrinsic functions* return the result of binary operations on their arguments.

#### **Format**

integer  $i1$ ,  $i2$ ,  $i3$ real rl, r2, r3 double precision  $dp1$ ,  $dp2$ ,  $dp3$  $i3 =$  and  $(i1, i2)$  $r3 =$  or  $(r1, r2)$  $i2 = x$ or (*i*1, *r*1)  $i2 = \text{not } (i1)$  $i3 =$  lshift  $(i1, i2)$  $i3$  = rshift (i1, i2)

#### **Remarks**

The generic functions and, or and xor return the value of the binary operations on their arguments.

The not function is a unary function returning the one's complement of its argument.

The **lshift** and **rshift** functions return the value of the first argument shifted left or right, respectively, the number of times specified by the second (integer) argument.

The boolean functions are generic; they are defined for all data types as arguments and return values. Where required, the compiler generates appropriate type conversions.

Note: Although defined for all data types, use of boolean functions on any but integer data produces unexpected results.

# **conjg**

### **Purpose**

The **conjg** intrinsic function and its related intrinsic function return a complex conjugate.

#### **Format**

**complex** *exl, ex2*  **double complex** *dxl, dx2*   $cx2 = \text{conig}(cx1)$  $dx2 = \text{dconj}(dx1)$ 

### **Remarks**

The **conjg** function returns the complex conjugate of its complex argument.

The **dconjg** function returns the double-complex conjugate of its double-complex argument.

#### cos

#### Purpose

The cos intrinsic function and its related intrinsic functions return a cosine.

### Format

```
real rl, r2 
double precision dpl, dp2 
complex exl, ex2 
r2 = \cos(r1)dp2 = dcos (dpl) 
dp2 = \cos(\vec{dp1})cx2 = ccos(cx1)cx2 = \cos(cx1)
```
### Remarks

The generic form, cos, returns the real, double-precision, or complex cosine depending on its type of argument.

The cos function returns the real cosine of its real argument.

The dcos function returns the double-precision cosine of its double-precision argument.

The ccos function returns the complex cosine of its complex argument.

## **cosh**

### **Purpose**

The cosh intrinsio function and its related intrinsic function return a hyperbolic cosine.

### **Format**

```
real r1, r2 
double precision dp1, dp2 
r2 = \cosh(r1)dp2 = dcosh (dp1) 
dp2 = \cosh(\dot{dp1})
```
### **Remarks**

The generic form, cosh, returns either the real or the double-precision hyperbolic cosine depending on the type of its argument.

The cosh function returns the real hyperbolic cosine of its real argument.

The dcosh function returns the double-precision hyperbolic cosine of its double-precision argument.

# **dim**

### **Purpose**

The dim function and its related functions return the positive difference of two arguments.

#### **Format**

integer *iI, i2, i3*  real *r1*, *r2*, *r3* double precision *dpl, dp2, dp3*   $i3 =$ **idim** (*i1*, *i2*)  $i3 = \dim(i1, i2)$ *r3* = dim *(rl, r2) dp3* = ddim *(dpl, dp2)*   $dp3 = \dim (dp1, dp2)$ 

### **Remarks**

The dim, ddim, and idim functions return the positive difference between two arguments if  $arg1 > arg2$ . If  $arg1 \leq arg2$ , the function returns 0.

# **dprod**

### **Purpose**

The **dprod** function returns a double-precision product.

### **Format**

**double precision** dpJ, dp2, dp3

 $dp3 =$ **dprod**  $(dp1, dp2)$ 

### **Remarks**

The **dprod** function returns the double-precision product of its two double-precision arguments.

#### **exp**

### **Purpose**

The exp intrinsic function and its related intrinsic functions return an exponential value.

#### **Format**

```
real rl, r2 
double precision dpl, dp2 
complex exl, ex2 
r2 = \exp(r1)dp2 = dexp (dpl) 
dp2 = \exp(qp1)cx2 = cexp(cx1)cx2 = exp (cx1)
```
#### **Remarks**

The generic function,  $exp$ , returns the real exponential function  $e<sup>x</sup>$  of its real argument. The exp function becomes a call to the **dexp** function or the **cexp** function, depending on the type of its argument.

The dexp function returns the double-precision exponential function of its double-precision argument.

The cexp function returns the complex exponential function of its complex argument.

# **ftype**

### **Purpose**

The *{type {unctions* perform explicit type conversions.

### **Format**

```
integer i1, i2 
real r1, r2double precision dp1, dp2complex ex1 
double complex dx1character<sup>*</sup>1 ch1i = \text{int}(r)i = \text{int } (dp)i1 = \text{int}(cx1)i1 = \text{int} (dx1)i1 = ifix (r1)i = idint (dp)r1 = \text{real}(i1)r1 = \text{real}(dp1)r1 = \text{real}(cx1)r1 = \text{real}(dx1)r1 = float (i1)
r1 =sngl (dp1)dp1 =dble (i1)dp1 = dble (r1)dp1 = dble (cx1)dp1 = dble (dx1)cx1 = \text{cmplx} (i1 \mid, i2!)cx1 = \text{cmplx}(r1 \mid r2)cx1 = cmplx (dp1 [, dp2])
cx1 = \text{cmplx}(dx1)dx1 = dcmplx (i1[, i2])dx1 =dcmplx (r1[, r2])
dx1 =dcmplx (dp1[, dp2])
dx1 =dcmplx (cx1)
```
 $i =$ ichar  $(ch)$  $ch1 = char (i1)$ 

### **Remarks**

The ftype functions convert data from one data type to another. The functions associated with the ftype function are:

- $\bullet$  int<br> $\bullet$  ifiv
- ifix
- idint<br>• real
- real
- float<br>• sngl
- sngl
- dble
- cmplx<br>• dcmpl
- dcmplx
- ichar<br>• char • char

The int function converts its argument to integer form. The argument can be real, double-precision, complex, or double complex. If the argument is real or double-precision, int returns an integer with the largest value that does not exceed the value of the argument and with the same sign as the argument. For complex types, this rule is applied to the real part.

If converting an argument to integer exceeds the maximum integer<sup> $*$ 4</sup> value, the leftmost bit position (sign bit) is set to 1 and the remaining 31 bits are set to O.

All conversions to integer<sup>\*</sup>2 variables are first converted internally to integer<sup>\*</sup>4. The rightmost (least significant) 16 bits of the integer\*4 variable are then moved to the integer\*2 variable.

The **ifix** function converts only real arguments.

The **idint** function converts only double-precision arguments.

The real function converts its argument to real form. The argument can be integer, double-precision, complex, or double complex. If the argument is double-precision or double complex, as much precision as possible is kept. If the argument is one of the complex types, the real part is returned.

The float function converts only integer arguments.

The sngl function converts only double-precision arguments.

The dble function converts its argument to double-precision form. The argument can be integer, real, complex, or double complex. If the argument is a complex type, the real part is returned.

The **cmplx** function converts its argument or arguments to complex form. The arguments can be integer, real, double-precision, or double complex.

The **cmplx** function can have either one or two arguments. If there is only one argument, it is taken as the real part of the complex type, and an imaginary part of zero is supplied. If two arguments are supplied, the first is taken as the real part and the second part as the imaginary part.

The **dcmplx** function converts its argument or arguments to double complex form. The arguments can be integer, real, double-precision, or complex.

The **dcmplx** function can have either one or two arguments. If there is only one argument, it is taken as the real part of the complex type, and an imaginary part of zero is supplied. If two arguments are supplied, the first is taken as the real part, and the second part as the imaginary part.

The **ichar** function converts its argument from a character to an integer depending on the character's position in the collating sequence.

The **char** function returns a character from the processor collating sequence. The character returned is dependent on the argument supplied. For example, if the argument is 5, the character in the fifth position in the processor collating sequence is returned. The **char** function uses the rightmost 8 bits of the integer argument. The remaining bits are ignored.

### **getarg**

### **Purpose**

The getarg subroutine returns a command line argument of the current process.

#### **Format**

```
character*Nchl
integer il 
call getarg (iI, chI)
```
### **Remarks**

The il parameter specifies the argument to return. If *i1* is equal to 0, the program name is returned from the command line.

For example, if a program is invoked by the following:

prog argl arg2 arg3

a getarg subroutine of the form:

getarg(2, c)

returns the string arq2 in the character variable c

For information on finding out the number of arguments entered on the command line, see "iargc" on page 2-26.

#### **getenv**

### **Purpose**

The getenv subroutine returns the character string value of the specified environment variable contained in the .profile file of the current directory.

### **Format**

character\* N *chI* 

call getenv (' *environment\_name'* , *chI)* 

#### **Remarks**

The getenv subroutine returns the character string value of the environment variable specified by the first parameter in the character variable of the second parameter. If no such environment variable exists, blanks are returned.

The following is an example of the getenv subroutine:

```
call getenv ('HOME', chI)
```
### **iargc**

### **Purpose**

The **iargc** function returns the number of arguments entered on the command line.

### **Format**

```
integer il 
iI = \text{large} ( )
```
### **Remarks**

The **iargc** function returns an integer. The integer is the number of arguments following the program name that have been entered on the command line.

For information on getting command line arguments, see "getarg" on page 2-24.

# **index**

#### **Purpose**

The **index** function returns the location of a substring in a specified character string.

#### **Format**

```
character*N1 chl 
character*N2 ch2 
integer il 
il = index (chl, ch2)
```
### **Remarks**

The index function returns the location of the substring specified by the *ch2* parameter in the string specified by the *chl* parameter.

The returned location is the position at which substring *ch2* starts. If substring *ch2* is not present in the string *chl* or if the length of *ch2* is greater than the length of *chl,* a value of 0 is returned.

The entire declared length of *ch2* is used in the search. If the string assigned to *ch2* is shorter than the declared length of *ch2,* blanks fill the remaining character positions and are used as part of the search substring.

For example, the index function in the following section of code finds no matching substring and returns the value 0:

```
character*20 charI, char2 
integer i 
char1 = "one two three four"char2 = "tthree"i = index(char1, char2)
```
The string charI does not contain a match for the substring char2, which contains the character string three followed by the 15 blank characters required to fill the variable's declared length of 20 characters.

If the defined character length for char2 in the example is changed to 5 characters (character<sup> $\star$ 5</sup>), a match is found in charl beginning at character position 9 and the function in the example returns the value 9.

**len** 

### **Purpose**

The len function returns the length of a specified character string.

### **Format**

character<sup>\*</sup>N *ch1* integer *i1*   $iI = \text{len}(ch1)$ 

### **Remarks**

The len function returns the length of the string pointed to by the *chi* parameter.

### **Purpose**

The log intrinsic function and its related intrinsic functions return a natural logarithm.

### **Format**

```
real r1, r2 
double precision dp1, dp2 
complex ex1, ex2 
r2 = \text{alog}(r1)r2 = \log(r1)dp2 = dlog (dp1) 
dp2 = log(dp1)cx2 = clog (cx1)cx2 = log (cx1)
```
### **Remarks**

The generic form, log, returns the real, double-precision, or complex logarithm depending on the type of its argument.

The alog function returns the real natural logarithm of its real argument.

The dlog function returns the double-precision natural logarithm of its double-precision argument.

The clog function returns the complex logarithm of its complex argument.

## **loglO**

### Purpose

The log10 intrinsic function and its related intrinsic functions return a common logarithm.

### Format

```
real r1, r2double precision dp1, dp2 
r2 = \text{alog10}(r1)r2 = log10 (r1)dp2 =dlog10 (dp1)dp2 = log10 (dp1)
```
### Remarks

The generic form, log10, returns the real or double-precision common logarithm depending on its type of argument.

The alog10 function returns the real common logarithm of its real argument.

The dlog10 function returns the double-precision common logarithm of its double-precision argument.

#### max

#### Purpose

The max function and its related functions return a maximum value.

#### Format

```
integer il, i2, i3, i4 
real r1, r2, r3, r4double precision dp1, dp2, dp3 
i4 = \max(i1, i2, i3)r3 = \max(r1, r2)dp1 = \max(r1, r2, r3)i3 = \max(1, i2)r1 = \text{amax0} (i1, i2, i3)
i1 = \max(1, r2)r4 = \text{amax1}(r1, r2, r3)dp3 = \text{dmax1} (dp1, dp2)
```
#### Remarks

The **max** function is a family of maximum-value functions.

The generic form, max, returns the type of its argument.

The **max0** function returns the integer form of the maximum value of its integer arguments.

The amax0 function returns the real form of its integer arguments.

The **max1** function returns the integer form of its real arguments.

The amax1 function returns the real form of its real arguments.

The **dmax1** function returns the double-precision form of its double-precision arguments.

# **mclock**

### **Purpose**

The mclock function returns time accounting information about the current process and its child processes.

### **Format**

integer il

 $i =$  mclock ( )

### **Remarks**

The returned value is the sum of the current process's user time and the user and system times of all child processes. The unit of measure is one-sixtieth (1/60) of a second.

### . **mIn**

### **Purpose**

The min function and its related functions return a minimum value.

### **Format**

```
integer iI, i2, i3, i4 
real rl, r2, r3, r4 
double precision dp1, dp2, dp3i4 = \min(i1, i2, i3)r3 = \min(r1, r2)dp1 = \min(r1, r2, r3)i3 = \text{min0} (i1, i2)r1 = \text{amin}(i1, i2, i3)i = \min(r1, r2)r4 = \text{amin1} (r1, r2, r3)dp3 =dmin1 (dp1, dp2)
```
### **Remarks**

The **min** function is a family of minimum-value functions.

The generic form, min, returns the type of its argument.

The min0 function returns the integer form of the minimum value of its integer arguments.

The amin0 function returns the real form of its integer arguments.

The min1 function returns the integer form of its real arguments.

The amin1 function returns the real form of its real arguments.

The **dmin1** function returns the double-precision form of its double-precision arguments.

### **mod**

#### **Purpose**

The mod intrinsic function and its related intrinsic functions return the remainder resulting from the division of the first parameter by the second parameter.

#### **Format**

integer *il, i2, i3*  real *rl, r2, r3*  double precision *dpl, dp2, dp3 i3* = mod *(il, i2) r3* = amod *(rl, r2)*   $r3 = \text{mod}(r1, r2)$ *dp3* = dmod *(dpl, dp2)*   $dp3 = \text{mod} (dp1, dp2)$ 

#### **Remarks**

The generic form, mod, returns the remainder in integer, real, or double-precision form depending on the type of its argument. The first parameter is divided by the second parameter.

The amod function returns the real remainder of the integer division of the two parameters.

The dmod function returns the double-precision whole number remainder of the integer division of the two parameters.

#### 2-34 FORTRAN 77

## **rand**

### **Purpose**

The rand and irand functions generate uniform random numbers. The srand subroutine provides the seed value for the random number generator.

### **Format**

```
integer i1 
real r1 
call srand(i)i1 = \text{irand()}call srand(r1)r1 = \text{rand}( )
```
### **Remarks**

The rand and irand functions generate uniform random numbers. The rand and irand functions return the seed value each time it completes its operation.

The srand subroutine is used to provide the seed number specified by the argument for the random number generator.

The irand function returns a positive integer number greater than 0 and less than or equal to 32768.

The rand function returns a positive real number greater than 0 and less than 1.0.

#### **round**

#### **Purpose**

The nint function and its related functions return the nearest whole number value.

#### **Format**

```
integer i1 
real r1, r2double precision dp1, dp2 
i1 = \text{nint}(r1)i1 = \text{nint} (dp1)r2 = anint (r1)dp2 =anint \left(\frac{dp1}{p}\right)dp2 = dnint (dp1)i\hat{\mathbf{l}} = idnint (d\mathbf{p}\mathbf{l})
```
### **Remarks**

The anint function returns the nearest whole real number to its real parameter.

The dnint function returns the nearest whole double-precision number to its double-precision parameter.

The nint function returns the nearest integer to its real or double-precision parameter.

The idnint function returns the nearest integer to its double-precision parameter.

# **sign**

### **Purpose**

The sign intrinsic function and its related intrinsic functions return the absolute value of first parameter with the sign of the second parameter.

#### **Format**

integer *il, i2, i3*  real *rl, r2, r3*  double precision *dpl, dp2, dp3*   $i3 =$ **isign**  $(i1, i2)$  $i3 =$  sign  $(ii, i2)$ *r3* = sign *(rl, r2) dp3* = dsign *(dpl, dp2)*   $dp3 = \text{sign}$   $\left(\frac{dp1}{dp2}\right)$ 

### **Remarks**

The generic form, sign, returns either an integer, real, or double-precision value depending on the type of its parameters.

The isign function returns the integer absolute value of the first parameter with the sign of the second parameter.

The dsign function returns the double-precision absolute value of the first parameter with the sign of the second parameter.

# **signal**

### **Purpose**

The signal subroutine allows a process to specify a function to be invoked upon receipt of a specific signal.

### **Format**

integer *il*  external *intfnc*  call signal *(il, intfnc)* 

### **Remarks**

The *il* parameter specifies the signal.

The *intfnc* parameter specifies the user-defined procedure to be invoked upon receipt of the specified signal.

The following signal values can be assigned to *i:* 

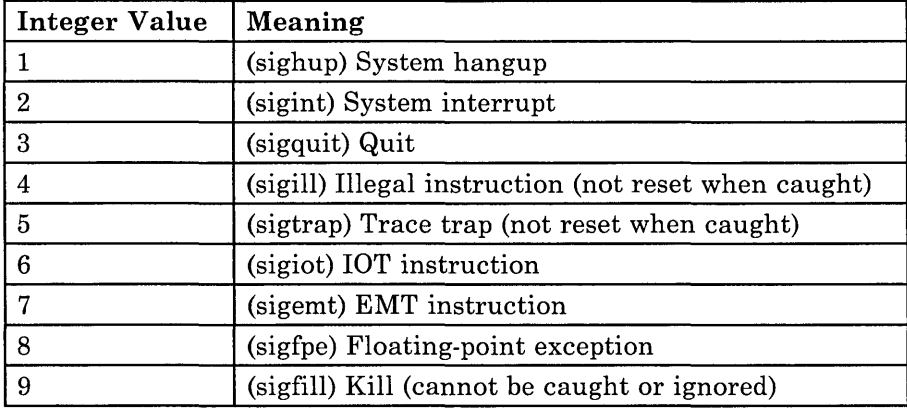

Figure 2-1 (Part 1 of 2). System Signals

| <b>Integer Value</b> | Meaning                                          |
|----------------------|--------------------------------------------------|
| 10                   | (sigbus) Bus error                               |
| 11                   | (sigsegy) Segmentation violation                 |
| 12                   | (sigsys) Invalid argument to system call         |
| 13                   | (sigpipe) Write on a pipe with no one to read it |
| 14                   | (sigalrm) Alarm clock                            |
| 15                   | (sigterm) Software termination signal            |
| 16                   | (sigusr1) User-defined signal 1                  |
| 17                   | (sigusr2) User-defined signal 2                  |
| 18                   | (sigcld) Death of a child process                |
| 19                   | (sigpwr) Power failure                           |
| 27                   | (sigioint) I/O intervention required             |
| 28                   | (siggrant) Monitor mode granted                  |
| 29                   | (sigretract) Monitor mode retracted              |
| 30                   | (sigsound) Sound acknowledge                     |
| 31                   | (sigmsg) Data pending                            |

Figure 2-1 (Part 2 of 2). System Signals

For more information on signals, see the signal subroutine in the *IBM RT PC AIX Operating System Commands Reference.* 

### **sin**

#### **Purpose**

The sin intrinsic function and its related intrinsic functions return the sine of the parameter.

#### . Format

```
real rl, r2 
double precision dpl, dp2 
complex exl, ex2 
r2 = \sin(r1)dp2 =dsin (dp1)dp2 = \sin{(dp1)}cx2 = \operatorname{csin}(cx1)cx2 = \sin (cx1)
```
### **Remarks**

The generic form, sin, returns the real, double-precision, or complex sine depending on the type of its argument.

The dsin function returns the double-precision sine of its double-precision argument.

The csin function returns the complex sine of its complex argument.

## **sinh**

### **Purpose**

The sinh and dsinh intrinsic functions return the hyperbolic sine of the specified parameter.

#### **Format**

```
real r1, r2double precision dp1, dp2 
r2 = \sinh(r1)dp2 = dsinh (dp1)dp2 = \sinh (dp1)
```
### **Remarks**

The generic form, sinh, returns either the real or double-precision hyperbolic sine depending on the type of its parameter.

The dsinh function returns the double-precision hyperbolic sine of its double-precision parameter.
## sqrt

### Purpose

The sqrt intrinsic function and its related intrinsic functions return the square root of the specified argument.

#### Format

```
real r1, r2 
double precision dp1, dp2 
complex ex1, ex2 
r2 = sqrt (r1)dp2 = dsqrt (dp1) 
dp2 =sqrt (dp1)cx2 = csqrt(cx1)cx2 =sqrt (cx1)
```
### Remarks

The generic form, sqrt, returns the real, double-precision, or complex square root depending on the type of its argument.

The dsqrt function returns the double-precision square root of its double-precision argument.

The csqrt function returns the complex square root of its complex argument.

# **system**

# **Purpose**

The system subroutine allows you to issue an operating system command from FORTRAN.

## **Format**

character\* *N chi* 

call system *(chi)* 

#### **Remarks**

The system subroutine passes the *chi* parameter to the operating system as input. The operating system accepts and executes the command specified by the *chi* parameter as if it were typed from a terminal.

The current process pauses until the command is completed and control is returned from the operating system.

**tan** 

# **Purpose**

The tan and dtan intrinsic functions return the tangent of the specified argument.

### **Format**

real  $r1$ ,  $r2$ double precision  $dp1$ ,  $dp2$  $r2 = \tan(r1)$  $dp2 = \text{dtan}(dp1)$  $dp2 = \tan(\vec{dp1})$ 

# **Remarks**

The generic form, tan, returns either the real or double-precision tangent of its argument. If the argument is a real value, the returned value is a real value. If the argument is a double-precision value, the returned value is a double-precision value.

The dtan function returns the double-precision tangent of its double-precision argument.

# **tanh**

# **Purpose**

The tanh and dtanh intrinsic functions return the hyperbolic tangent of the specified argument.

#### **Format**

real *rl, r2*  double precision *dpl, dp2*   $r2 = \tanh(r1)$ *dp2* = dtanh *(dpl)*   $dp2 = \tanh$  *(dp1)* 

# **Remarks**

The generic form, tanh, returns either the real or double-precision hyperbolic tangent of its argument. If the argument is a real value, the returned value is a real value. If the argument is a double-precision value, the returned value is a double-precision value.

The dtanh function returns the double-precision hyperbolic tangent of its double-precision argument.

# **Character String Comparison Functions**

### **Purpose**

The functions in this section compare two character strings and return a logical value. The character strings are compared according to their locations in the collating sequence for the supported character set.

### **Format**

character\*N *chi, ch2*  logical *11, l2, l3, l4 11* = 1ge *(chi, ch2)*   $l2 = \text{let } (ch1, ch2)$ *l3* = lle *(chi, ch2) l4* = llt *(chi, ch2)* 

### **Remarks**

The lge function returns the value .true. if the two character strings are equal or if *ch1* follows  $ch2$  in the collating sequence. Otherwise, the function returns the value .false..

The lgt function returns the value .true. if *ch1* follows *ch2* in the collating sequence. Otherwise, the function returns the value .false..

The lle function returns the value. true. if the two character strings are equal or if *chi*  comes before *ch2* in the collating sequence. Otherwise, the function returns the value .false ..

The llt function returns the value .true. if *chi* comes before *ch2* in the collating sequence. Otherwise, the function returns the value .false..

If the character strings are of unequal length, the shorter string is padded with blanks to the length of the longer string for comparison purposes.

The character set and collating sequence supported on the IBM RT PC are shown in Appendix B, "ASCII Character Codes."

# **Bit Field Manipulation Functions and Subroutine**

### **Purpose**

The functions and the subroutine in this section manipulate bit fields.

# **Format**

integer iI, i2, i3, i4, is, *len*  logical  $ll$  $i3 =$ **ior** (*i1*, *i2*)  $i3$  = iand (i1, i2)  $i3 = i$ eor (*i1*, *i2*)  $i3 =$  ishft  $(i1, i2)$  $i4$  = ishftc (i1, i2, i3)  $i4 =$  ibits (i1, i2, i3)  $1 = \text{btest}(i1, i2)$  $i3$  = ibset (i1, i2)  $i3$  = ibclr (i1, i2) call mybits $(i1, i2, i3, i4, i5)$ 

### **Remarks**

The functions **ior, iand, and ieor return the same results as the functions and, or, and** xor defined in "bool" on page 2-14.

In the ishft and ishftc functions, il specifies the integer to be shifted and i2 specifies the shift count.  $i2 > 0$  indicates a left shift,  $i2 = 0$  indicates no shift, and  $i2 \leq 0$  indicates a right shift.

In the ishft function, zeros are shifted in. In the ishftc function, the rightmost is bits are shifted circularly i2 bits. If i2 is greater than the machine word size, ishifte does not shift.

Bit fields are numbered from right to left. The rightmost bit is zero. The length of the  $i3$ field must be greater than zero.

The ibits function extracts a subfield of i<sub>3</sub> bits from i<sub>1</sub>, starting with bit position i<sub>2</sub> and extending left for i3 bits. The resulting field is right-justified in the target variable, and the remaining bits in the target variable are set to zero.

The btest function tests the *i2th* bit of argument *il*. The value of the function is .true. if the bit equals 1 and .false. if the bit equals O.

The **ibset** function produces the value of *il* with the *i*2th bit set to 1.

The **ibclr** function produces the value of *il* with the *i2th* bit set to 0.

The mybits subroutine moves is bits, beginning at position is a figure in  $i$ , to position is of argument i4.

# **Floating-Point Status Subroutines**

### **Purpose**

The following two subroutines set and retrieve the status of floating-point operations.

#### **Format**

include' /usr/include/fpdc.h' include' /usr/include/fpdt.h' call fpgets(fpstat) call fpsets(fpstat)

### **Remarks**

The included file fpdc.h contains the data declarations (specification statements) for the two subroutines. The included file fpdt.h contains the data initializations (data statements) for the two subroutines.

The fpgets subroutine retrieves the floating-point process status and stores the results in a logical array called fpstat.

The fpsets subroutine sets the floating-point process status equal to the logical array fpstat.

The array fipstat, included by the file find c.h, contains logical values that can be set to enable or disable system checking for various floating-point errors.

The floating-point error checks are enabled when specified array elements in f**pstat** are set to . true., as shown in Figure 2-2 on page 2-48.2:

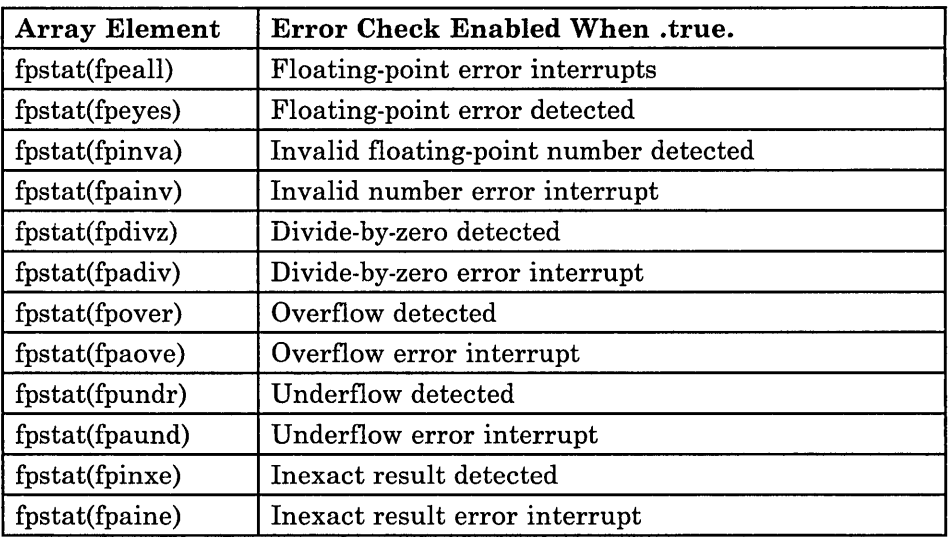

Figure 2-2. fpstat Array Elements and Enabled Error Checks When .true.

A value of .false. for an element of fpstat disables the associated error interrupt, if any. All values are initialized to .false. at the beginning of a process.

The array element fpstat(fpeall) must be set to .true. to enable any floating-point error interrupts. If fpstat(fpeall) is .false., no error interrupts are generated.

The floating-point process status is cumulative. It is changed only by setting specified elements in the array fpstat and calling fpsets.

The signal function sigfpe must be enabled to process floating-point errors. If error interrupts are enabled for a process and a signal catcher is not defined for that process, the process terminates. For more information on sigfpe, see "signal" on page 2-38.

# **Alphabetical List of Functions and Subroutines**

Notation use:

• An \* (asterisk) following a name indicates a subroutine. Subroutines must be invoked by a call statement.

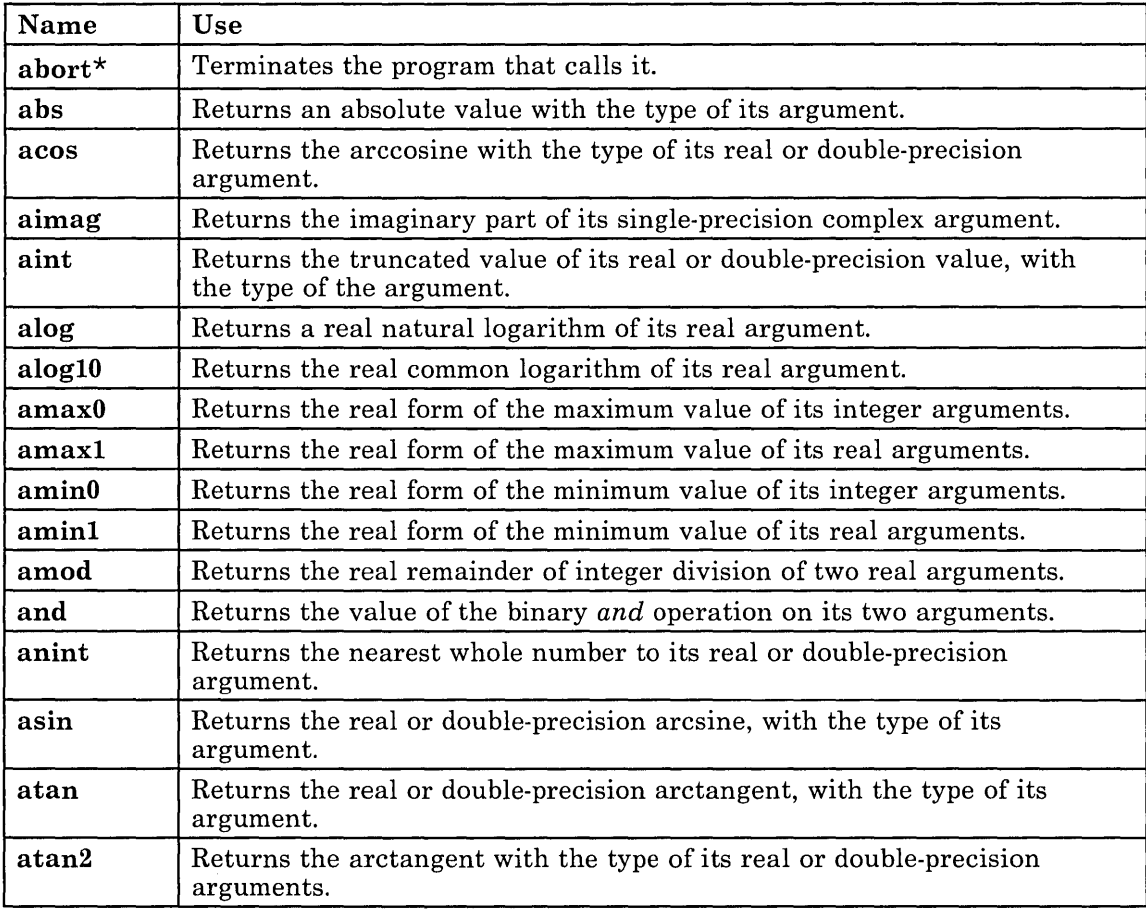

Figure 2-2 (Part 1 of 7). Alphabetical List of Functions and Subroutines

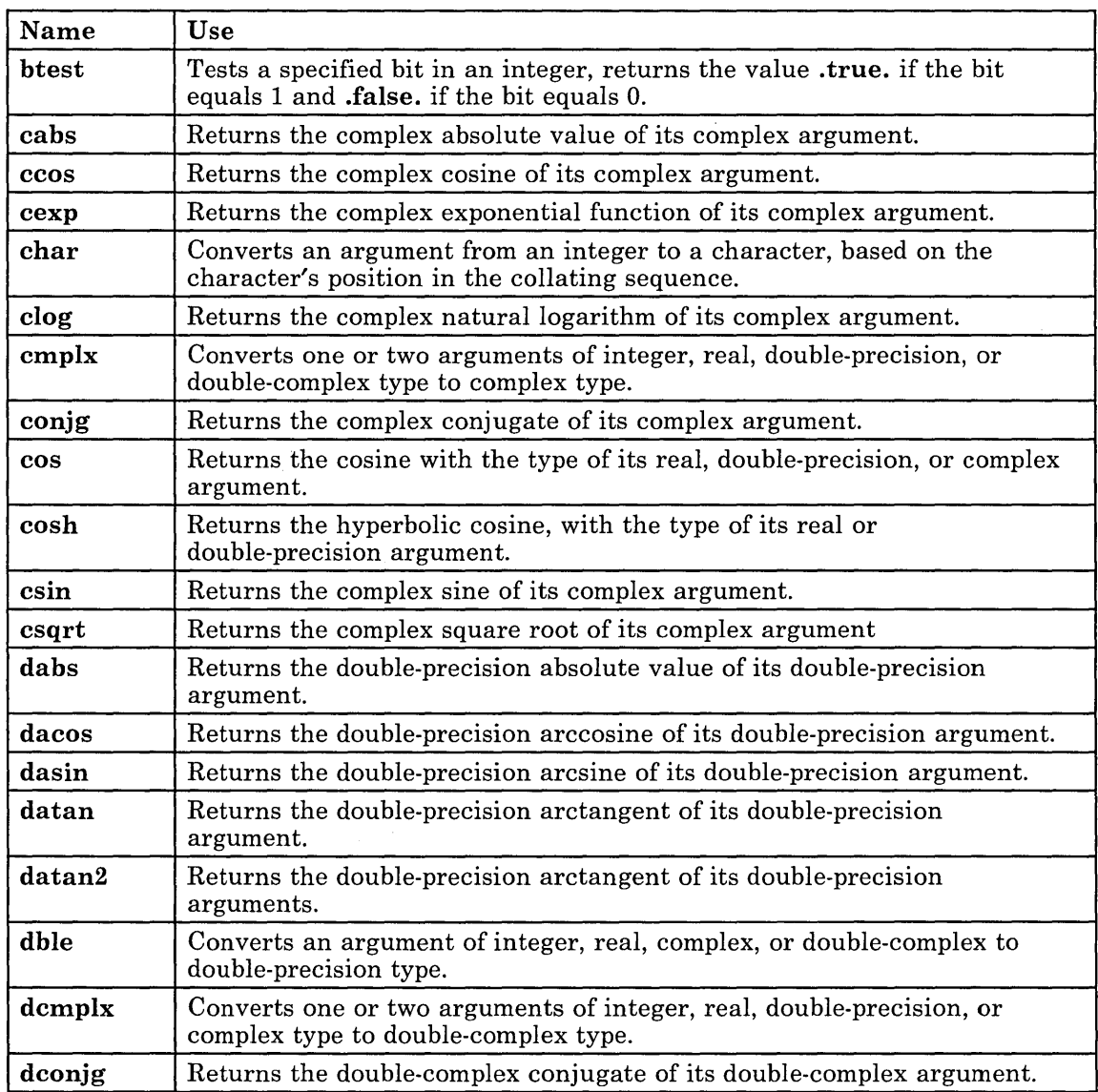

Figure 2-2 (Part 2 of 7). Alphabetical List of Functions and Subroutines

 $\ddot{\phantom{0}}$ 

| Name   | Use                                                                                                    |
|--------|----------------------------------------------------------------------------------------------------|
| dcos   | Returns the double-precision cosine of its double-precision argument.                                                       |
| dcosh  | Returns the double-precision hyperbolic cosine of its double-precision<br>argument.                                         |
| ddim   | Returns the positive difference of its two double-precision arguments.                                                      |
| dexp   | Returns the double-precision exponential function of its double-precision<br>argument.                                      |
| dim    | Returns the positive difference of its two integer, real or double-precision<br>arguments.                                  |
| dimag  | Returns the double-precision imaginary part of its double-complex<br>argument.                                              |
| dint   | Returns the truncated value of its double-precision argument as a<br>double-precision value.                                |
| dlog   | Returns the double-precision natural logarithm of its double-precision<br>argument.                                         |
| dlog10 | Returns the double-precision common logarithm of its double-precision<br>argument.                                          |
| dmax1  | Returns the double-precision form of the maximum value of its<br>double-precision arguments.                                |
| dmin1  | Returns the double-precision form of the minimum value of its<br>double-precision arguments.                                |
| dmod   | Returns the double-precision whole number remainder of integer division<br>of two double-precision arguments.               |
| dnint  | Returns the nearest whole double-precision number to its<br>double-precision argument.                                      |
| dprod  | Returns the double-precision product of its two double-precision<br>arguments.                                              |
| dsign  | Returns the absolute value of its first double-precision argument with<br>the sign of its second double-precision argument. |
| dsin   | Returns the double-precision sine of its double-precision argument.                                                         |
| dsinh  | Returns the double-precision hyperbolic sine of its double-precision<br>argument.                                           |

Figure 2-3 (Part 3 of 7). Alphabetical List of Functions and Subroutines

 $\sim$ 

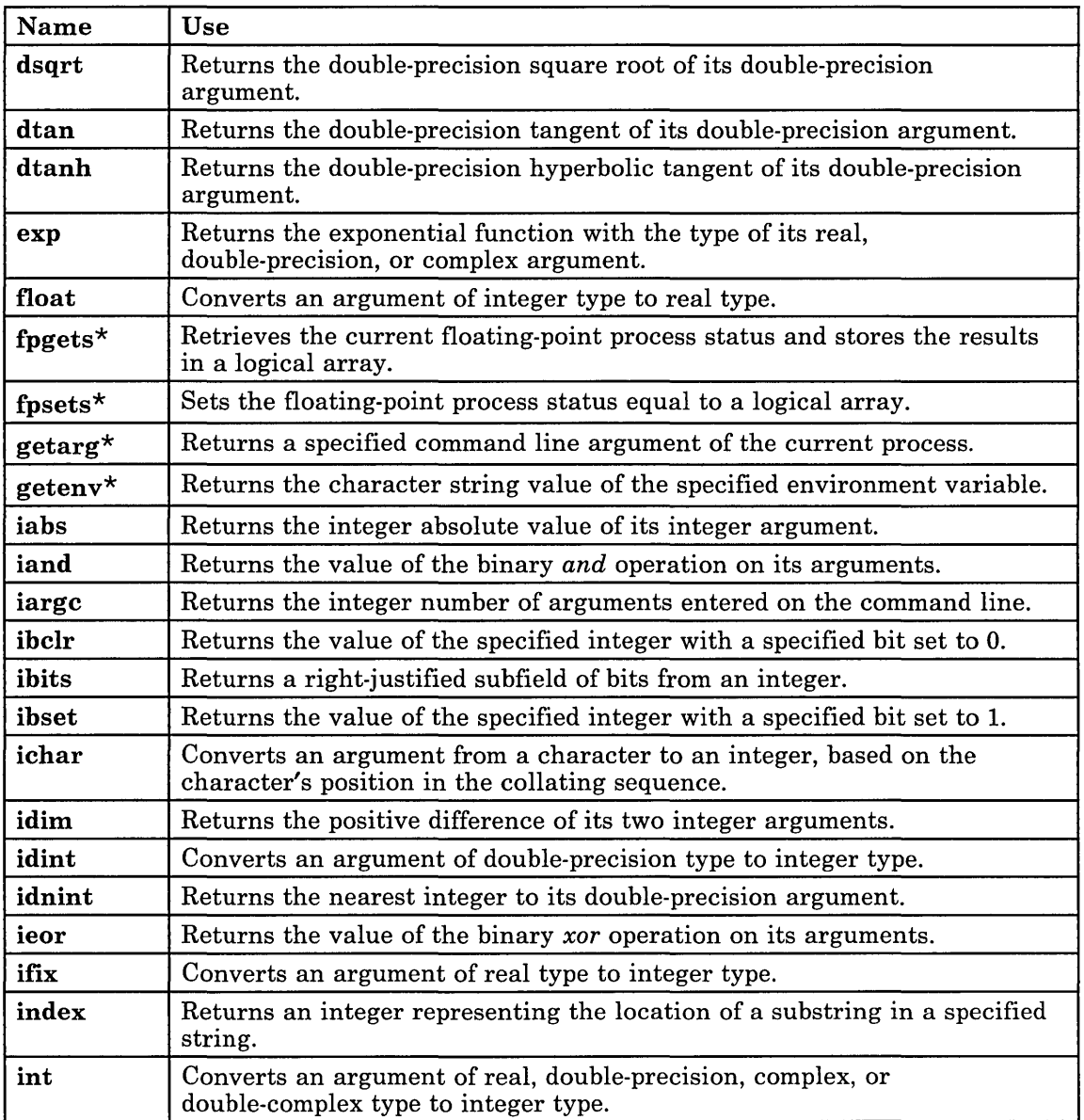

Figure 2-3 (Part 4 of 7). Alphabetical List of Functions and Subroutines

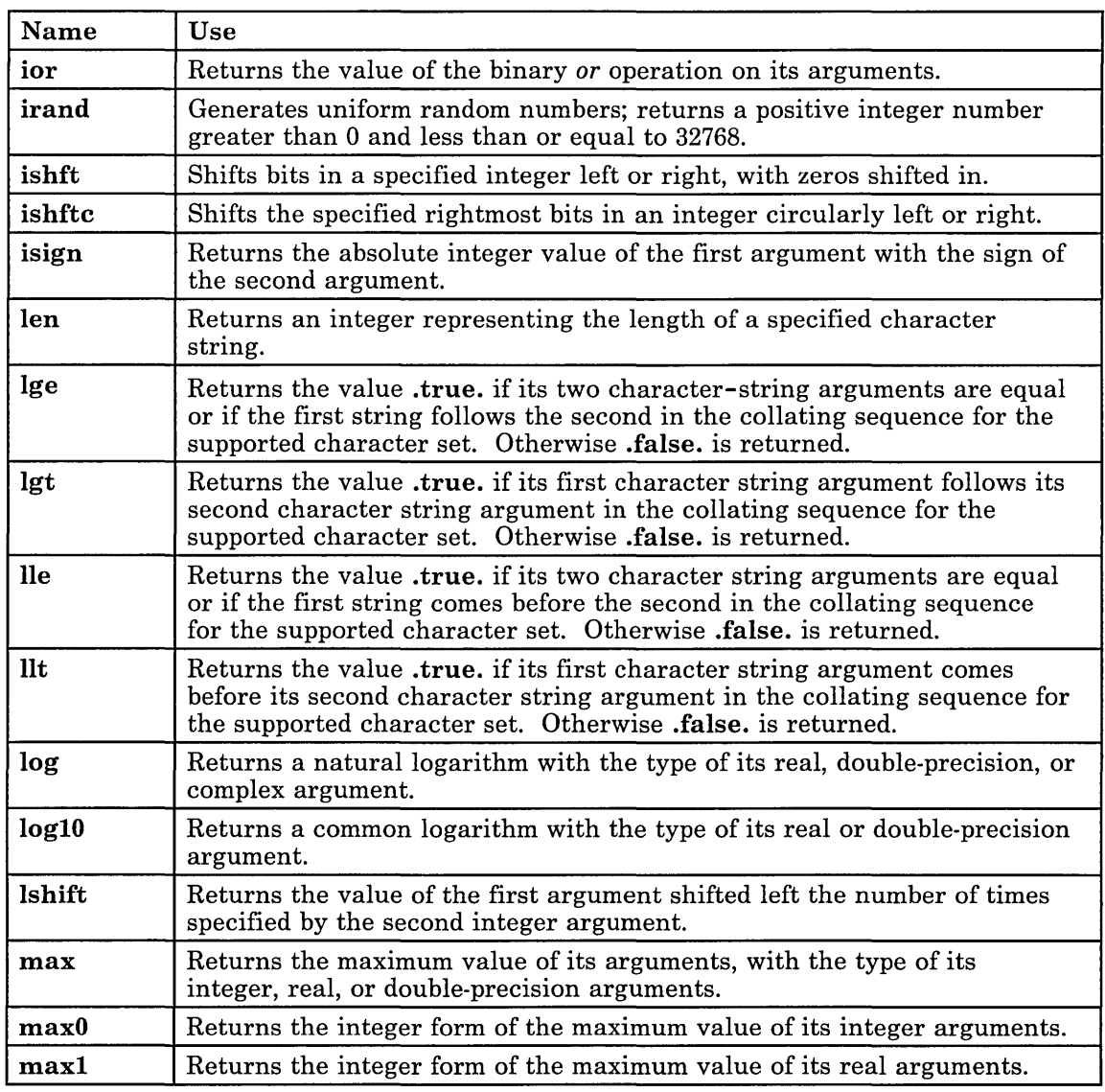

Figure 2-3 (Part 5 of 7). Alphabetical List of Functions and Subroutines

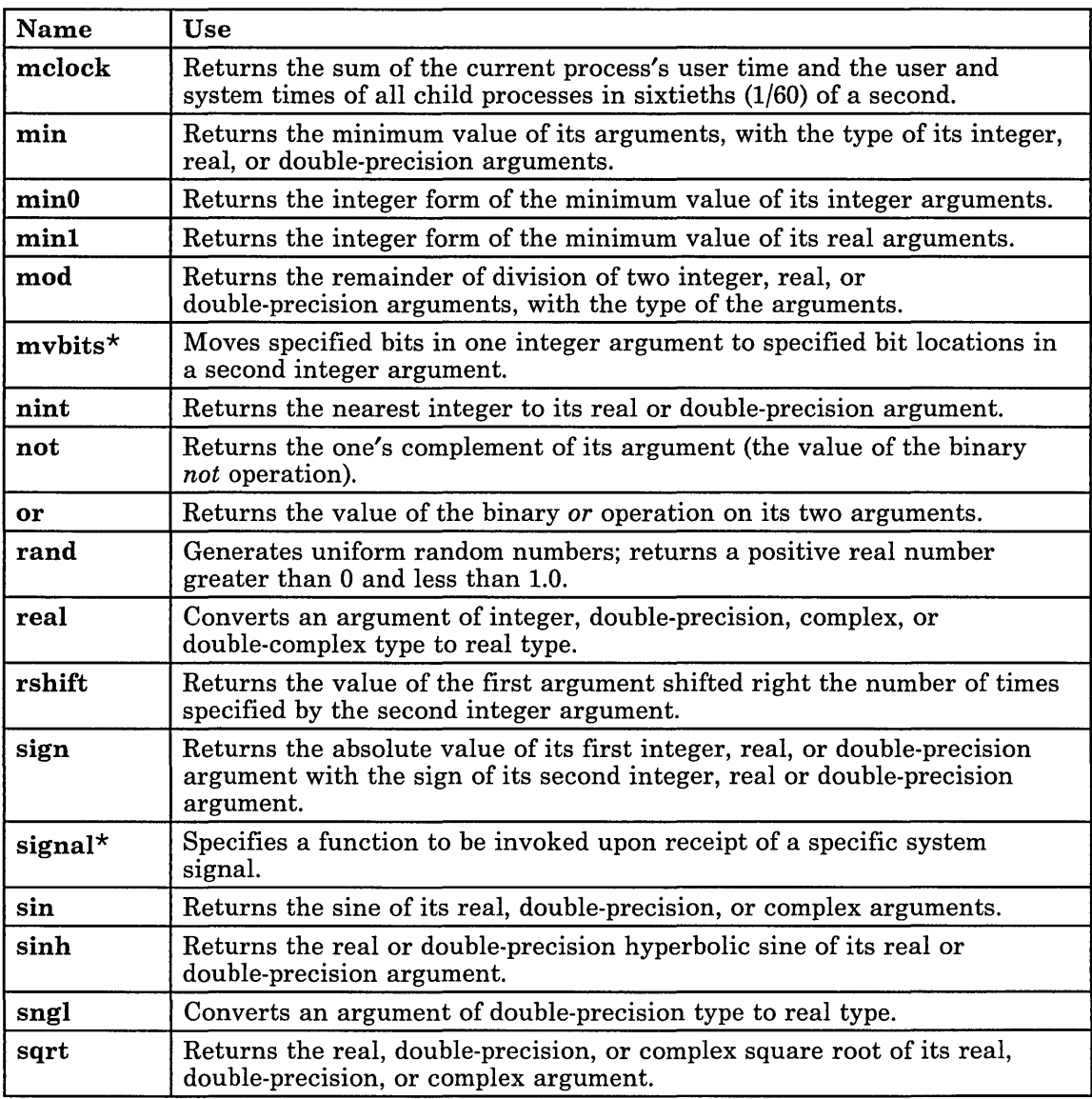

Figure 2-3 (Part 6 of 7). Alphabetical List of Functions and Subroutines

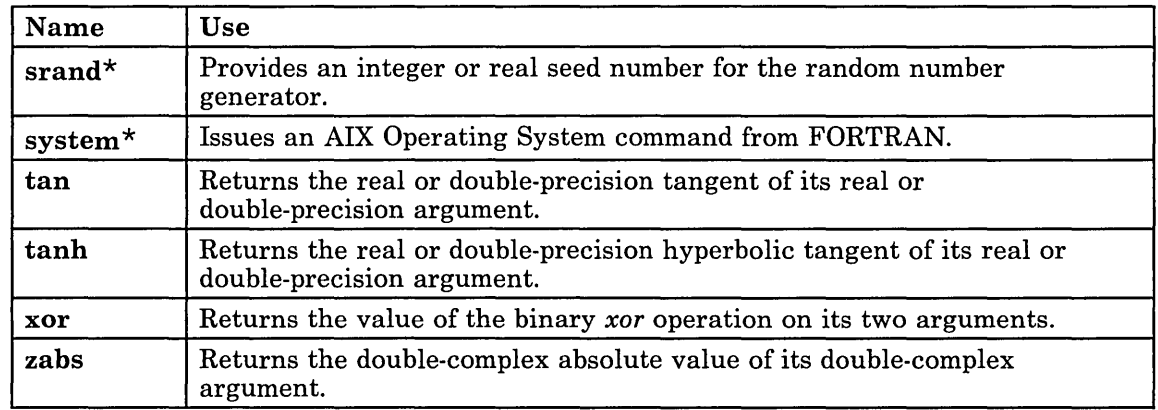

Figure 2-3 (Part 7 of 7). Alphabetical List of Functions and Subroutines

 $\sim 10^{-1}$ 

**2-56** FORTRAN 77

# **Chapter 3. Compiling, Linking, Debugging, and Running a Program**

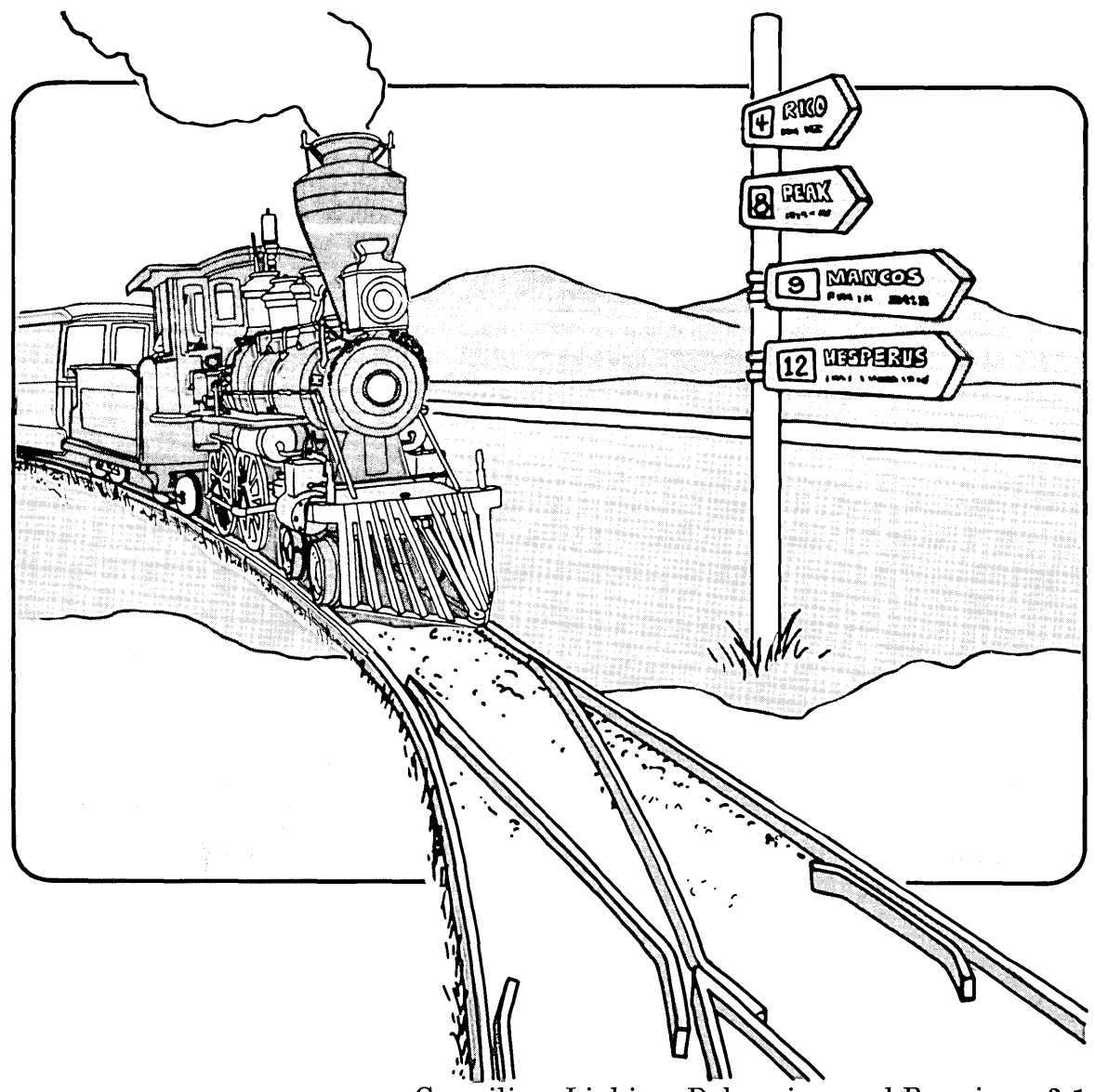

### **CONTENTS**

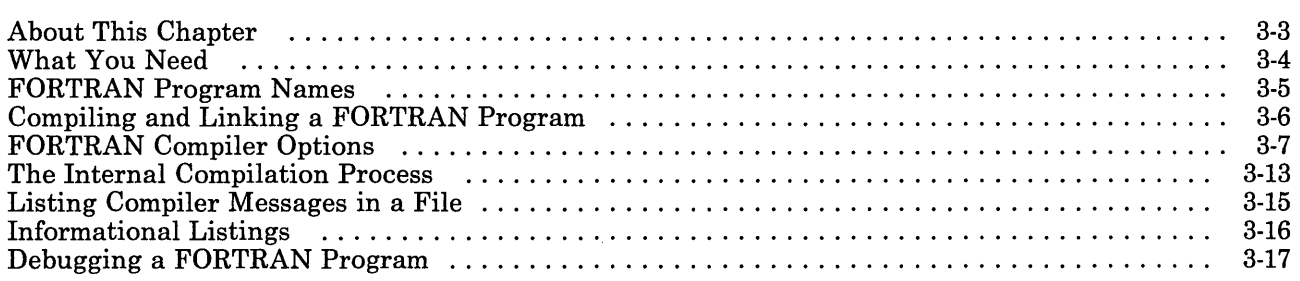

# **About This Chapter**

This chapter describes:

- What you need to compile IBM RT PC FORTRAN 77 programs
- IBM RT PC FORTRAN 77 program names
- How to compile and link FORTRAN programs
- IBM RT PC FORTRAN 77 compiler options and their purposes
- The internal compilation process
- How to list compiler messages in a file
- How to produce listings with additional information, such as symbol table entries, external references, and full memory listings
- The AIX Operating System tool you can use to debug IBM RT PC FORTRAN 77 programs.

# **What You Need**

Two things must happen before you can compile a FORTRAN program on your system:

- 1. The files that make up the FORTRAN compiler must be installed on your system. These files contain the procedures that compile and generate object code from your FORTRAN programs. The files are:
	- $/$ usr/bin/f77 The FORTRAN compilation driver
	- $/$ usr/bin/ratfor The Rational FORTRAN (Ratfor) preprocessor
	- $\mu$ usr/bin/ef] The Extended FORTRAN Language (EFL) preprocessor
	- /usr/lib/f77pass1 The FORTRAN compiler, pass 1
	- /usr/lib/f77pass2 The FORTRAN compiler, pass 2
	- $/$ usr/lib/f77passq The FORTRAN intermediate code optimizer
	- $\mu$ usr/lib/libF77.a The FORTRAN intrinsic function library
	- $\mu$ usr/lib/libI77.a The FORTRAN runtime I/O library.

Instructions for installing the files that make up the FORTRAN compiler can be found in Appendix A, "Installing the IBM RT PC FORTRAN 77 Licensed Program." If a person or department maintains the computer system, contact them to verify that the FORTRAN compiler is installed.

2. Your user ID must have execute permission for all of these files. If a person or department maintains the system, contact them to verify that your user ID has the necessary permissions.

# **FORTRAN Program Names**

A file containing FORTRAN code can have any file name valid to the AIX Operating System. The file name must end with an extension that the FORTRAN compiler can recognize.

If the FORTRAN compiler is sent a file with a name ending with the extension:

.f

the compiler recognizes the file as a FORTRAN source program and compiles the file. The resulting object program is stored in the current directory in a file with the same file name as the source file and an extension of .0. For instance, if you send a source file named:

test.f

to the FORTRAN compiler, the resulting object file is named:

test.o

If you send the FORTRAN compiler a file with the extension:

. r

the compiler recognizes the file as a Ratfor source program. A Ratfor source file is translated by the Ratfor preprocessor into a pure FORTRAN program. The resulting FORTRAN program is then automatically compiled by the FORTRAN compiler to produce an object file.

If you send the FORTRAN compiler a file with the extension:

.e

the file is recognized as an EFL source program. An EFL source file is translated by the EFL preprocessor into a pure FORTRAN program. The resulting FORTRAN program is then automatically compiled by the FORTRAN compiler to produce an object file.

The FORTRAN compiler also recognizes source files with .c and .s extensions. Source files with .c extensions are assumed to be C Language source programs and are sent to the C Language compiler for compilation. Source files with .s extensions are assumed to be Assembler Language source programs and are sent to the assembler for object code generation.

Also, a file name with the extension .0 is recognized by the compiler as a pre-compiled object file. Object files are linked to the compiler output.

# **Compiling and Linking a FORTRAN Program**

You use the f77 and ff77 commands to compile FORTRAN programs. Each command recognizes FORTRAN, Ratfor, EFL, C Language, and Assembler Language source files by their file extensions and sends each source file to the appropriate processor or compiler for compilation. The compiler also recognizes object files for linking by their .0 extensions.

To compile a program, you type:

f77 *options filenames* 

and press Enter.

The *options* can be any of the FORTRAN compiler command line options discussed in "FORTRAN Compiler Options" on page 3-7.

The *filenames* can be the names of one or more FORTRAN, Ratfor, EFL, C Language, or Assembler Language source files, or pre-compiled object files for linking to the compiler output.

The ff77 compile command automatically generates the f compiler option and performs the library linking needed for maximum optimization of object code.

The general form of the ff77 command is:

ff77 *options filenames* 

For example, the command:

ff77 myfile.f

is equivalent to:

f77 -f myfile.f

For more information on linking, see the **Id** command in the *A/X Operating System Commands Reference.* For more information on the f compiler option, see "The f Option" on page 3-8.

# **FORTRAN Compiler Options**

The following sections describe *options* recognized by the FORTRAN compiler.

Note: Any option that you type as part of an f77 command must begin with  $a - (dash)$ .

#### **The c Option**

The c option:

- Suppresses link editing
- Produces an object file for each source file specified by *filenames.*

### **The C Option**

The C option directs the compiler to generate code for the checking of subscript ranges at runtime.

#### **The E Option**

The E option directs the compiler to use the remaining characters in the argument list as EFL flag arguments when processing a file with the .e extension. For more information on EFL flag arguments, see the discussion of options for EFL flag arguments in Chapter 8, "EFL - Extended FORTRAN Language."

### **The fOption**

The f option optimizes the resulting object code for processing directly to the floating-point accelerator (direct FPA). The resulting object file may run faster than an object file compiled without this option.

Note: The f option optimizes code that is run with the floating-point accelerator (FPA) card only. The FPA card must be installed on a machine on which you execute the resulting program.

The f option automatically links the optimized built-in math libraries to the object file that results from the compilation of a FORTRAN source program.

A special FORTRAN compile command, ff77, automatically generates the f option and performs the library linking needed for maximum optimization of object code. For information on the ff77 command, see "Compiling and Linking a FORTRAN Program" on page 3-6.

For more information on linking, see the **ld** command in the *AIX Operating System Commands Reference.* 

### **The F Option**

The **F** option directs the compiler to:

- Apply the Ratfor and EFL preprocessors to relevant files
- Put the output of the preprocessors in files with the extension .f. (No object files are created.)

# **The g Option**

The g option generates additional information that is needed in order to use the symbolic debugger, sdb, on the executable code.

#### **The m Option**

The **m** option instructs the compiler to send specified Ratfor and EFL source files to the M4 preprocessor before sending them to the Ratfor or EFL preprocessors.

## **The N Option**

This option allows you to change the maximum size of one of the internal tables used by the compiler. It requires a *tableid* to identify a table plus a *value* to be used as the maximum size for that table. The compiler issues a diagnostic if one of the internal tables overflows during compilation.

The following list shows each *tableid* and its default *value:* 

- c The maximum depth of loops or **if** statements. The default is 20.
- 1 The maximum number of computed **goto** statement numbers. The default is 125.
- n The maximum number of variable or common block names. The default is 40l.
- p The maximum number of constants and internally generated code labels. The default is 600.
- q The maximum number of equivalences. The default is 150.
- s The maximum number of statement numbers. The default is 20l.
- x The maximum number of common block, function, and subroutine names. The default is 40l.

You can set more than one table per compilation by specifying the N option for each table that you wish to set. For example, to set the maximum depth of loops to 40 and the maximum number of variable names to 800, you specify the N option as follows:

-Nc40 -NnSOO

#### **The 0 output Option**

The 0 *output* option names the final output file *output* instead of the default name *a.out.* 

#### **The 0 Option**

The 0 option optimizes the object code produced by the FORTRAN compiler.

#### **The onetrip Option**

The **onetrip** option ensures that **do** loops in the compiled program are executed at least once, if reached. In standard FORTRAN 77, do loops are not performed if the upper limit is smaller than the lower limit.

The 1 option performs the same function as this option.

#### **The p Option**

The p option prepares object files for profiling. For more information on profiling, see the *A/X Operating System Commands Reference* book.

#### **The R Option**

The **R** option directs the compiler to use the remaining characters in the argument list as Ratfor flag arguments when processing a file with the .r extension. For more information on Ratfor flag arguments, see the discussion of options for Ratfor flag arguments in Chapter 7, "Ratfor - The Rational FORTRAN Preprocessor."

#### **The S Option**

The S option directs the Assembler Language output of the compiler into files with file name extensions of .s. No.o files are created.

#### The u Option

The u option defines the default type of a variable as **undefined**. The option turns off the implicit typing of variables based upon the first letter of the variable name. When this option is used, all variables must be explicitly declared.

#### The U Option

The compiler normally interprets uppercase and lowercase letters, such as *a* and A, as identical letters. The U option causes the compiler to treat uppercase and lowercase letters as different letters, therefore making the compiler case-sensitive.

#### Warning:

The compiler expects keywords such as if and else to be entered in lowercase letters. The compiler normally interprets all letters in FORTRAN programs, both lowercase and uppercase, as lowercase letters. Therefore the compiler can compile FORTRAN programs containing keywords entered in uppercase letters. However, if you use the U option to compile a program containing keywords entered in uppercase letters, the compiler will not be able to properly interpret the keywords.

#### The v Option

The v option enables the verbose option of the compilation process. The verbose option displays the name and parameters of each program called during compilation.

#### The w Option

The w option suppresses warning messages produced by the compiler.

#### The w66 Option

The w66 option suppresses warning messages related to FORTRAN 66 compatibility.

#### **The x Option**

The compiler allows names to have up to 127 characters, all of which are significant. The x option limits names to 6 characters. If the x option is used and the compiler encounters a name with more than 6 characters, an error message is issued.

### **The y Option**

The y option specifies the rounding mode for floating-point constants. The general form of the y option is:

*ymode* 

The parameter *mode* can have the following values:

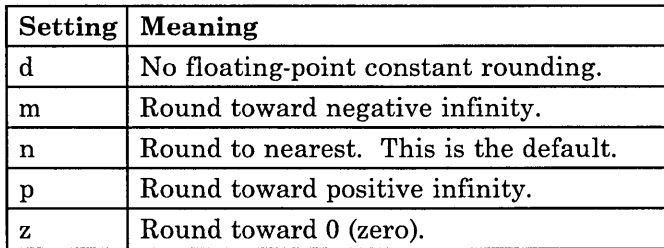

Figure 3-1. Floating-Point Rounding Modes

#### **The** 1 Option

The 1 option performs the same function as the **onetrip** option. For more information, see "The onetrip Option" on page 3-10.

#### **The 66 Option**

The 66 option suppresses extensions that enhance FORTRAN 66 compatibility.

# **The Internal Compilation Process**

Compilation begins after you type the f77 command line and press Enter. The following list discusses the flow of a file through the FORTRAN compiler:

- 1. The extension at the end of the file name is checked. If the extension is:
	- .f, the file is passed to the next step in the cycle
	- . The file is sent through the Ratfor preprocessor for translation into FORTRAN
	- .e, the file is sent through the EFL preprocessor for translation into FORTRAN
	- .c, the file is sent to the C Language compiler for object code generation
	- o .s, the file is sent to the Assembler Language assembler for object code generation.
- 2. The file is sent through the FORTRAN parser for syntax and structure checking.
- 3. If errors in syntax or structure are found, the compilation stops. Error messages indicate lines of code that must be corrected before the program will compile properly.
- 4. If no errors in syntax or structure are found, the file is passed to the object code generator.
- 5. The object code generator outputs an object file with an .0 extension.
- 6. The object file is passed to the linkage editor. The linkage editor adds to the object file the object code for:
	- FORTRAN library utilities used by the program
	- FORTRAN intrinsic functions used by the program, such as sqrt.

Note: The linkage editor automatically appends built-in FORTRAN utilities and intrinsic functions to the object file. You can specifically link previously-compiled subroutines and functions to a file you want to compile by typing the names of the object code for those subroutines and functions after the name of the file being compiled by the f77 command.

For instance, to link the compiled object code sub. 0 to a program named main. f that you want to compile, you can enter the following command:

f77 main.f sub.o

For more information on the linkage editor, see the **ld** command (linkage editor command) in the *AIX Operating System Commands Reference* book.

7. The linkage editor outputs the object file with its appended pre-compiled object code into an executable file named **a.out.** The executable file can be renamed to create a command file with a unique name.

# **Listing Compiler Messages in a File**

Messages produced by the FORTRAN compiler are sent to the device defined as the standard output device in your user profile. The usual setting for the standard output device is the screen. So messages produced by the FORTRAN compiler are normally sent to your screen.

You can *re-direct* messages generated by the FORTRAN compiler to a file. The following section discusses the method.

**Note:** Messages generated by the FORTRAN compiler are intended to be self-explanatory and therefore are not documented. You may also encounter messages generated by the linkage editor or the assembler.

#### **Re-Directing Messages to a File**

The FORTRAN compiler, by default, sends compile-time messages to standard output, which is usually the screen. You can use a AIX Operating System technique of re-directing standard output to channel compile-time message output to a file instead of to the standard output device.

For example, to re-direct messages generated by the compilation of the file test, f into a file named testmsgs, you can use the following command:

f77 text.f 2> testmsgs

The first part of the command, f77 text. f, invokes the FORTRAN compiler with the source file text. f as input. It is a regular syntactic form of the f77 command.

The second part of the command,  $2$  testms qs, directs the output to the file testms qs. The AIX Operating System recognizes 2 as a name for the standard output device. Therefore output sent to the standard output device is re-directed into testmsgs.

For more information on standard output devices, see *Installing and Customizing the AIX Operating System.* For more information on re-directing output, see the *AIX Operating System Commands Reference* book.

# **Informational Listings**

You can use the AIX Operating System **dump** and **od** commands to create special listings of your FORTRAN object files.

For example, you can create a list of the symbol table entries by using the t option of the **dump** command. The **dump** command also has options that allow you to produce a listing in other data formats such as octal.

You can run an object file through the **od** filter command to produce an output file in octal, ASCII, hexadecimal, or decimal format.

For more information on the use of these commands, see *AIX Operating System Commands Reference.* 

# **Debugging a FORTRAN Program**

The AIX Operating System contains a debugging utility called *sdb,* the *symbolic debugger.* sdb works with FORTRAN and C Language programs.

Using sdb, you can:

- Trap and examine the core image of a program that terminates abnormally
- Place breakpoints at selected statements to enable examination of program progress at certain intervals
- Step through program progress line-by-line.

sdb allows interaction with a program at the source language level. It can print lines of source code on the screen, allowing you to examine source code interactively.

For detailed information on how to use sdb, see *AIX Operating System Programming Tools and Interfaces.* 

**3-18** FORTRAN 77

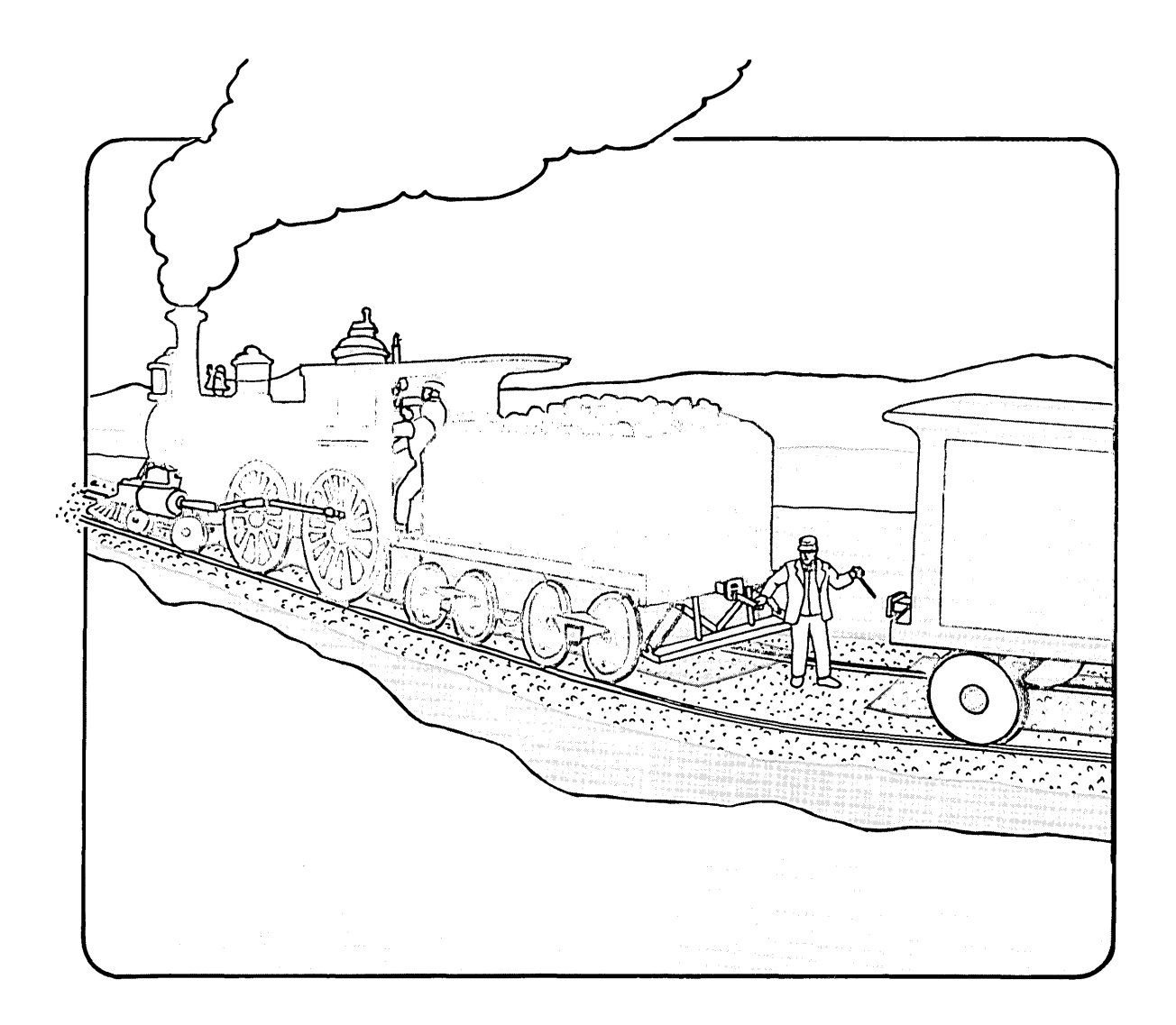
### **CONTENTS**

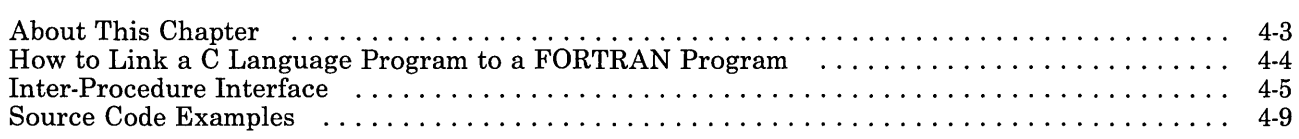

# **About This Chapter**

IBM RT PC C Language programs can be linked with IBM RT PC FORTRAN 77 programs. This chapter describes:

- How to link a C Language program with a FORTRAN program
- Conventions for the passing of data between FORTRAN and C Language programs
- Source code examples and output of a FORTRAN program that calls a C Language routine.

### **How to Link a C Language Program to a FORTRAN Program**

You can call a C Language routine from a FORTRAN program. C Language routines return a value. The  $\overline{C}$  Language routine must be declared external in the FORTRAN program.

You link a C Language program to a FORTRAN program by including the name of the C Language source file or object module as part of the FORTRAN compile command (f77) you use to compile the FORTRAN source file.

If a file sent to the FORTRAN compiler ends with a .c extension, the file is automatically sent to the C Language compiler for compilation into an object module before linking.

For example, to link the C Language program funct. c to a FORTRAN program named main. f, you can enter the following compile command:

f77 main.f funct.c

The funct. c file is assumed to be a C Language source file. It is sent to the C Language compiler before the two programs are linked.

As a second example, assume that the C Language program funct. c was compiled into an object module named funct. o. To link the C Language object module to the FORTRAN program named  $\text{main}, f$ , you can enter the following compile command:

f77 main.f funct.o

The funct. 0 file is assumed to be an object module because of its .0 extension. It is not sent for compilation, but is linked with the FORTRAN program.

The f77 compile command uses the EIX Operating System linkage editor to output the FORTRAN object file with its appended C Language object code into a single executable file named a.out. For more information on the linkage editor, see the ld command (linkage editor command) in the *EIX Operating System Commands Reference* book.

# **Inter-Procedure Interface**

The following sections discuss the conventions for procedure names, data representation, return values, and argument lists that must be considered when writing C Language procedures that call or are called by FORTRAN programs

### **Procedure Names**

The name of a common block or a FORTRAN procedure has an underscore appended to it by the compiler to distinguish it from a C Language procedure or external variable with the same user-assigned name. FORTRAN library procedure names have embedded underscores to avoid clashes with user-assigned subroutine names.

Therefore the FORTRAN compiler will append an \_ (underscore) to the name of the C Language routine declared external. In order for the linkage editor to recognize the C Language routine as the one referenced, an underscore must be appended to the name of the C routine.

#### **Data Representations**

The following is a table of corresponding FORTRAN and C declarations:

| <b>FORTRAN</b>     | C                          |
|--------------------|----------------------------|
| integer*2 $x$      | short int x;               |
| integer x          | long int x;                |
| logical*4 $x$      | long int x;                |
| real x             | float x;                   |
| double precision x | double x;                  |
| complex x          | struct {float r, i;} x;    |
| double complex x   | struct {double dr, di;} x; |
| character*6 x      | char $x[6]$ ;              |

Figure 4-1. Corresponding FORTRAN and C Declarations

By the rules of FORTRAN, integer, logical, and real data occupy the same amount of memory.

### **Return Values**

A function of type integer, logical, real, or double precision correctly returns the corresponding type, whether the called function is written in FORTRAN or in C. A complex or double complex function is passed an additional initial argument that points to the place where the return value is to be stored. Thus the declaration and invocation in FORTRAN:

```
complex f, q
external f
o 
o 
q = f(A, B, C)
```
with A, B, and C as real<sup>\*4</sup> values, would be received in a C Language routine as:

```
f_(rtnptr, Aptr, Bptr, Cptr) 
float *Aptr, *Bptr, *Cptr; 
struct complex{ 
}; 
       float realdata; 
       float imajdata; 
struct complex *rtnptr;
```
The FORTRAN program expects the return value to be in the area pointed to by rtnptr.

A character-valued function is passed two extra initial arguments: a data return address and a return length. Thus the function declaration and invocation in FORTRAN:

```
character*15 g, h 
external q
o 
o 
o 
h = g(A, B, C)where A, B, and C are real<sup>*</sup>4 values, would be received in a C Language function as:
g_(rtnptr, length, aptr, bptr, cptr) 
float *aptr, *bptr, *cptr;
```

```
char *rtnptr; 
int length; \prime^* the expected length of the return value \prime
```
The FORTRAN program expects the return value to be in the area pointed to by rtnptr.

Subroutines are invoked as if they were integer-valued functions whose value specifies which alternate return to use. Alternate return arguments (statement labels) are not passed to the function, but are used to do an indexed branch in the calling procedure. (If the subroutine has no entry points with alternate return arguments, the returned value is undefined. )

The statement:

```
call nret(*l, *2, *3)
```
is treated exactly as if it were the computed goto:

```
goto (1, 2, 3), nret()
```
### **Argument Lists**

FORTRAN arguments are passed by address. In addition, for every argument that is of type character, an argument giving the length of the value is passed. The string lengths are long int quantities passed by value.

The order of arguments is:

- 1. Extra arguments for complex and character functions (not generated for subroutine calls)
- 2. Address for each argument
- 3. A long int for each character argument.

Thus the call in the following procedure:

external f character\*7 s integer b(3)  $\sim$   $\sim$   $\sim$ call sam $(f, s, b(2))$ 

actually passes four arguments. The fourth argument, the length of s, is passed last and can be ignored.

The first element of a C Language array has a subscript of 0, but FORTRAN arrays begin at 1 by default. Also, FORTRAN arrays are stored in column-major order while C Language arrays are stored in row-major order.

# **Source Code Examples**

The following examples show a FORTRAN program that calls a C Language routine. The source code for the FORTRAN program  $ca^{\dagger}$  l  $c^{\dagger}$  is immediately followed by the source code for the C Language routine  $\text{trb1e}$ . The output produced by a run of call cf appears at the end of this section.

c the FORTRAN program *calle!*  program callcf integer i character\*5 char logical grins real r double precision d complex c double complex dc, dc2 external trble  $i = 1$  $char = 'Joe B'$ grins = .true.  $r = 5.0$  $d = .9999d+2$  $c = (5.0, 5.0)$ dc =  $(.10d+2, .10d+2)$  $dc2 = (.10d+2, .10d+2)$ write(\*,1009)i,char,grins,r,d,c,dc 1009 format(i5,2x,a,15,f10.2,f10.2,2f10.2,2g10.2) call trble(i,char,grins,r,d,c,dc2,dc) stop end

```
trble_(inti,chat,grin,rr,dr,comp,dcomp,try) 
int *inti; 
char *chat[5]:
long *grin; 
float *rr; 
double *dr; 
struct { float compr, compi } *comp; 
struct \{ double dcompr, dcompi \} *dcomp;
struct { double tryr, tryi } *try;
\{print(f("n\nu)n");
printf(" %d = logical\n", *qrin;
printf("%d = int\n", *inti);
printf("%s = char\n", chat);printf("%f = r-real\n", *rr);
printf("%f = dr-dblprec\n", *dr):printf(" %f comp\n ", (*comp).compr);
printf(" %f compi\n ", (*comp).compi);
print(f'' \n%f \ndcomp \n\\n", (\n*deomp).dcomp);printf(" %f dcompi\n ", (*dcomp).dcompi);
printf("%f tryr\n ", (*try).tryr);printf(" %10.2f tryi \n", (*try).tryi);
}
```
**Output:** 

1 Joe B T 5.00 99.99 5.00 5.00 10. 10.

 $1 =$  logical  $1 = \text{int}$  $Joe B = char$  $5.000000 = r - real$ 99.990000 = dr-dblprec 5.000000 comp 5.000000 compi 10.000000 dcomp 10.000000 dcompi 10.000000 tryr 10.00 tryi

# **Chapter 5. AIX Operating System Commands for FORTRAN**

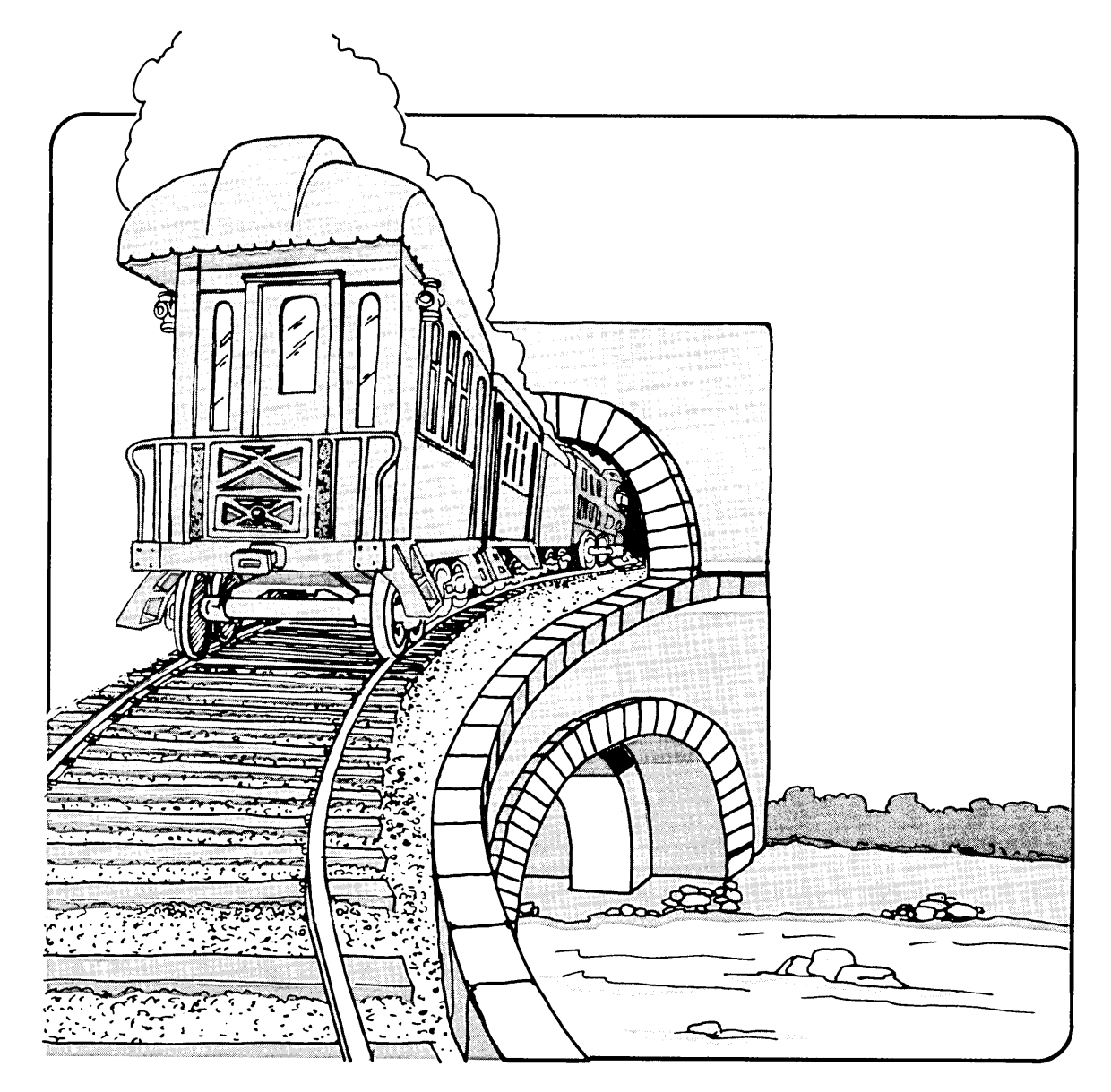

### **CONTENTS**

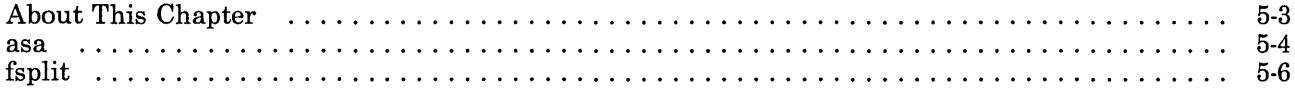

 $\label{eq:2.1} \frac{1}{2} \int_{\mathbb{R}^3} \frac{1}{\sqrt{2}} \, \frac{1}{\sqrt{2}} \,$ 

# **About This Chapter**

The IBM RT PC AIX Operating System contains special commands that perform certain functions on program and data files you use with FORTRAN. This chapter discusses the following IBM RT PC AIX Operating System commands that affect FORTRAN files:

- asa
- **fsplit**

This chapter assumes that you are familiar with the use and basic syntactic structure of commands on the IBM RT PC AIX Operating System.

**asa** 

### **Purpose**

The asa command interprets the output of FORTRAN programs that use ASA carriage control characters.

#### **Format**

asa *[files]* 

#### **Remarks**

The asa command processes either the *files* whose names are given as arguments, or the standard input stream, if no file names are supplied.

The first character of each line is assumed to be a control character. The control characters and their meanings are:

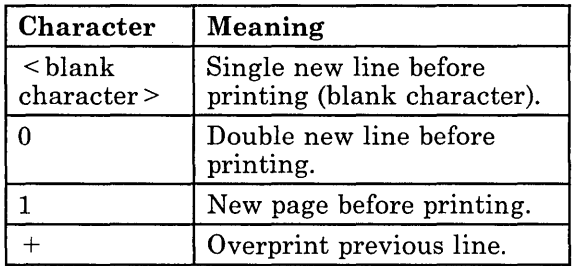

#### Figure 5-1. Control Characters

Lines beginning with other than the defined control characters are treated as if they begin with a blank character.

The first character of a line is not printed. If any such lines appear, an appropriate diagnostic appears on the defined output for error messages.

Execution of the asa command causes the first line of each input file to start on a new page.

### **Example**

To correctly view the output of FORTRAN programs which use ASA carriage control characters, you can use the asa command as a filter. For example, the following pipe:

a.out | asa  $>$  1pr

directs the output produced by the program a. out, properly formatted and paginated, to the line printer <sup>1</sup>pr. (For more information on filters, see the *AIX Operating System Reference.)* 

FORTRAN output sent to the file my<sup>file</sup> can be viewed using the following form of the asa command:

asa myfile

# **fsplit**

### **Purpose**

The fsplit command splits specified FORTRAN, Ratfor, or EFL source program files into several files.

### **Format**

fsplit *options files* 

### **Remarks**

The fsplit command splits the specified *files* into separate files, with one procedure per file.

A procedure in this context includes the following program segments:

- Block data<br>• Function
- Function<br>• Main
- Main<br>• Progr
- Program<br>• Subrouti
- Subroutine.

You can specify one of the following *options* in the command line:

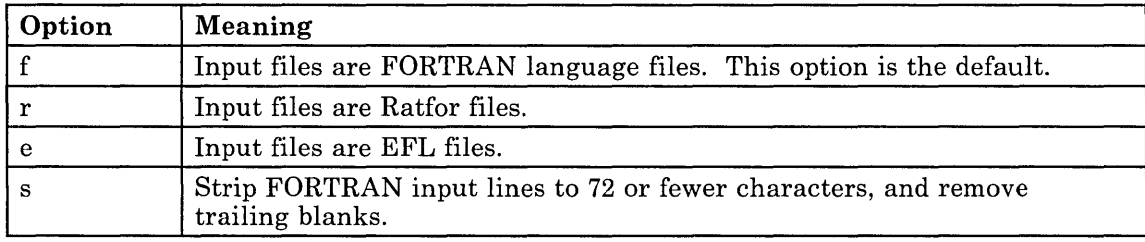

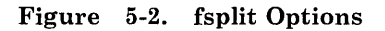

A procedure recognized as *main* by **fsplit** is put in one of the following files, depending on the specified language option:

- *main.f*
- *main.r*
- *main.e*

Unnamed block data segments are put in one of the following files, depending on the specified language option:

- *blockdataN.f*
- *blockdataN.r*
- *blockdataN.e*

The N in each preceding file name example represents a unique integer value.

Other procedures  $X$  are put in one of the following files, depending on the specified language option for the procedure segment:

- *X.f*
- *X.r*
- $\bullet$  *A.e*

#### **5-8** FORTRAN 77

 $\mathcal{L}(\mathcal{L}^{\mathcal{L}})$  and  $\mathcal{L}(\mathcal{L}^{\mathcal{L}})$  and  $\mathcal{L}(\mathcal{L}^{\mathcal{L}})$ 

 $\sim 10^{11}$  m  $^{-1}$ 

# **Part 2. Ratfor and EFL - Two Preprocessors for FORTRAN**

# **Chapter 6. Overview of Preprocessors**

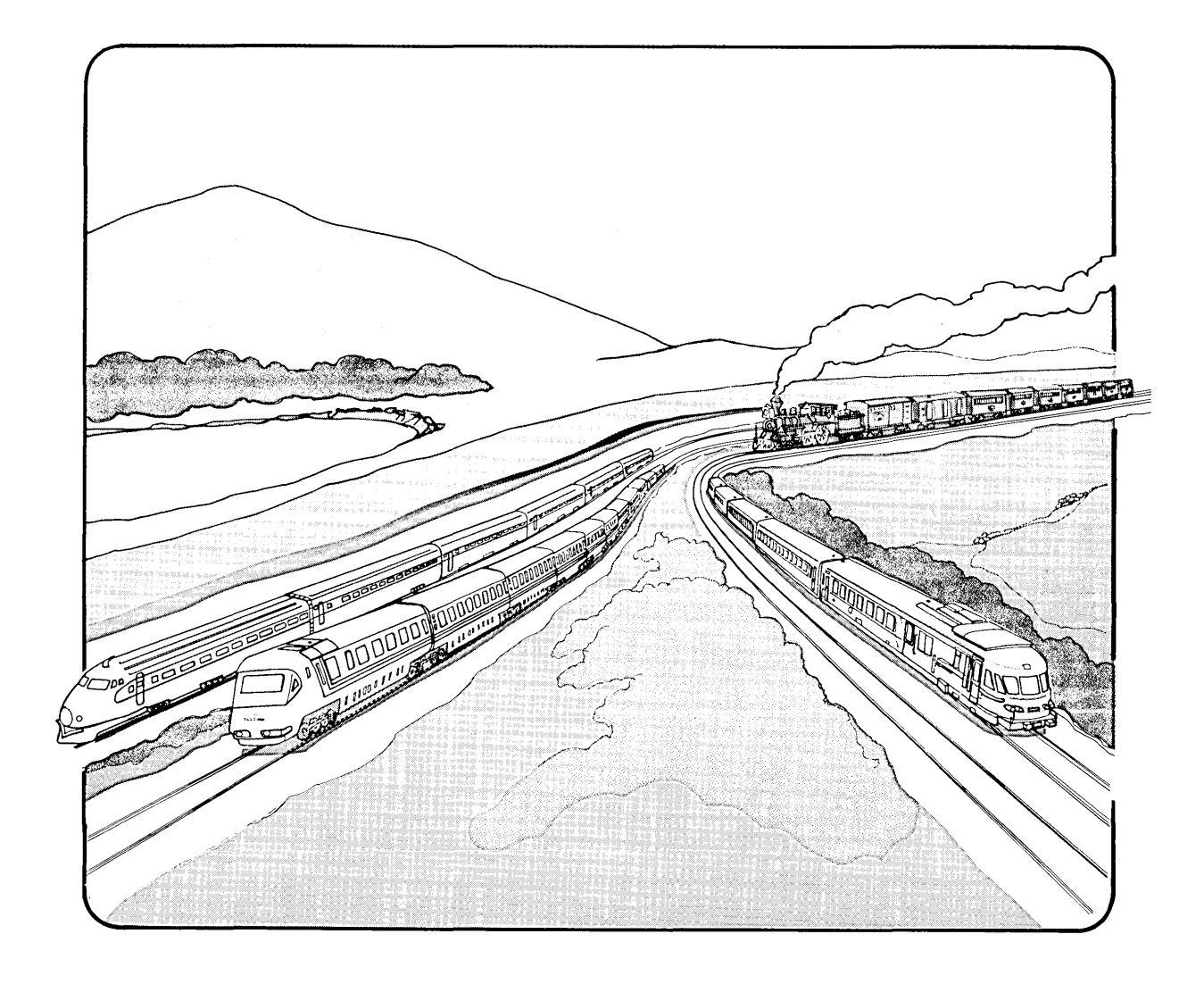

### **CONTENTS**

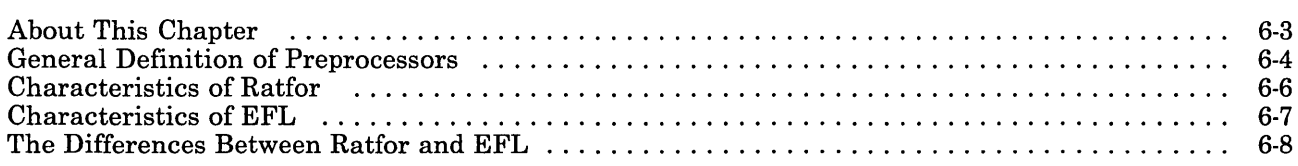

# **About This Chapter**

Ratfor, or Rational FORTRAN, and EFL, or Extended FORTRAN Language, are *preprocessors* for the FORTRAN language.

This chapter discusses:

- General definition of preprocessors
- Characteristics of the Ratfor preprocessor
- Characteristics of the EFL preprocessor
- Differences between Ratfor and EFL.

# **General Definition of Preprocessors**

A *preprocessor* is basically a defined computer language. A preprocessor, like most other high-level computer languages, can be thought of as two separate parts:

- The language itself, the certain statements and structures that you use to write your source programs
- The language compiler, the interpreter that translates your source programs into machine-readable and machine-executable language.

However, a difference exists between preprocessors and high-level computer languages. Programs written in the language of a preprocessor are compiled into high-level computer language programs before being compiled into machine-readable code.

So a preprocessor is an implementation of a computer language that compiles into a high-level computer language.

IBM RT PC FORTRAN 77 comes with two different preprocessors:

- Ratfor
- EFL.

For instance, the relationship between Ratfor, FORTRAN, and machine language is illustrated in Figure 6-1 on page 6-5:

To get from a Ratfor program to machine language that your computer can understand and run, you:

- 1. Write the Ratfor program code.
- 2. Compile (preprocess) the Ratfor code with the Ratfor compiler to get corresponding FORTRAN code.
- 3. Compile the resulting FORTRAN code with the FORTRAN compiler to get the corresponding machine language (object code).

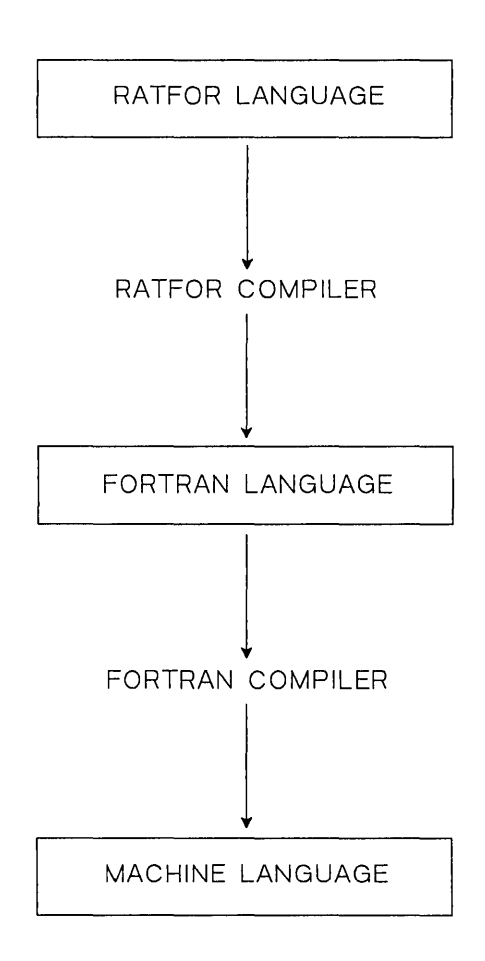

Figure 6-1. Relationship Between Ratfor, FORTRAN, and Machine Language

# **Characteristics of Ratfor**

Ratfor's design gives you access to the full capabilities of FORTRAN in a logically structured environment. It contains statements controlling the flow of logic and structure  $controls - conditional branching and loops, for instance - that are not explicitly$ implemented in standard FORTRAN. Ratfor statements form a logical structure around specified FORTRAN statements and constructs to produce structured source code.

Ratfor statements and their functions are similar to flow-of-control statements in Algol, PL/I, Pascal, and other languages containing explicit statements that reflect the logical flow of control in a program.

### **Characteristics of EFL**

EFL is a general purpose computer language intended to encourage portable programming. It has a uniform syntax, and data and control flow structuring.

The EFL compiler is more than a simple preprocessor. It attempts to diagnose syntax errors and to provide readable FORTRAN output. To achieve this goal, a sizable two-pass translator is implemented.

Thus the EFL language attempts to permit the programmer to express complicated ideas in a comprehensible way, while permitting access to the power of the FORTRAN environment.

# **The Differences Between Ratfor and EFL**

There are a number of differences between Ratfor and EFL. EFL is a defined language, while Ratfor is the union of the special control structures and the language accepted by the underlying FORTRAN compiler. Ratfor running over standard FORTRAN is almost a subset of EFL.

There a few incompatibilities between Ratfor and EFL. The syntax of the for statement is slightly different in the two languages. The three clauses are separated by semicolons in Ratfor, but by commas in EFL. (The initial and iteration statements can be compound statements in EFL because of this change).

The input/output syntax is quite different in the two languages, and there is no format statement in EFL. There are no assign or assigned goto statements in EFL.

EFL permits more general forms for expressions, and provides a more uniform syntax. The FORTRAN/Ratfor restrictions on subscript and do expression forms are not implemented in EFL.

For more information on Ratfor, see Chapter 7, "Ratfor - The Rational FORTRAN Preprocessor." For more information on EFL, see Chapter 8, "EFL - Extended FORTRAN Language."

# **Chapter 7. Ratfor - The Rational FORTRAN Preprocessor**

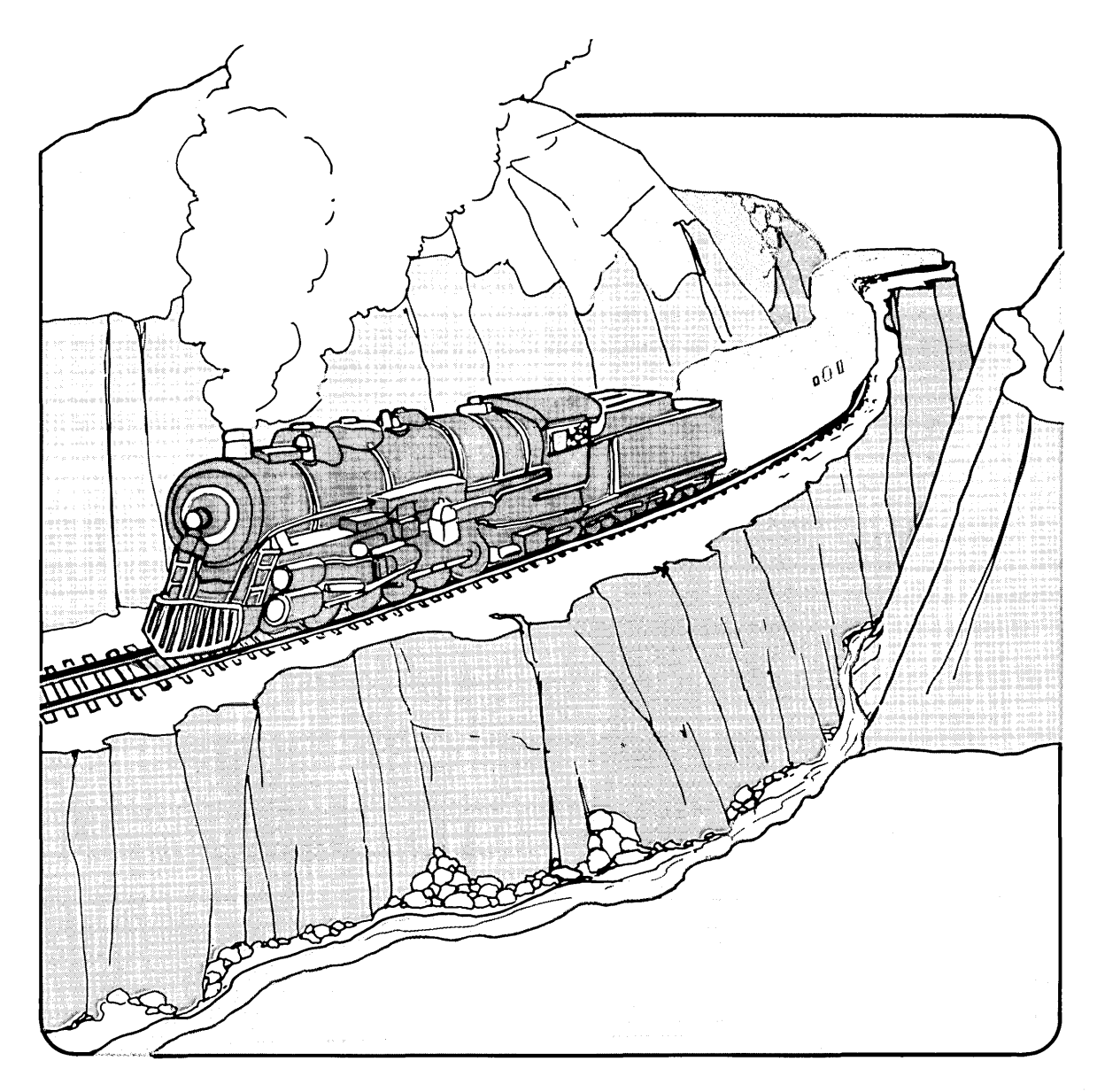

### **CONTENTS**

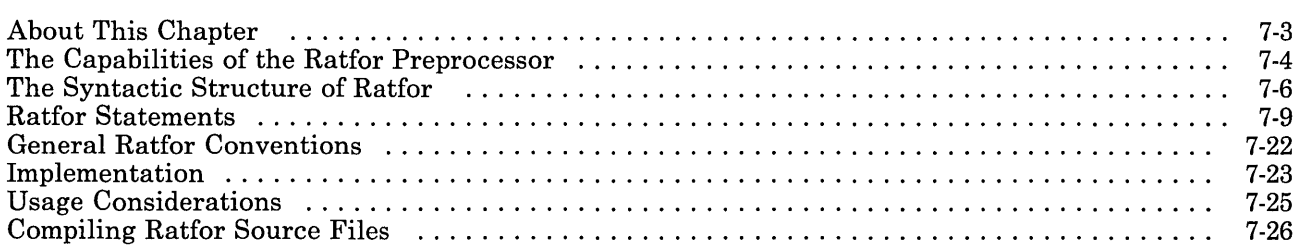

# **About This Chapter**

Ratfor, or Rational Fortran, is a preprocessor for the FORTRAN language. Ratfor source files are preprocessed into FORTRAN source code and then compiled into object code.

This chapter describes:

- The capabilities of Ratfor
- The syntactic structure of the language
- Ratfor statements
- General Ratfor conventions
- Usage considerations
- How to compile Ratfor source files.

# **The Capabilities of the Ratfor Preprocessor**

Ratfor gives you access to the full capabilities of FORTRAN in a defined and structured form. It implements flow-of-control statements  $-$  conditional branches and loops  $-$  that are not explicitly implemented in standard FORTRAN. These statements and their functions are similiar to flow-of-control statements in Algol, PL/I, Pascal, and other languages containing statements that reflect the flow of logic in a program.

The statements and structural implementation of Ratfor include:

- A defined method of grouping statements
- if-else and switch statements for decision-making
- while, for, do, and repeat-until statements for looping
- break and next statements for controlling loop exits
- Free-form input (multiple statements/line, automatic continuation)
- Translation of conventional mathematical operators in their FORTRAN equivalents
- A return(expression) statement for functions
- A define statement for defining symbolic parameters
- An **include** statement for including external source files.

The relationship between Ratfor, FORTRAN, and machine language is illustrated in Figure 7-1 on page 7-5.

A Ratfor program is translated into machine language that your computer can run in the following way:

- 1. The Ratfor code is processed with the Ratfor preprocessor to get corresponding FORTRAN code.
- 2. The resulting FORTRAN code is compiled by the FORTRAN compiler to produce the corresponding machine language (object) code.

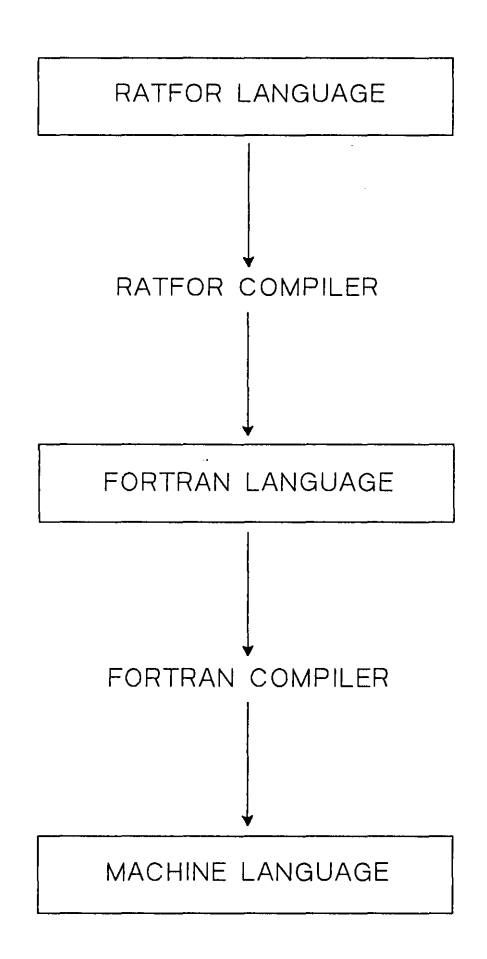

**Figure 7-1. Relationship Between Ratfor, FORTRAN, and Machine Language** 

# **The Syntactic Structure of Ratfor**

The following sections discuss the syntactic structure and elements of Ratfor.

### **Mathematical Operators**

Standard mathematical operators, like  $>$ , are not understood by FORTRAN. The following figure shows Ratfor mathematical operators and their FORTRAN equivalents:

| <b>RATFOR</b> | <b>FORTRAN</b> |
|---------------|----------------|
| >             | .gt.           |
| $\,<\,$       | .lt.           |
| $\geq$ =      | .ge.           |
| $<$ $=$       | .le.           |
|               | .eq.           |
| $!=$          | .ne.           |
|               | .not.          |
| &             | .and.          |
|               | .or.           |

Figure 7-2. Ratfor and FORTRAN Mathematical Operators

### **Character Strings**

Characters typed between a set of double quotation marks are treated as a single character string. Ratfor converts the string into the right number of H's.

### **Free-form Input**

Statements can be placed anywhere on a line. Long statements are continued automatically, as are long conditions in if, while, for, and **until** statements.

Several statements can appear on one line if they are separated by semicolons.

Lines ending with any of the following characters:

 $= + - *$   $| 8 ( -$ 

are assumed to be continued on the next line. Underscores are discarded wherever they occur. All other characters remain as part of a statement.

An all-numeric field preceding a statement is interpreted as a FORTRAN label and is placed in columns 1 through 5 upon output. Thus the following Ratfor example:

```
write(6, 100); 100 format('hello')
```
is converted into:

write(6, 100) 100 format(5hhello)

### **Comment Lines**

 $A \#$  (number sign) in a line marks the beginning of a comment. Comments and code can appear on the same line. Characters following the number sign are interpreted as a comment.

### **Blank Lines**

Blank lines are permitted anywhere in a Ratfor program. Blank lines are ignored by the compiler.

### **Character String Handling**

Characters enclosed in matching single or double quotation marks are converted to **nH** but are otherwise unaltered by the compiler. The reformatting process, however, may split characters across card boundaries.
## **Using Special Characters Literally**

Within character strings enclosed by quotation marks, the  $\langle$  (backslash) serves as an escape character. Any special character immediately following the \ appears in its ASCII character representation.

For example, the backslashes preceding the special characters \ and ' in the following character string:

 $\left\{ \frac{1}{2} \right\}$ 

produce the following output:

 $\lambda$ <sup> $\mathbf{r}$ </sup>

# **Inhibiting the Processing of a Line**

A line that begins with the % (percent character) is stripped of the % and moved one position to the left. This technique can be used for inhibiting the compiler interpretation of lines that must not be interpreted (such as device control instructions or an existing FORTRAN program).

# **Restricted Character Set Translations**

The following character equivalencies are provided for input devices with restricted character sets:

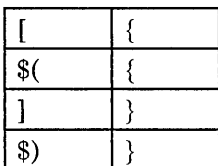

# **Ratfor Statements**

The following sections discuss:

- Statement grouping in Ratfor
- General format of statements in Ratfor
- The individual statements implemented in Ratfor.

# **Statement Grouping**

Standard FORTRAN permits the grouping of statements into subroutines. In Ratfor, a group of statements are treated as a unit by enclosing the statements in a { (left brace) and } (right brace).

Several Ratfor statements can be enclosed in braces to be performed as a group or block wherever a single Ratfor statement can be used.

### **Statement Format**

Statements can appear anywhere on a line. Several statements separated by semicolons can appear on a single line.

The following two examples of program code are treated identically by Ratfor:

Example 1:

```
if (x > 100){ call error("x>100"); err = 1; return }
```
Example 2:

```
if (x > 100) {
} 
   call error("x>100")
   err = 1return
```
In the second example, no semicolon is needed at the end of each line. Ratfor assumes that there is one statement per line unless you specify otherwise.

If the statement that follows an **if** statement is a single statement, no braces are needed, as shown in the following example:

if ( $y \le 0.0$  &  $z \le 0.0$ ) write(6, 20) y, <sup>Z</sup>

Notice that no continuation is indicated on the second line because the statement is implicitly not finished on the first line. In general, Ratfor continues lines when the preceding statement is implicitly not finished.

### The break and next Statements

Ratfor provides a statement for leaving a loop early, and one for beginning the next iteration in a procedure.

The break statement causes an immediate exit from the **do** statement. It functions as a branch to the statement following the statements associated with the do statement.

The next statement is a branch to the bottom of the loop and causes the next iteration of the do loop to be performed.

The following example skips over negative values in an array X:

```
do i = 1, n {
} 
   if (x(i) < 0.0)next 
   process positive element
```
The break and next statements can be followed by an integer to indicate breaking or iterating a specified level of enclosing loop. The following example exits from two levels of enclosing loops:

break 2

The following two examples are equivalent:

break

break 1

The following example iterates the second enclosing loop:

next 2

The break statement exits immediately from the following statements:

- $\bullet$  do
- while
- for
- $repeated until.$

The next statement goes to the increment step of a for statement and to the test part of the following statements:

- $\bullet$  do
- while
- $repeated until.$

### The define Statement

The **define** statement assigns constant values to symbol names.

The syntax of the define statement can take one of two forms. The following form is the simple form used to define a variable in the declarations at the beginning of a program:

```
define name value
```
The following form, also entered in the declarations, can be used to define a constant with a value that fills more than one line:

```
defi ne (name valuevaluevaluevaluevaluevaluevalue 
     valuevalue)
```
In both forms, the *name* is the name of the new constant and the *value* is the initial value of the variable.

Any string of alphanumeric characters can be defined as a name. Whenever the name occurs in the input delimited by non-alphanumeric characters, it is replaced by its value.

A defined name must begin with a letter and can be any length. Comments and trailing white spaces following the value are ignored.

The following example defines two variables, ROWS and COLS:

define ROWS 100 define COLS 50 dimension a(ROWS), b(ROWS, COLS)

if (i  $>$  ROWS | j  $>$  COLS) . . .

The definition for the variable ROWS can also be written as follows:

define(ROWS, 100)

The assigned value is everything after the comma up to the right parenthesis.

The following example, a routine named equal, defines four symbolic constants:

```
# equal - compares str1 to str2; 
# return YES if equal, NO if not 
define 
define 
define 
define 
           YES 
           NO 
            EOS 
           ARB 
                      1 
                      \Omega-1 
                    100 
integer function equal (str1, str2) 
integer str1(ARB), str2(ARB) 
integer 
for (i = 1; str1(i) == str2(i); i = i + 1)if (\text{str1}(i)) == EOS)return(YES) 
return(NO) 
end
```
### **The do Statement**

The **do** statement in Ratfor is similar to the **do** statement in FORTRAN, except that the Ratfor **do** statement uses no statement number.

The syntax for the Ratfor **do** statement is:

do *legal-FORTRAN-do-text Ratfor statement* 

The *legal-FORTRAN-do-text* that follows the keyword **do** must be something that is legal in a FORTRAN **do** statement.

The *Ratfor statement* can be enclosed in braces. A single statement need not be enclosed in braces.

The following two sections of code show the same **do** statement written in Ratfor and then FORTRAN:

Ratfor code:

```
do i = 1, n { 
    x(i) = 0.0y(i) = 0.0z(i) = 0.0}
```
FORTRAN code:

```
do 10 i = 1, nx(i) = 0.0y(i) = 0.0z(i) = 0.010 continue
```
In the Ratfor version, the statements associated with the **do** statement are enclosed in braces. The FORTRAN version uses the number  $10$  to mark the beginning and end of statements associated with the **do** statement.

The following Ratfor example sets all elements in an array  $X$  to 0.0:

do  $i = 1$ , n  $x(i) = 0.0$ 

The following example sets the elements in a two-dimensional array  $^{\text{m}}$  to 0:

```
do i = 1, n
  do j = 1, n
     m(i, j) = 0
```
The following example sets the upper triangle of  $m$  to -1, the diagonal to 0, and the lower triangle to  $+1$ :

```
do i = 1, n
  do j = 1, n
     if (i < j)m(i, j) = -1else if (i == j)m(i, j) = 0else 
           m(i, j) = +1
```
In each case, the statement that follows the **do** statement is logically a single statement and thus needs no enclosing braces.

### **The for Statement**

The **for** statement allows explicit initialization and increment steps.

The syntax of the **for** statement is:

for ( *in it* ; *condition* ; *increment Ratior statement* 

The *init* part is any single FORTRAN statement. This statement is always run once before the loop begins.

The *increment* part is any single FORTRAN statement. The *increment* is performed at the end of each pass through the loop, before *condition* is tested.

The *condition* part is any legal condition in a FORTRAN logical if.

The *init, condition,* or *increment* parts can be omitted. However, the semicolons that separate the three parts must always be present.

A non-existent condition is treated as always true. Therefore, the following **for** statement is an infinite loop:

for  $(:;)$ 

The following **for** statement sets the variable *i* equal to 1 and runs as long as *i* is less than or equal to n:

for  $(i = 1; i \le n; i = i + 1)$ ...

The following example contains two terminal conditions:

```
for (i=3; abs(term) > e & i < 100; i=i+2) {
    term = -term * x**2 / float(i*(i-1))sin = sin + term}
```
The following example contains decrements the counting variable i:

```
for (i = 80; i > 0; i = i - 1)if (lastname(i) != blank) 
     break
```
The increment in a **for** statement need not be an arithmetic progression. The following program searches through an integer array ptr until a zero pointer is found, adding up elements from the array val ues:

```
sum = 0.0for (i = first; i > 0; i = ptr(i))
     sum = sum + value(i)
```
### **The if Statement**

Ratfor provides an **if** statement with an else clause to handle the logical construction *if* - *then* - *else* common to most high -level languages.

The syntax of the Ratfor **if** statement is:

if *(legal FORTRAN condition) Ratfor statement* 

else

*Ratfor statement* 

The *legal FORTRAN condition* is anything that can legally go into a FORTRAN logical if. The legality of the FORTRAN condition is not verified by Ratfor.

The *Ratfor statement* is any Ratfor or FORTRAN statement, or any collection of Ratfor or FORTRAN statements in braces.

The else part is optional.

The following is an example of the Ratfor  $if-then-else$  construct:

```
if (a < = b)\{ sw = 0; write(6, 1) a, b \}else 
   \{ sw = 1; write(6, 1) b, a \}
```
The preceding code writes out the variables a and b in ascending numerical order (lowest to highest), and then sets the variable sw.

The FORTRAN equivalent of this code is:

```
if (a .gt. b) goto 10 
      sw = 0write(6, 1) a, b 
      goto 20 
10 sw = 1 
       write(6, 1) b, a 
20 
        \ddotsc
```
As previously stated, if the statement following an **if** or an else is a single statement, no braces are needed. The following example shows this implicit continuation:

if  $(a \leq b)$  $sw = 0$ else  $sw = 1$ 

### **Nested if Statements**

The general structure of nested if-else statements in Ratfor is:

```
if ( . . . ) 
--<br>else if ( . . . )else if ( . . . ) 
       else
```
You can follow an if or else statement in Ratfor with any other Ratfor statement, including another if statement.

The following Ratfor example shows one if statement nested inside of the else clause of a preceding if statement:

```
if (x < 0)f = -1else if (x > 100)f = +1else f = 0
```
In the preceding example, the variable f is set to:

- -1, if **x** is less than zero
- $\bullet$  +1, if **x** is greater than 100
- 0, if neither of the two conditions is met.

Logically, the second if-else statement is a single statement. Therefore, nesting  $if$ -else statements is one way to write a multi-way branch in Ratfor. The test conditions are laid out in sequence, as conditions in the if clauses. Each if clause is followed by the code associated with it. The list of test conditions in if clauses is read until one test condition is satisfied. The code associated with the satisfied test condition is executed, and then the entire structure is exited. The final else clause handles the default case, where none of the conditions in the if clauses are met.

If there is no default action, the final else can be omitted, as in the following example:

if  $(x < 0)$  $x = 0$ else if  $(x > 100)$  $x = 100$ 

The following example contains two if clauses and only one else clause:

```
if (x > 0)if (y > 0)write(6, 1) x, y
   else 
      write(6, 2) y
```
The nesting of these statements is resolved in Ratfor by associating the single else clause with the closest previous if clause. Thus in this case, the else clause goes with the inner if clause, as indicated by the indentation.

It is recommended that you explicitly resolve such nested cases by enclosing the associated if and then clauses in braces.

The following example uses braces to specify the desired association of nested clauses:

```
if (x > 0 \} 
  if (y > 0)write(6, 1) x, y
  else 
     write(6, 2) y
```
### **The include Statement**

The include statement inserts an external file into a program.

The syntax of the include statement is:

inc 1 ude *file* 

The *file* is any type of file that can be validly included in a FORTRAN program. The specified file is read into the Ratfor input in place of the include statement.

One standard usage is to place common blocks on a file and include that file whenever a copy of it is needed:

```
subroutine x 
    include commonblocks 
     1 - 1 - 1end 
subroutine y 
    include commonblocks 
     1 - 1 - 1end
```
This practice ensures that all copies of the common blocks are identical.

### **The Null Statement**

A ; (semicolon) by itself on a line is a null statement.

Assume that nextch is a function that returns the next input character both as a function value and in its argument. A loop to find the first non-blank character can be written as follows:

```
while (nextch(ich) == iblank)
```
The null statement marks the end of the while statement. The looping continues until the first non-blank character is found.

### **The repeat - until Statement**

The repeat – until statement always runs at least one time. tested after its associated statements are performed. The specified condition is

The syntax of the repeat  $-$  until statement is:

repeat

*Ratfor statement*  until (*legal FORTRAN condition*)

The *Ratfor statement* part is done once, then the condition is evaluated. If the condition is true, the loop is exited. If it is false, another pass is made.

The until part is optional.

### **The return Statement**

Ratfor provides a return statement that returns a value from a function to a calling program.

The syntax of the return statement is:

```
return (expression)
```
The returned *expression* can be any valid FORTRAN expression.

For a function F, the statement *return(expression)* evaluates as follows:

```
{F = expression; return }
```
The following example uses two return statements to signal the end of the function equal:

```
# equal - compare strl to str2;
# return 1 if equal, 0 if not 
integer function equal (strl, str2) 
integer str1(100), str2(100) 
integer i
for (i = 1; str1(i) == str2(i); i = i + 1if (\text{str1}(i) == -1)return(l) 
return(O) 
end
```
If no parenthesized expression following the return statement, a normal return is made.

### **The switch Statement**

The switch statement implements multi-way branches that are selected on the basis of the value of an integer – valued expression.

The syntax for the switch statement is:

```
switch (expression) { 
      case expr1: 
        statements 
      case expr2, expr3: 
        statements 
      \mathbf{1} \mathbf{1} \mathbf{1}default: 
        statements
```
}

Each **case** is followed by a list of integer expressions separated by commas. The *expression*  inside **switch** is compared against the case expression *expr1*, *expr2*, and so on, until one case matches. When a match is found, the statements following the **case** are executed.

If no cases match *expression* and there is a **default** section, the statements in the default section are run. If no match is found and there is no **default** section, nothing is done.

As soon as a match is found and its associated block of statements is run, the entire **switch** statement is exited.

### **The while Statement**

The Ratfor **while** statement causes one or more associated statements to be run while one or more conditions are true.

The syntax of the **while** statement is:

while (*legal FORTRAN condition*) *Ratfor statement* 

The *legal FORTRAN condition* must be a condition that is legal in a FORTRAN logical **if**  statement. The *Ratfor statement* can be a single Ratfor statement, or multiple statements enclosed in braces.

The condition in a **while** statement is tested before loop entry. If the condition is false, the **while** loop is not run and program control goes to the statement immediately following the loop.

The following example, which computes  $sin(x)$  to accuracy  $e$  using the Maclaurin series, combines two termination conditions:

```
real function sin(x, e)# Returns sin(x) to accuracy e, by computing
     # \sin(x) = x - x^{**}3/3! + x^{**}5/5! - \dotssin = xterm = xi = 3while (abs(term) > e & i<100) {
     } 
        term = -term * x**2 / float(i*(i-1))sin = sin + termi = i + 2return 
     end
```
Notice that if the routine is entered with term already smaller than e, the loop is not run. No attempt will be made to compute  $x**3$  and thus a potential underflow is avoided.

# **General Ratfor Conventions**

The following sections discuss general Ratfor conventions related to:

- Error checking
- Keyword restrictions
- Character string specification.

## **Error Checking**

The Ratfor compiler checks for certain syntax errors, including:

- Missing braces
- An else clause without a matching **if** clause
- Missing parentheses in statements.

Beyond the Ratfor compiler checks, errors are also reported by the FORTRAN compiler. Sometimes you may have to relate a FORTRAN diagnostic back to the Ratfor source.

### **Keyword Restrictions**

Keywords, such as **if** and while, have specially defined meaning in Ratfor. It is recommended that you not use a keyword for anything but its defined purpose.

### **Hollerith Convention for Specifying Character Strings**

The FORTRAN **nH** convention is not recognized by Ratfor. In Ratfor, character strings are specified by enclosing the characters in double or single quotation marks.

# **Implementation**

The following is an outline of the Ratfor grammar:

```
program : statement 
      I program statement 
statement : if ( . . . ) statement
      \left| \begin{array}{c} \text{if} \end{array} \right| . . . ) statement else statement
      | while ( . . . ) statement
      \vert for \vert . . .; . . .; . . . ) statement
      | do . . . statement
      I repeat statement 
      | repeat statement until( \cdot, \cdot, \cdot)\vert switch ( \ldots ) \vert case \ldots : program \ldots.
      return 
      break 
      next 
                     default: program } 
      digits statements 
      { program } 
      anything unrecognizable
```
The observation that Ratfor knows no FORTRAN follows directly from the rule that says a statement is "anything unrecognizable." Most of FORTRAN falls into this category, since any statement that does not begin with one of the keywords is by definition "unrecognizable."

### **Code Generation**

If the first thing on a source line is not a keyword (like if or else), the entire statement is copied to the output with appropriate character translation and formatting.

Leading digits are treated as a label.

Keywords cause slightly more complicated actions. For example, when if is recognized, two consecutive labels, L and  $L + 1$ , are generated and the value of L is stacked. The condition is then isolated and the following code is generated:

```
if (.not. (condition)) goto L
```
The *statement* part of the if is then translated. When the end of the statement is encountered, the code:

L continue

is generated unless there is an else clause, in which case the generated code is:

goto L+l

L continue

In this latter case, the code:

L+l continue

is produced after the *statement* part of the else clause.

# **Usage Considerations**

FORTRAN syntax errors in Ratfor programs are detected by the FORTRAN compiler. The FORTRAN compiler then prints a message in terms of the generated FORTRAN code.

The Ratfor preprocessor checks for syntactic errors such as unbalanced parentheses and quotation marks.

Ratfor keywords are reserved and cannot be used for any other purpose in Ratfor programs.

A few standard FORTRAN constructions are not accepted by Ratfor. These constructions can be sent through the Ratfor preprocessor by protecting the line with a *%* in the first column. The preprocessor does not process the protected line.

# **Compiling Ratfor Source Files**

The f77 command that compiles FORTRAN source files is also used to compile Ratfor files. The FORTRAN compiler recognizes a file with a .r extension as a Ratfor file. The file is translated by the Ratfor preprocessor into a FORTRAN program, then compiled by the FORTRAN compiler to produce an object file.

For example, to compile a Ratfor file named  $first.r$ , you type the following command:

f77 first.r

The general form of the command for compiling Ratfor files is:

f77 *options files* 

The implemented *options* relevant to Ratfor are:

- c Preprocess only; do not load<br>- F Save intermediate FORTRAI
- Save intermediate FORTRAN files with f extensions

Other flags are passed to the linker.

The *files* are Ratfor files that you want preprocessed, or any other type of file that the f77 command can recognize.

Files with names ending in  $\mathbf r$  are interpreted as Ratfor source files.

# **Chapter 8. EFL - Extended FORTRAN Language**

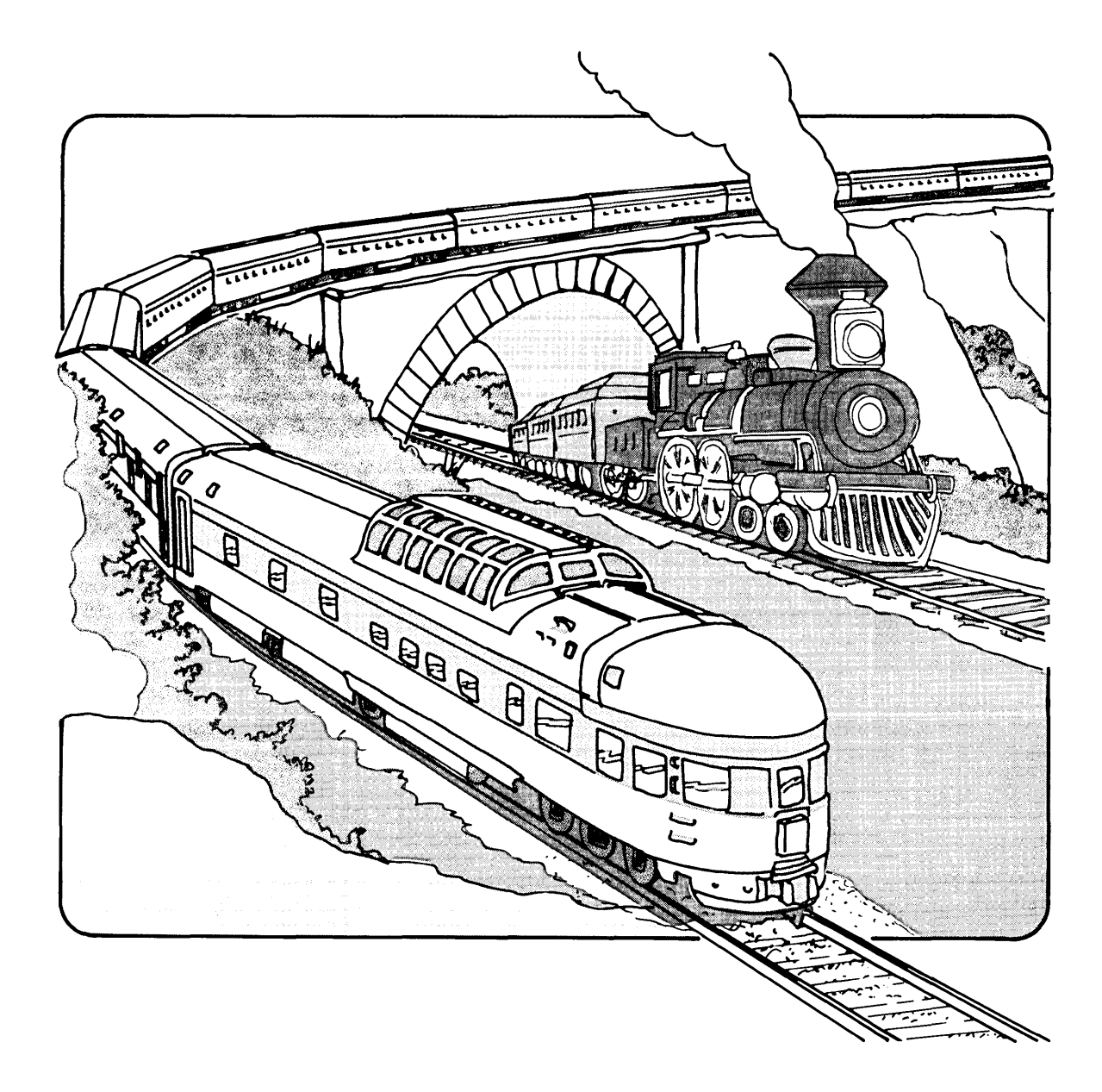

### **CONTENT**

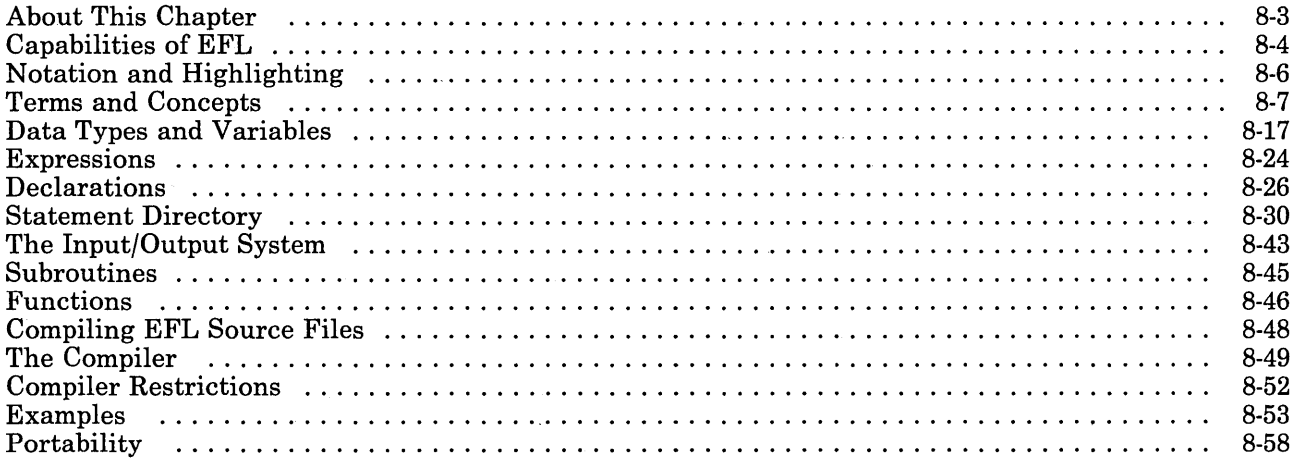

# **About This Chapter**

EFL, Extended FORTRAN Language, is a preprocessor for the FORTRAN language. The statements of EFL compile into FORTRAN code.

This chapter discusses:

- The terms and concepts of EFL
- Data types and variables
- Expressions
- Declarations
- EFL statements<br>• The EFL I/O sys
- The EFL I/O system
- Subroutines and functions
- How to compile EFL source files
- General information on the EFL compiler
- Examples of EFL source code.

The discussions in this chapter assume a fair degree of familiarity with some high-level language implementation.

# **Capabilities of EFL**

EFL is a general purpose computer language. It has a uniform syntax, and data and control flow structuring.

The EFL compiler attempts to diagnose syntax errors and to produce readable FORTRAN output.

The relationship between EFL, FORTRAN, and machine language is illustrated in Figure 8-1 on page 8-5.

An EFL source program in translated into machine language in the following way:

- 1. The EFL code is compiled with the EFL compiler to produce corresponding FORTRAN code.
- 2. The resulting FORTRAN is compiled by the FORTRAN compiler to produce the corresponding machine language (object) code.

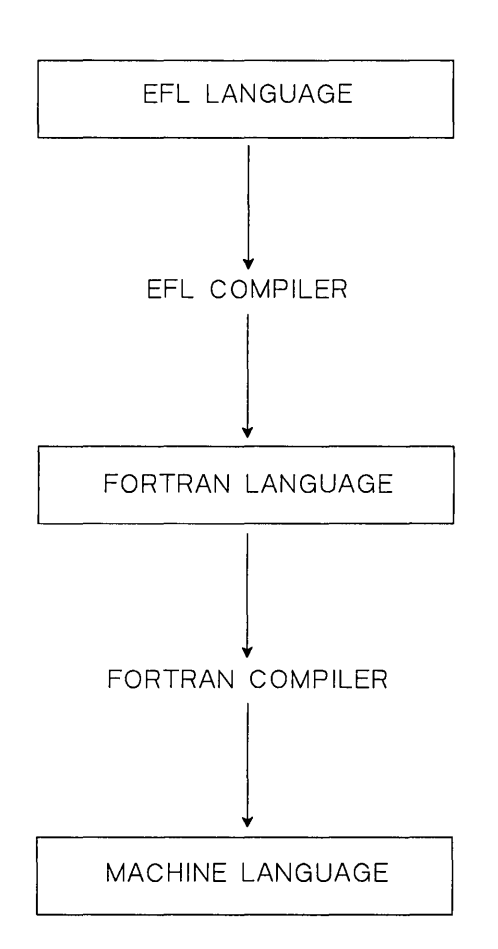

**Figure 8-1. Relationship Between EFL, FORTRAN, and Machine Language** 

# **Notation and Highlighting**

In examples and syntax specifications:

- A word in **boldface** type must be typed as is in an EFL program.
- A word in *italic* type must be replaced with an item of the specified type, such as an *expression.*
- Punctuation must be typed exactly as it appears in the syntax examples.
- A construct surrounded by brackets represents a list of one or more of the specified items, separated by commas.

Thus, the notation:

*[item]* 

can refer to any of the following:

*item item, item item, item, item* 

• The examples of EFL code appear in lowercase letters. The compiler, however, interprets lowercase and uppercase letters the same, except within strings.

# **Terms and Concepts**

This section discusses the general structure and content of EFL.

### **Character Set**

The following characters are legal in an EFL program:

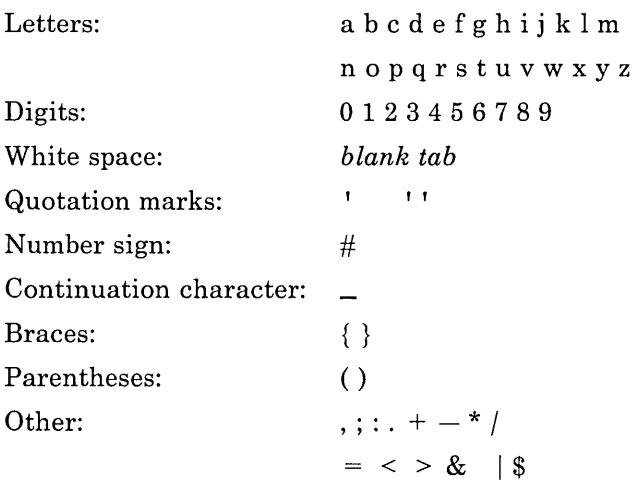

Letter case (upper or lower) is ignored except within strings. Therefore the letters  $\bf{a}$  and  $\bf{A}$ are interpreted the same, except within strings.

An ! (exclamation mark) can be used in place of a  $\sim$  (tilde).

[ (left bracket) and] (right bracket) can be used in place of { (left brace) and} (right brace).

### **White Space**

Outside of a character string or comment, a sequence of one or more spaces or tab characters acts as a single space.

### **Lines**

In general, the end of a line marks the end of a statement. Exceptions to this general rule are discussed in "Continuation Lines."

The trailing portion of a line can be used for a comment.

Diagnostic messages are labeled with the line number where they are detected.

A line that begins with a  $\%$  (percent sign) is not interpreted by the EFL preprocessor. It is copied through to the output, with the *%* removed but no other change.

If a sequence of lines constitutes a continued FORTRAN statement, the lines should be enclosed in braces.

### **Continuation Lines**

Lines are continued explicitly with the  $\angle$  (underscore character). If the last character of a line is an underscore, the end-of-line character and the initial blanks on the next line are ignored.

The  $\angle$  (underscore) character should come before any comment on the same line.

Underscore characters inside of character strings are treated as literal characters.

Underscore characters are ignored elsewhere in EFL code.

Some lines are continued implicitly. A statement is continued if the last item on the line is an arithmetic or logical operator, a comma, a left brace, or a left parenthesis.

Some compound statements, such as if-else, are continued automatically. For more information, see individual statement explanations in "Statement Directory" on page 8-30.

#### **Line Labels**

A *label* is a name for a line. Labels are made up of characters, digits, or a combination of both, followed by a : (colon).

A line containing an executable statement can be preceded by a label, as in the following example:

```
read(x, x)if(x < 3) goto error
error: fatal ('bad input')
```
Standard statement labels are identifiers. A numeric (positive integer constant) label is also permitted; the colon is optional following a numeric label.

### **Comments**

A comment can appear at the end of any line. Comments remain in the source code as they are typed and are not translated by the compiler.

A comment is preceded by a # (number sign). Everything following the # to the end of the line is interpreted as the comment.

A # inside of a character string is interpreted literally and does not mark a comment.

A blank line is interpreted as a comment.

### **Reserved Words**

Certain words are assigned a specific meaning by the EFL compiler. These *reserved words* must not be used for anything other than their defined purposes in EFL programs.

The following figure shows the reserved words that have special meaning in EFL:

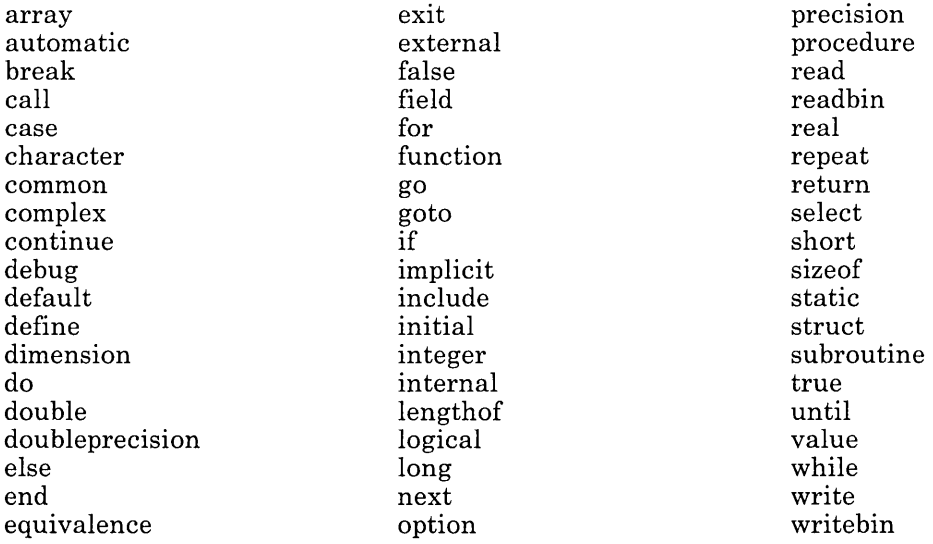

**Figure 8-2. Reserved Words in EFL** 

### **Character Strings**

A *character string* is a sequence of characters surrounded by quotation marks.

A character string enclosed in single quotation marks can contain unprotected double quotation marks. A character string enclosed in double quotation marks can contain unprotected single quotation marks.

A character string can be more than a single line long.

The following examples are valid character strings:

'hello there ' "ain't misbehavin'"

### **Integer Constants**

An *integer constant* is a sequence of one or more digits.

The following examples are valid integer constants:

```
\Omega57 
123456
```
### **Floating-Point Constants**

A *floating-point constant* contains a dot and can optionally contain an exponent field. An *exponent field* is a letter d or e followed by an optionally signed integer constant.

If I and J are integer constants and  $E$  is an exponent field, then a floating-point constant has one of the following forms:

I. I.J IE I.E I. JE

### **Arithmetic Operators**

The binary arithmetic operators are:

| Addition       |
|----------------|
| Subtraction    |
| Multiplication |
| Division       |
| Exponentiation |

Figure 8-3. Arithmetic Operators in EFL

Exponentiation is right associative, thus:

 $a^{**}b^{**}c = a^{**}(b^{**}c)$ 

The following shows examples of operations and their results:

 $8+2 = 10$  $8 - 2 = 6$  $8*2 = 16$  $8/2 = 4$  $8**2 = 8*8 = 64$ 

Quotients are truncated toward zero, so:

 $8/3 = 2$ 

## **Logical Operators**

There are two logical operators in EFL:

- $\bullet$  &  $(and)$
- $\bullet$  | (or)

Each of the operators can be used in two forms. The and operation can be written in one of two ways:

a & b

a && b

Likewise, the or operation can be written in one of two ways:

a I b

#### a II b

The use of a single operator ( $\&$  or |) allows the compiler to evaluate the operands in any order. The lack of restriction on evaluation order at times speeds up program run time.

The use of double operators (&& or ||) forces a left-to-right evaluation of the operands. In an and operation, such as:

a && b

a is evaluated first. If a is false, the expression is false and b is not evaluated. If a is true, the expression is assigned the value of b.

In or operations, such as:

a II b

a is evaluated first. If a is true, the expression is true and b is not evaluated. If a is false, the expression is assigned the value of b.

Results of the two binary logical operations, and and or, are defined by the following truth tables:

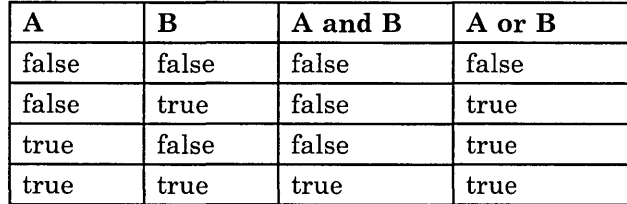

#### Relational Operators

The following table shows the six relational operators in EFL:

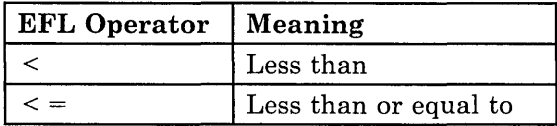

Figure 8-4 (Part 1 of 2). Relational Operators in EFL

#### 8-12 FORTRAN 77

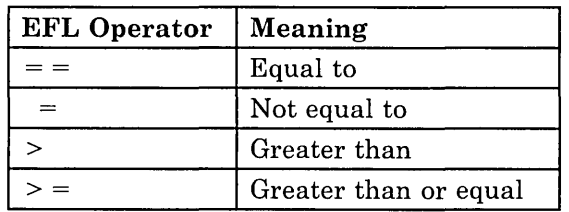

Figure 8-4 (Part 2 of 2). Relational Operators in EFL

These operators are not associative.

Since the complex numbers are not ordered, the only relational operators that can take complex operands are  $\equiv$  and  $\equiv$ . The character collating sequence is not defined.

#### Assignment Operators

The assignment operators are right-associative. The simple form of assignment is:

*var* = *expression* 

The *var* is a scalar variable name, array element, or structure member of basic type. The *expression* on the right side is computed. The result of the computation is stored in the location named by *var.* 

If the type of the result does not match the type of *var,* the type of the result is converted to the declared type of *var.* 

There is also an assignment operator corresponding to each binary arithmetic and logical operator. The expression  $a \cdot op = b$  is equivalent to  $\overline{a} = a \cdot op \overline{b}$ . The operator and equal sign must not be separated by blanks. Thus, the expression:

 $n+2$ 

adds 2 to n. In this form, the location of the left side is evaluated only once.

#### Repetition Operator

Inside of a list, an element of the form:

*integer-constant-expression* \$ *constant-expression* 

is equivalent to the appearance of the *constant-expression* a number of times equal to the *integer-constant-expression.* Therefore, the example:

(3, 3\$4, 5)

is equivalent to:

 $(3, 4, 4, 4, 5)$ 

### **Operator Precedence**

In the following grouping of operators, all operators on a line have:

- Equal precedence
- Higher precedence than operators on later lines.

The grouping of operators in order of precedence is:

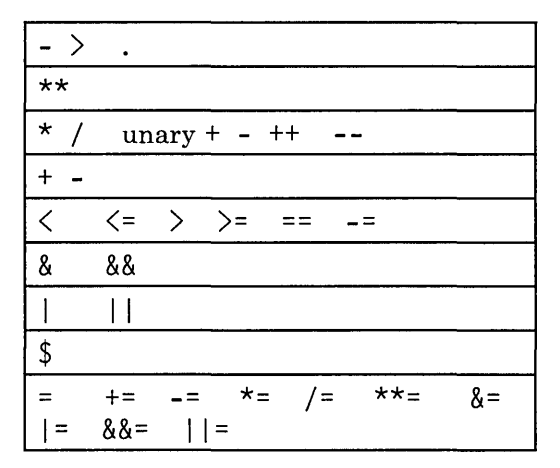

Figure 8-5. EFL Operator Precedence

A . (dot) is considered an operator when it is part of a structure element name, but not when it is a decimal point in a numeric constant.

### **Statements**

*Statements* cause specific actions to be taken. Individual statements implemented in EFL are discussed in "Statement Directory" on page 8-30.

A statement is terminated by an end-of-line character or by a semicolon. Several statements can be written on a single line, if they are separated by semi-colons.

A line consisting only of a ; (semicolon) or ;; (semicolon following a semicolon) forms a *null statement.* 

Statements are frequently made up of other statements. A block, for example, is basically a statement composed of several statements.

### **Blocks**

A *block* is an explicit group of statements that is essentially a compound statement. A block is an example of an executable statement; it is made up of declarative and executable statements. The statements making up a block are enclosed between a { (left brace) and a } (right brace).

A block is treated as an executable statement by the EFL compiler. Therefore a block can be used anywhere a statement is permitted.

Declaration statements and executable statements can be part of a block.

A block is not an expression and does not have a value.

A name defined in a block is defined throughout that block and in all deeper nested levels in which the name is not redefined or redeclared.

```
An example of a block is:
```

```
{ 
integer \frac{1}{1} \frac{1}{1} This variable is unknown outside the braces
bia = 0do i = 1, nif(biq < a(i))big = a(i)}
```
### **Procedures**

*Procedures* are the largest grouping of statements in EFL. Each procedure is given a name by which it is invoked.

Procedures are the basic program unit of an EFL program, and provide a means of segmenting a program into separately compilable and named parts.

The first procedure invoked during a program run is considered the main procedure and is assigned the null name.

Each procedure begins with a **procedure** statement and finishes with an **end** statement. For more information on the **procedure** and **end** statements, see the statement discussions in "Statement Directory" on page 8-30.

# **Files**

A *file* is a sequence of lines. A file is compiled as a single unit and can contain one or more procedures.

 $\overline{1}$ 

## **Data Types and Variables**

EFL supports a small number of *scalar* or basic data types. You can define objects made up of variables of basic type. Other aggregates can then be defined in terms of previously defined aggregates.

### **Basic Types**

The basic types implemented in EFL are:

logical integer  $field(m:n)$ real complex long real long complex  $character(n)$ 

A logical type can have the value true or false.

An integer can be assigned any whole number value supported by the computer.

A field type is an integer restricted to a particular closed interval  $([m:n])$ .

A real type is a floating-point approximation to a real or rational number. A long real type is a more precise approximation to a rational. Real types are represented as single-precision floating-point numbers. Long real types are represented as double-precision floating-point numbers.

A complex type is an approximation to a complex number and is represented as a pair of real quantities.

A character type is a fixed-length string of *n* characters.

The following FORTRAN and EFL types are equivalent:

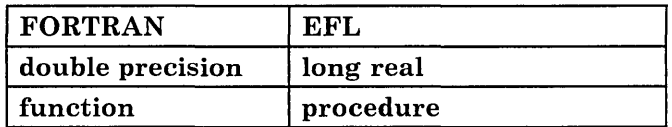

Figure 8-6 (Part 1 of 2). Equivalent FORTRAN and EFL Types
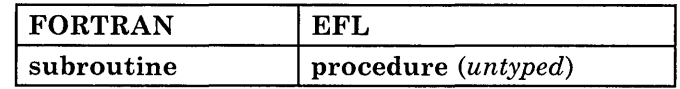

Figure 8-6 (Part 2 of 2). Equivalent FORTRAN and EFL Types

### **Constants**

There is a notation for a constant of each basic type.

A logical type can be assigned one of two values:

true

false

An integer or field constant is a fixed point constant, optionally preceded by a plus or minus sign, as in the following examples:

17 -94 +6  $\Omega$ 

A long real (or double-precision) constant is a floating-point constant containing an exponent field that begins with the letter d. A real (or single-precision) constant is any other floating-point constant. A real or long real constant can be preceded by a plus or minus sign. The following are valid real constants:

17.3 -.4 7.9c-6 14e9  $(= 7.9X10)$  $(= 1.4 \times 10)$ 

The following are valid long real constants:

```
7.9d-6 
5d3 
         (= 7.9x10)
```
A character constant is a character string with single or double quotation marks.

# Variables

A *variable* is a quantity with a name and a location. At any time, the variable can also have a value. A variable is said to be *undefined* before it is initialized or assigned its first value, and after certain indefinite operations are performed.

A scalar variable name can be used in expressions. It can appear on the left or the right side of an assignment statement.

Each variable has the attributes of *storage class, scope,* and *precision.* 

#### Storage Class

The association of a name and a location is either *transitory* or *permanent.* 

Transitory association is achieved when arguments are passed to procedures. Other associations are *static* or permanent.

#### Scope of Names

The names of common areas are global, as are procedure names. These names can be used anywhere in a program.

Other names are local to the block in which they are declared.

To describe the scope of names, it is convenient to introduce the ideas of *block* and *nesting level.* 

The beginning of a program file is at nesting level zero. Options, definitions, and variable declarations at the beginning of a program file are also at level zero.

The text immediately following a **procedure** statement is at level 1.

After the declarations, a { (left brace) marks the beginning of a new block and increases the nesting level by 1. A  $\{$  (right brace) drops the level by 1. Braces inside declarations do not mark blocks.

An end statement marks the end of the procedure, level 1, and the return to level 0.

A name (variable) that is defined at level *k* is defined throughout that block and in all deeper nested levels in which the name is not redefined or redeclared.

Thus, a procedure might look like the following:

```
# Block 0; beginning of level 0 
procedure newprogram 
real x 
x = 2\ddot{\phantom{a}}if(x > 2)# New block; beginning of level 1 
   { 
# A different variable 
   integer x 
   do x = 1.7write( . x)\ddot{\phantom{a}} .
# End of new block; end of level 1 
# and return to block 0 
   } 
# End of procedure; end of block 0 
end
```
#### **Precision**

Floating-point variables are either of normal or long precision.

This attribute can be stated independently of the basic type.

#### **Arrays**

An *array* is basically a group of values of the same type. EFL permits the declaration of rectangular arrays of several dimensions.

An *element* of an array is denoted by the array name followed by integer values separated by commas and within parentheses. Each of the integer values, also called *subscripts,*  specifies an interval within one of the array's declared dimensions. Each of the integer values must lie within the corresponding interval. The intervals can include negative numbers.

The dimensionality of an array is specified by an array attribute in the array declaration. The general form of an array declaration is:

array(b ... *b)* 

The *b* dimensions can be a single integer expression or a pair of integer expressions separated by a colon. The following are legal array attributes:

array (5) arraY(5, 1:5, -3:0) array  $(5, *)$  $arrow(0:m-1, m)$ 

The pair of expressions form a lower and an upper bound; the single expression is an upper bound with an implied lower bound of 1. The number of dimensions is equal to *n,* the number of bounds.

The integer expressions must be constants. An exception is permitted only if all of the variables associated with an array declarator are dummy arguments of the procedure; in this case, each bound must have the property that *upper-lower+* 1 is equal to a dummy argument of the procedure. The compiler has limited ability to simplify expressions, but it recognizes cases such as  $(0:n-1)$ .

The upper bound for the last dimension (b) can be marked by an  $*$  (asterisk) if the size of the array is not known.

The following example denotes the fifth element of array a:

a(5)

The following example denotes the element in the three-dimensional array  $\mathbf b$  with 6 as its first dimension, -3 as its second dimension, and 4 as its third dimension:

 $b(6,-3,4)$ 

Entire arrays can be passed as procedure arguments or in input/output lists. array references must be to individual elements. Other

Arrays can be initialized.

Unqualified names of arrays can appear only as procedure arguments and in input/output lists.

The index set is always a cross-product of intervals of integers. The lower and upper bounds of the intervals can be constants for arrays that are local or common. A dummy argument array can have intervals that are of length equal to one of the other dummy arguments.

### **Structures**

A *structure* is an aggregrate type made up of other types. The individual parts of a structure are called *members.* 

A structure declaration is of the form:

struct *structname* { *declaration statements}* 

The *structname* is optional. If *structname* is present, it acts as a type name in the remaining statements within the scope of its declaration.

Each name that appears inside the *declaration statements* is a member of the structure and has a special meaning when used to qualify a variable declared with the structure type.

A name can appear as a member of several structures and can also be the name of an ordinary variable, since a structure member name is used only in contexts where the parent type is known.

The members of a structure can be of any type, including previously defined structures, or they can be arrays of previously defined structures.

Entire structures can be passed as arguments to procedures or used in input/output lists. Unqualified names of structures can appear only as procedure arguments and in input/output lists. Individual elements of structures can be referenced.

The following are valid structure declarations:

```
struct xx 
        { 
        integer a, b 
        real x(5)}
```

```
struct \{ xx z(3); character(5) y \}
```
The last line defines a structure containing an array of three xx's and a character string. The following example is also a structure declaration:

```
struct tableentry 
       { 
       character(8) name 
       integer hashvalue 
       integer numberofelements 
       field(O:l) initialized, used, set 
       field(O:lO) type 
       }
```
A structure name followed by a dot and the name of a member of that structure is a reference to that specific member. If that member is itself a structure, the reference can be further qualified.

The following example references the member b in the structure a:

a.b

The following example references the fifth element of the array y, which is a member of the structure x:

 $x.y(5)$ 

EFL defines a notation for dynamic structures that is similar to address types (with pointer and reference) in other high-level languages. The general form of the dynamic structure notation is:

*lefts ide* -> *structurename* 

The *leftside* is a variable, array, array element, or structure member. The *structurename* is a defined structure. The type of the *leftside* must be one of the types in the structure declaration.

The expression is a structure with the shape implied by *structurename* but starting at the location of *leftside.* In effect, this overlays the structure template at the specified location.

An element of such a structure is denoted using the dot operator. Thus the following example:

 $place(i) \rightarrow st.elt$ 

refers to the  $e$ ] t member of the structure  $\zeta$ t starting at the i element of the array place

# **Expressions**

*Expressions* are syntactic forms that yield a value. An expression can have one of the following forms, recursively applied:

*primary* 

```
( expression)
```
*unary-operator expression* 

*expression binary-operator expression* 

Examples of expressions are:

a<b && b<c  $-(a + sin(x)) / (5 + cos(x))$ \*\*2

## **Constant Expressions**

If an expression is built up out of operators (other than functions) and constants, the value of the expression is a constant and can be used anywhere a constant is required.

## **Expression Type Conversion**

An expression of one precision or type can be converted to another by an expression of the form:

*attributes* ( *expression)* 

The *attributes* options are precision and basic types. Attributes are separated by white space.

An arithmetic value of one type can be converted to another arithmetic type. A character expression of one length can be converted into a character expression of another length. A logical expression cannot be converted into a nonlogical type.

As a special case, a quantity of complex or long complex type can be constructed from two integer or real quantities by passing two expressions (separated by a comma) in the conversion.

The type of the result of a binary operation *A op B,* where *op* is an arithmetic operator, is determined by the types of its operands. The following figure shows the resultant types of arithmetic operations involving two operands, *A* and *B:* 

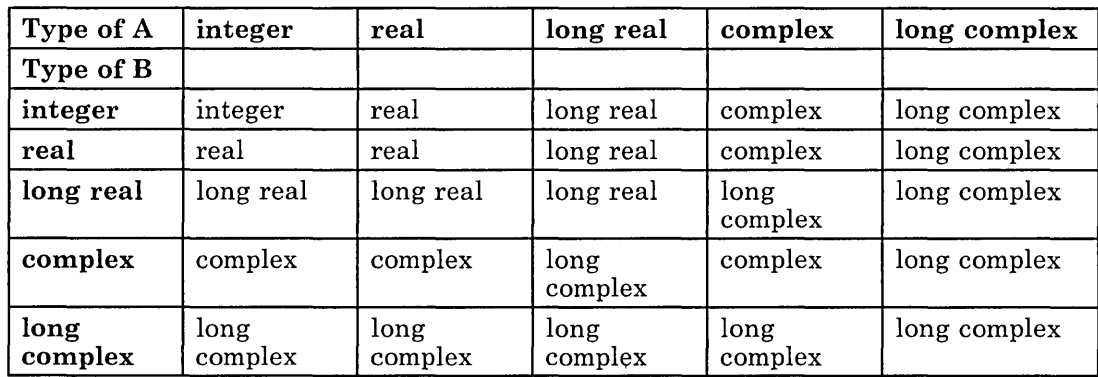

#### **Figure 8-7. Data Type of Result of Arithmetic Operations**

If the type of an operand differs from the type of the result, the calculation is done as if the operand were first converted to the type of the result.

# **Declarations**

*Declaration statements* describe types and values of variables and procedures.

## **Syntax**

A declaration statement is made up of attributes and variables. The two general forms of declaration statements are:

*attributes variable-list* 

*attributes* { *declarations* }

In the first form, each name in the *variable-list* has the specified *attributes.* In the second form, each name in the *declarations* has the specified *attributes.* The *declarations* inside the braces are one or more declaration statements.

Examples of declarations are:

```
long real b(7,3)
```

```
common (cname)
```

```
{ 
integer i 
long real array(5,0:3) x, y
character(7) ch 
}
```
# **Scope**

Declarations and options that appear outside of a procedure affect the succeeding procedures on that file.

A variable name can appear in more than one variable list as long as the attributes are not contradictory.

# **Initialization**

You can assign an initial value to a name of a nonargument variable in a declaration statement.

For example, the following declaration statement defines an integer k and assigns k an initial value of 2:

integer  $k = 2$ 

## **Attributes**

The following sections discuss various attributes that can be declared for EFL data items.

#### Basic Types

The following are basic types in declarations:

```
logical 
integer 
field(m:n)character(k)real 
complex
```
The quantities k, m, and n denote integer constant expressions with the properties  $k > 0$ and  $n > m$ .

The array attribute defines the dimensionality of an array. The basic form of the array attribute in an array declaration is:

array(b ... *b)* 

An array declaration can have several *b* dimensions. For more information on arrays, see "Arrays" on page 8-20.

The structure attribute declares a user-defined data aggregate. The basic form of the structure attribute in a structure declaration is:

struct *structname* { *declaration statements}* 

The *structname* is the name of the defined structure. The. *declaration statements* define the members of the structure. For more information on structures, see "Structures" on page 8-22.

#### Precision

Variables of floating-point type (real or complex) can be declared long to ensure they have higher precision than ordinary floating-point variables. The default precision is short.

#### Common

Certain objects called *common areas* have external scope and can be referenced by any procedure that has a declaration for the name using a common attribute. The general form of the common attribute in a declaration statement is:

common ( *commonareaname )* 

All variables declared with a particular common attribute are in the same block, and the order in which they are declared is significant. Declarations for the same block in differing procedures must have the variables in the same order and with the same types, precision, and shapes, though not necessarily with the same names.

#### External Procedure Names

If a name is used as the procedure name in a procedure invocation, it is implicitly declared to have the external attribute. If a procedure name is to be passed as an argument, it must be declared with the external attribute. The general form of the external attribute in a declaration statement is:

external *name* 

The *name* is the name of the externally declared procedure.

If a name is declared with the **external** attribute and is a dummy argument of a procedure, the name is associated with a procedure identifier passed as an actual argument at each call. If the name is not a dummy argument, then the name is the actual name of a procedure as it appears in the corresponding procedure statement.

## Variable List

The elements of a variable list in a declaration consist of:

- A name
- An optional dimension specification
- An optional initial value specification

The name follows the usual rules for a variable name.

The dimension specification has the same form and meaning as the parenthesized list in an array attribute.

The initial value specification is an  $=$  (equal sign) followed by a constant expression. If the name is an array, the right side of the equal sign can be a parenthesized list of constant expressions, or repeated elements or lists. The total number of elements in the list must not exceed the number of elements of the array, which are filled in column-major order.

# **Implicit Declarations**

If a name is used but does not appear in a declaration, the EFL compiler gives a warning and assumes a declaration for it. If a name is used in the context of a procedure invocation, it is assumed to be a procedure name. Otherwise a name is assumed to be a local variable defined at nesting level 1 in the current procedure. The assumed type is determined by the first letter of the name.

The association of letters and types can be given in an **implicit** statement. For more information on the **implicit** statement, see the statement entry in "Statement Directory" on page 8-30.

# **Statement Directory**

To increase the legibility of EFL programs, some statement forms can be broken without an explicit continuation. A  $\blacksquare$  (square) in the syntax of the statement represents a point where the end of a line is ignored.

### **Assignment Statements**

An expression that is a simple assignment or a compound statement is a statement:

 $a = b$  $a = sin(x)/6$  $x * = y$ 

### **The backspace Statement**

The backspace statement causes the pointer to the current record in the specified unit to back up one record, so that the next read operation re-reads the previous record and the next write operation over-writes it.

The general form of the backspace statement is:

backspace ( *unit)* 

The *unit* is an integer expression defining the device containing the data. See "The Input/Output System" on page 8-43 for more information on units.

The backspace statement can also be used as an integer expression that yields non-zero if an error is detected.

### **The break Statement**

A break statement transfers control to the statement following the current select or loop form. A statement of this sort is almost always needed in a repeat loop:

```
repeat 
    { 
    do a computation 
    if( finished) 
     break 
    }
```
More general forms permit controlling a branch out of more than one construct:

break 3

transfers control to the statement following the third loop and/or select surrounding the statement.

It is possible to specify which type of construct (for, while, repeat, do, or select) is to be counted. The statement:

break while

breaks out of the first surrounding while statement.

Either of the statements:

break 3 for

break for 3

transfers to the statement after the third enclosing for loop.

# **The call Statement**

The call statement invokes a subroutine.

The general form of the call statement is:

call *subroutine* 

The *subroutine* is the name of a subroutine defined within the scope of the current process.

# **The define Statement**

EFL has a simple macro substitution facility. A name can be defined to be equal to a string; whenever that name appears in the program, the string replaces it.

A name is given a value in a define statement like:

define count  $n \div 1$ 

Wherever the name count appears in the program, it is replaced by the statement:

 $n + = 1$ 

A define statement must appear alone on a line.

The general form of the **define** statement is:

define *name rest-ai-line* 

Trailing comments are part of the string.

## **The do Statement**

EFL has a loop form for ranging over an ascending arithmetic sequence:

**do** *variable* = *expression-I, expression-2, expression-3* 

*statement* 

The variable is first given the value *expression-I.* The statement is executed, then *expression-3* is added to the variable. The loop is repeated until the variable exceeds *expression-2.* If *expression-3* and the preceding comma are omitted, the increment is taken to be 1. The loop above is equivalent to:

```
t2 = expression-2 
t = expression-3
for(variable = expression-1, variable \leq t2, variable += t3)
       statement
```
The **do** variable cannot be changed inside of the loop, and *expression-I* must not exceed *expression-2.* 

The sum of the first hundred positive integers could be computed by:

$$
n = 0
$$
  
do i = 1, 100  

$$
n += i
$$

# **The end Statement**

The **end** statement terminates an EFL procedure.

The general form of the **end** statement is:

**end** 

# **The endfile Statement**

The **endfile** statement causes a file to be marked so that the record most recently written is the last record on the file. Attempts to read past the last record result in errors.

The general form of the **endfile** statement is:

**endfile** ( *unit)* 

The *unit* is an integer expression defining the device containing the data. For more information on units, see "The Input/Output System" on page 8-43.

The endfile statement can be used as an integer expression that yields non-zero if an error is detected.

#### **The for Statement**

The general form of the for statement is:

for ( *initial-statement,* 0 *logical-expression,* 0 *iteration-statement)* 0 *body-statement* 

If the *initial-statement* is true, the *logical-expression* is evaluated. The *body-statement* and then the *iteration-statement* are run, and the *logical-expression* is re-evaluated. The *body-statement* and the *iteration-statement* are re-run as long as the *logical-expresion* is true.

This form is useful for general arithmetic iterations, and for various pointer-type operations. For example, the sum of integers from 1 to 100 is computed by the following for statement:

 $n = 0$ for( $i = 1$ ,  $i \le 100$ ,  $i \ne 1$ )  $n + = i$ 

The same computation can also be done by the single statement:

for( {  $n = 0$  ; i = 1 } , i <= 100 , {  $n += i$  ; ++i } )

Note that the body of the for loop is a null statement in this case.

#### **The goto Statement**

The general form of the goto statement is:

goto *label* 

After executing this statement, the next statement performed is the one following the given label.

### **The Computed goto Statement**

A goto statement of the following form:

goto( *label* ), *expression* 

passes control to the statement marked by the label whose position in the list is equal to the *expression.* The expression must be of type integer, a positive value, and no larger than the number of labels in the list.

In unconditional and computed **goto** statements, it is permissible to separate the **go** and **to** words, as in the following form:

go to xyz

Inside of a select, the case labels of that block can be used as labels, as in the following example:

```
select(k) 
    { 
    case 1: 
            error(7) 
    case 2: 
            k - 2goto case 4
    case 3: 
            k = 5goto case 4 
    case 4: 
            fixup(k) 
            goto default 
    default: 
            prmsg("ouch") 
    }
```
(If two select statements are nested, the case labels of the outer select are not accessible from the inner one.)

# **The if Statement**

The simplest of the test statements is the if statement, of the form:

if ( *logical-expression) Dstatement* 

The *logical-expression* is evaluated. If it is true, then the *statement* is executed.

# **The if-else Statement**

The general form of the if-else statement is:

if ( *logical-expression* )  $\Box$  *statement-1*  $\Box$  else $\Box$ *statement* 

If the expression is true then *statement-l* is executed, otherwise *statement-2* is executed. Either of the consequent statements can be an if-else statement, so a completely nested test sequence is possible:

```
if(x < y)if(a < b)k = 1else 
      k = 2else 
   if(a < b)m = 1else 
      m = 2
```
An else clause applies to the nearest preceding un-elsed if statement.

The following example shows the use of the if-else statement as a series of sequential tests:

```
if(x==1)k = 1else if (x==3 | x==5)k = 2else 
     k = 3
```
# **The implicit Statement**

The implicit statement defines the default association of letters and types.

The general form of the implicit statement is:

implicit *(letter-list) type* 

The *letter-list* is a list of individual letters or ranges (pair of letters separated by a minus sign).

The following are the default type and letter associations:

```
implicit (a-h, o-z) real 
implicit (i-n) integer
```
# **The include Statement**

It is possible to insert the contents of a file at a point in the source text, by referencing the file in an include statement. For example, the following include statement inserts the contents of the file joe into a program:

include joe

No statement or comment can follow an include on a line. In effect, the include line is replaced by the lines in the named file, but diagnostics refer to the line number in the included file.

#### **The initial Statement**

An initial value can be specified for a simple variable, array, array element, or member of a structure using an initial statement of the form:

initial *var* = *val* 

The *uar* can be a variable name, array element specification, or member of structure. The *val* follows the same rules as for an initial value specification in other declaration statements.

#### **The next Statement**

The next statement causes the first surrounding loop statement to go on to the next iteration; the next operation performed is the test of a while, the *iteration-statement* of a for, the body of a repeat, the test of a repeat ... until, or the increment of a do. Elaborations similar to those for break are available.

The following are examples of next statements:

```
next 
next 3 
next 3 for 
next for 3
```
A next statement ignores select statements.

# **The procedure Statement**

Each procedure begins with a statement of one of the forms:

procedure

*attributes* procedure *procedurename* 

```
attributes procedure procedurename ( )
```
*attributes* procedure *procedurename* ( *name*   $\lambda$ 

The first example specifies the main procedure. In the other examples, the *attributes*  option specifies precision and type. This option can be omitted. The precision and type of a procedure can also be declared in a declaration statement.

If no type is declared, the procedure is considered a subroutine and no value can be returned for it. Otherwise, the procedure is a function and a value of the declared type is returned for each call.

Each *name* inside the parentheses in the last example is a dummy argument of the procedure.

A procedure is invoked by an expression of one of the forms:

```
procedurename () 
procedurename ( expression 
procedurename ( expression-l, ..., expression-n
```
The *procedurename* is either the name of a variable declared external, the name of a function known to the EFL compiler, or the name of a procedure as it appears in a procedure statement.

If a *procedurename* is declared external and is an argument of the current procedure, it is associated with the procedure name passed as actual argument; otherwise it is the actual name of a procedure.

Each *expression* in the examples is an actual argument.

The following example invokes the procedure  $f$  with  $x$  as an argument:

 $f(x)$ 

The following example invokes the procedure work with an empty argument list:

work()

The following example invokes the procedure q with multiple arguments:

 $q(x, y+3, 'xx')$ 

When a procedure is invoked, each of the actual argument expressions is first evaluated. The types, precisions, and bounds of actual and dummy arguments are checked for agreement.

If an actual argument is a variable name, array element, or structure member, the called procedure can use the corresponding dummy argument as the left side of an assignment or in an input list; otherwise it can only use the value.

After the dummy and actual arguments are associated, control is passed to the first executable statement of the procedure. When a return statement is executed in that procedure, or when control reaches the end statement of that procedure, the function value is returned as the value of the procedure invocation. The type of the value is determined by the attributes of the *procedurename* that are declared or implied in the calling procedure. The attributes in the calling procedure must agree with the attributes declared for the function in its procedure.

In the special case of a generic function, the type of the result is also affected by the type of the argument.

## **The read Statement**

The read statement transmits data in the form of lines of characters. The general form of the read statement is:

read ( *unit, formatted-input-list )* 

The *unit* is an integer expression defining the device containing the data. If the unit is omitted, the standard input unit is used.

The *formatted-input-list* is an iolist with or without format specifiers in which each of the expressions is a variable name, array element, or structure member.

Each statement moves one or more records. The exact form of the lines is determined by format specifications, whether provided explicitly in the statement or implicitly. Numbers are translated into decimal notation.

For more information on units, iolists, and format specifiers, see "The Input/Output System" on page 8-43.

### **The readbin Statement**

The readbin statement transmits data quickly in a machine-dependent binary format. The general form of the readbin statement is:

readbin ( *unit, binary-input list* )

The statement moves one unformatted record between storage and the device.

The *unit* is an integer expression defining the device containing the data. The *binary-input-list* is an iolist without format specifiers in which each of the expressions is a variable name, array element, or structure member.

For more information on units, iolists, and format specifiers, see "The Input/Output System" on page 8-43.

## **The repeat Statement**

The general form of the repeat statement is:

repeat ~\_; *statement* 

The *statement* is run repeatedly. looping. A test must be included in the statement to stop the

## **The repeat ... until Statement**

The general form of the repeat...until statement is:

repeat  $\Box$  *statement*  $\Box$  until ( *logical-expression* )

The *statement* is first run. Then the *logical-expression* is evaluated. The *statement* is re-run as long as the *logical-expression* is false. When the *logical-expression* is true, control goes to the first statement following the repeat...until statement.

The statement always runs at least once.

An until clause refers to the nearest preceding repeat statement.

## **The return Statement**

The last statement of a procedure is followed by a return of control to the caller. If such a return is desired from another point in the procedure, a return statement of the following form:

return

can be executed.

Inside a function procedure, the function value is specified as an argument of the statement:

return ( *expression )* 

#### **The rewind Statement**

The rewind statement moves a device to its beginning, so that the next input statement reads the first record.

The general form of the rewind statement is:

rewind ( *unit)* 

The *unit* is an integer expression defining the device containing the data. For more information on units, see "The Input/Output System" on page 8-43.

The rewind statement can be used as an integer expression that yields non-zero if an error is detected.

#### **The select Statement**

The general form of the select statement is: as a select statement, which has the general form:

select ( *expression)* 0 *bloch* 

The *expression* is evaluated. Based on the evaluation, one of the statements in the *bloch* is run.

The *bloch* is a group of statements enclosed in braces. Within the block, two forms of labelled statements are recognized:

case *constant* : *statement* 

default : *statement* 

There can be several statements with case labels in the block, but only one statement with a default label.

A statement with the case label is run if the expression in the select statement is equal to the *constant*. If the expression does not equal a case-labelled constant, control goes to the statement with the **default** label. If there is no default-labelled statement, control goes If there is no default-labelled statement, control goes to the first statement following the block.

Execution of a statement with a case or a default label continues until another case or default label is detected. Then control goes to the first statement following the block.

The following example shows a select statement containing two cases and one default:

```
select(x) 
    { 
    case 1: 
         k = 1case 3,5: 
         k = 2default: 
         k - 3}
```
### **The while Statement**

The general form of the while statement is:

```
while \left( logical-expression \right) \Box statement
```
If the expression is true, the statement is run and the test is performed again. If the expression is false, control goes to the next statement.

## **The write Statement**

The write statement transmits data in the form of lines of characters. The general form of the write statement is:

write ( *unit, formatted-output-list )* 

The *unit* is an integer expression. If the unit is omitted, the standard output unit is used.

The *formatted-output-list* is an iolist with or without format specifiers.

Each statement moves one or more records (lines). The exact form of the lines is determined by format specifications, whether provided explicitly in the statement or implicitly. Numbers are translated into decimal notation.

For more information on units, iolists, and format specifiers, see "The Input/Output System" on page 8-43.

## **The writebin Statement**

The **writebin** statement transmits data quickly in a machine-dependent binary format. The general form of the writebin statement is:

y.;ritebin ( *unit, binary-output list )* 

The *unit* is an integer expression defining the output device to which the data is sent. The *binary-output-list* is an iolist without format specifiers.

The statement writes one unformatted record from storage to the output device.

For more information on units, iolists, and format specifiers, see "The Input/Output System" on page 8-43.

# **The Input/Output System**

EFL has two input statements (read and readbin), two output statements (write and writebin), and three control statements (endfile, rewind, and backspace).

These forms can be used either as a primary with an **integer** value or as a statement.

If an error occurs when one of these forms is used as a statement, the result is undefined and is usually treated as a fatal error. If the statements are used in a context where they return a value, they return zero if no error occurs.

For the input forms, a negative value indicates end-of-file and a positive value indicates an error.

Input/output statements resemble procedure invocations but do not yield a value. If an error occurs, the program stops.

### **Input/Output Units**

Each I/O statement refers to a *unit,* identified by a small positive integer.

A unit in EFL is essentially the same as a unit in FORTRAN. Two special units are defined by EFL, the *standard input unit* and the *standard output unit.* These particular units are assumed if no unit is specified in an I/O transmission statement.

The data on the unit are organized into *records* that are roughly equivalent to a line. Records can be read or written in a fixed sequence. Each transmission moves an integral number of records. Transmission proceeds from the first record until the end-of-file indicator is reached.

#### **Iolists**

An *iolist* specifies a set of values to be written or a set of variables into which values are to be read. An iolist is a list of one or more *ioexpressions* of the form:

```
expression 
{ iolist } 
do-specification { iolist 
                                    \mathcal{E}
```
For formatted I/O, an ioexpression can also have the forms:

*ioexpression* : *format-specifier : format-specifier* 

A *do-specification* looks just like a do statement, and has a similar effect: the values in the braces are transmitted repeatedly until the do execution is complete.

# **Format Specifiers**

The following are valid *format-specifiers.* The quantities *w, d,* and *k* must be integer constant expressions.

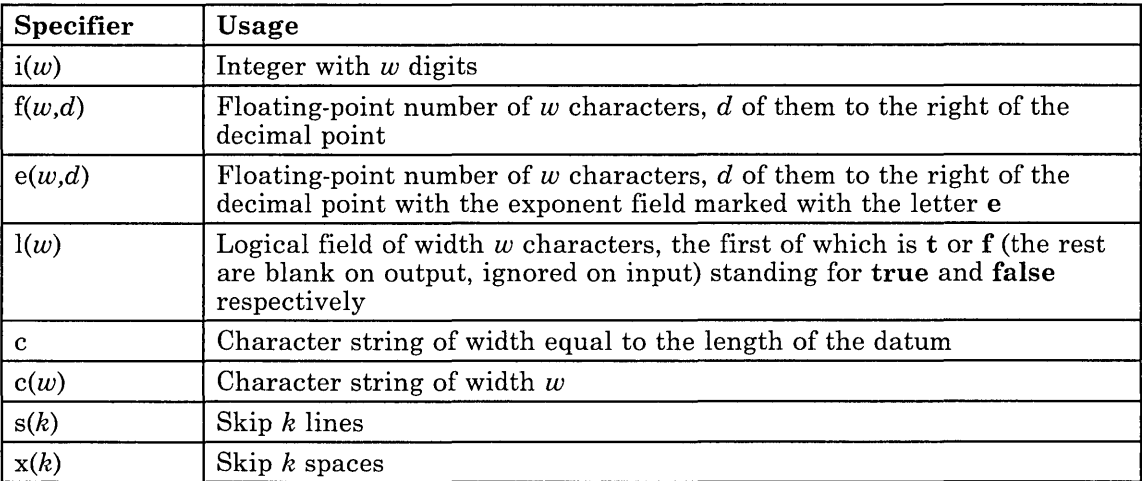

If no format is specified for an item in a formatted input/output statement, a default form is used.

If an item in a list is an array name, then the entire array is transmitted as a sequence of elements, each with its own format. The elements are transmitted in column-major order, the same order used for array initializations.

## **Input/Output Expressions**

The EFL input/output statements can be used as integer primaries that have a non-zero value if an error occurs during the input or output.

# **Subroutines**

The following sections discuss various aspects of subroutines in EFL.

# **Subroutine Call**

A procedure invocation that returns no value is known as a *subroutine call.* Such an invocation is a statement.

Examples of subroutine calls are:

```
work(in, out) 
run()
```
## **Argument Association**

When a procedure is invoked, the actual arguments are evaluated. If an actual argument is the name of a variable, an array element, or a structure member, that entity becomes associated with the dummy argument. The procedure can reference the values in the object, and assign to it.

Otherwise, the value of the actual argument is associated with the dummy argument. In this case, the procedure cannot attempt to change the value of that dummy argument.

If the value of one of the arguments is changed in the procedure, the corresponding actual argument cannot be associated with another dummy argument or with a common element that is referenced in the procedure.

# **Execution and Return Values**

After actual and dummy arguments are associated, control passes to the first executable statement of the procedure. Control returns to the invoker either when the end statement of the procedure is reached or when a return statement is executed.

If the procedure is a function (has a declared type) and a return(value) is executed, the value is first converted to the correct type and precision and then returned to the invoking procedure.

# **Functions**

A number of functions are known to EFL and need not be declared. The compiler knows the types of these functions. Some of them are *generic;* they name a family of functions that differ in the types of their arguments and return values. The compiler chooses which element of the set to invoke based upon the attributes of the actual arguments.

#### Minimum and Maximum Functions

The generic functions are min and max. The min calls return the value of their smallest argument; the max calls return the value of their largest argument. These are the only functions that can take different numbers of arguments in different calls.

If any of the arguments are long real, the result is long real. If any of the arguments are real, the result is real. Otherwise, the arguments and the result must be integer.

Examples of the minimum and maximum functions are:

min(5, x, -3.20)  $max(i, z)$ 

#### Absolute Value

The abs function is a generic function that returns the magnitude of its argument.

For integer and real arguments, the type of the result is identical to the type of the argument. For complex arguments, the type of the result is the real value of the same precision.

#### Generic Functions

The following generic functions take arguments of real, long real, or complex type and return a result of the same type:

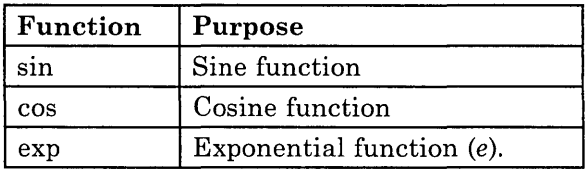

Figure 8-8 (Part 1 of 2). EFL Generic Functions

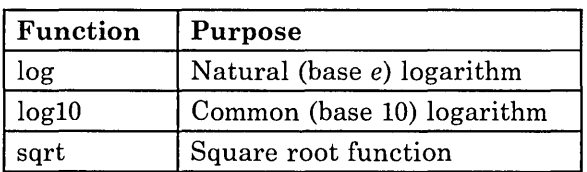

Figure 8-8 (Part 2 of 2). EFL Generic Functions

In addition, the atan and atan2 functions accept only real or long real arguments. The sign functions take two arguments of identical type:  $sign(x,y) = sgn(y)|x|$ . The mod function yields the remainder of its first argument when divided by its second. These functions accept integer and real arguments.

# **Compiling EFL Source Files**

The f77 command that compiles FORTRAN source files is also used to compile EFL files. The FORTRAN compiler recognizes a file with an .e extension as an EFL file. The file is translated by the EFL compiler into a FORTRAN program, then compiled by the FORTRAN compiler to produce an object file.

For example, to compile an EFL file named first, e, you type the following command:

f77 first.e

The general form of the command for compiling EFL files is:

f77 *options files* 

The *options* are those options recognized by the FORTRAN compiler.

The *files* are EFL files that you want compiled, or any other type of file that the f77 command can recognize.

Files with names ending in .e are interpreted as EFL source files.

# **The Compiler**

The EFL compiler is a two-pass translator written in portable C. It implements all of the features of the language described previously except for **long complex** numbers.

The following sections discuss different aspects of the EFL compiler.

### **Diagnostics**

The EFL compiler diagnoses syntax errors. It gives the line and file name (if known) in which an error is detected. Warnings are given for variables that are used but not explicitly declared.

# **Quality of FORTRAN Produced**

To the extent possible, the variable names that appear in the EFL program are used in the FORTRAN code. The bodies of loops and test constructs are indented. Statement numbers are consecutive. Few unneeded **goto** and **continue** statements are used.

The following is the FORTRAN procedure produced by the EFL compiler for the matrix multiplication example presented in "Matrix Multiplication" on page 8-53:

```
subroutine matmul(a, b, c, m, n, p)
      integer m, n, p 
      double precision a(m, n), b(n, p), c(m, p)integer i, j, k 
      do 3 i = 1, m 
      do 2 j = 1, pc(i, j) = 0do 1 \; k = 1, nc(i, j) = c(i, j) + a(i, k) * b(k, j)1 continue 
2 continue 
3 continue 
      end
```
The following is the FORTRAN procedure for the tree walk example presented in "Walking a Tree" on page 8-55:

```
subroutine walk(first) 
       integer first 
       common /nodes/ tree 
       integer tree(4, 100) 
       real treel(4, 100) 
       integer staame(2, 100), stapth, curode 
       integer constl(l) 
       equivalence (tree(1,1), tree1(1,1))data const1(1)/4h /
c print out an expression tree 
c index of root node 
c array of structures 
c nextstate values 
c initialize stack with root node 
       stapth = 1staame(1, stapth) = 1staame(2, stapth = first
1 if (stapth .le. 0) goto 9 
       curvee = stame(2, staph)goto 7 
2 if(tree(l, curode) .ne. constl(l)) goto 3
       call outval (tree1 (4, curode)) 
c a leaf
       stapth = stath-1goto 4 
3 call outch(lh() 
c a binary operator node 
       staame(1, \text{staph}) = 2stapth = stapth+1 
       staame(1, stapth) = 1staame(2, \text{staph}) = \text{tree}(2, \text{curode})4 gata 8
```

```
5 call outch(tree(l, curode)) 
       staame(1, \text{staph}) = 3stapth = stath+1staame(1, stapth) = 1staame(2, \text{staph}) = tree(3, curode)
      goto 8 
6 call outch(lh) 
      stapth = stapth-l 
      goto 8 
7 if (staame(1, stapth) .eq. 3) goto 6
       if (st\{same}(1, staph) .eq. 2) goto 5
       if (staame(1, \text{staph}) .eq. 1) goto 2
8 continue 
      goto 1
9 continue 
       end
```
# **Compiler Restrictions**

The following paragraphs describe the major restrictions imposed on the implementation of EFL by adherence to FORTRAN design concepts.

#### **External Names**

External names (procedure and common block names) must be no longer than 6 characters in FORTRAN. Further, an external name is global to the entire program. Therefore EFL can support block structure within a procedure but can have only one level of external name if the EFL procedures are to be compilable separately, as are FORTRAN procedures.

#### **Procedure Interface**

The FORTRAN standards, in effect, permit arguments to be passed between FORTRAN procedures either by reference or by copy-in/copy-out. This indeterminacy of specification shows through into EFL. A program that depends on the method of argument transmission is illegal in either language.

There are no procedure-valued variables in FORTRAN. A procedure name can only be passed as an argument or be invoked; it cannot be stored.

#### **Recursion**

Standard FORTRAN and EFL procedures are not recursive. However, the IBM RT PC implementation of FORTRAN 77 does allow recursive invocation of procedures.

#### **Storage Allocation**

The definition of the FORTRAN standard does not specify the lifetime of variables. It is possible, however, to simulate stack or heap storage by using common blocks.

# **Examples**

This section shows and discusses several EFL programs and program segments.

# **File Copying**

The following short program copies the standard input to the standard output, provided that the input is a formatted file containing lines no longer than a hundred characters.

```
procedure # main program 
character(IOO) line 
while(read(, line) == 0)
     write( , line) 
end
```
Since **read** returns zero until the end-of-file character or a read error is reached, this program keeps reading and writing until the input is exhausted.

# **Matrix Multiplication**

The following procedure multiplies the  $mxn$  matrix a by the  $nxp$  matrix b to give the  $mxp$ matrix C. The calculation obeys the formula  $c = a^*b$ .

```
procedure matmul (a,b,c, m,n,p) 
integer i, j, k, m, n, p 
long real a(m,n), b(n,p), c(m,p)do i = 1, mdo j = 1, p\overline{f}end 
   c(i, j) = 0do k - I, n 
      c(i, j) += a(i, k) * b(k, j)}
```
#### **Searching a Linked List**

Assume we have a list of pairs of numbers  $(x, y)$ . The list is stored as a linked list sorted in ascending order of  $\times$  values. The following procedure searches this list for a specified value of X and returns the corresponding *y* value.

```
define LAST 0
define NOTFOUND -1 
integer procedure val(list, first, x)
# list is an array of structures 
# Each structure contains a thread index value, an x, and a y value. 
struct xxxy 
       { 
       integer nextindex 
       integer x, y 
       \} list(*)
integer first, p, arg 
for(p = first , p = LAST & 1ist(p) . \le x , p = list(p).nextindex)if(list(p).x == x)return( list(p).y 
   return(NOTFOUND) 
   end
```
The search is a single **for** loop that begins with the head of the list and examines items until either the list is exhausted ( $p = LAST$ ) or until it is known that the specified value is not on the list  $(l \text{ist}(p) \cdot x > x)$ . The two tests in the conjunction must be performed in the specified order to avoid using an invalid subscript in the  $\text{list}(p)$  reference. Therefore, the && operator is used. The next element in the chain is found by the iteration statement  $p=$ list(p).nextindex.

#### **Walking a Tree**

As an example of a more complicated problem, assume that we have an expression tree stored in a common area and that we want to print out an infix form of the tree.

Each node is either a leaf (containing a numeric value) or a binary operator, pointing to a left and a right descendant. In a recursive language, such a tree walk can be implemented by the following simple pseudocode:

```
if this node is a leaf 
   print its value 
otherwise 
   print a left parenthesis 
   print the left node 
   print the operator 
   print the right node 
   print a right parenthesis
```
In a nonrecursive language like EFL, it is necessary to maintain an explicit stack to keep track of the current state of the computation.

The following procedure calls a procedure outch to print a single character and a procedure outval to print a value:

```
procedure walk(first) # print out an expression tree
integer first # index of root node
integer currentnode 
integer stackdepth 
common(nodes) struct 
   { 
   character(l) op 
   integer leftp, rightp 
   real val
   \} tree(100) # array of structures
struct xxxy 
   { 
   integer nextstate 
   integer nodep 
   } stackframe(lOO) 
define NODE tree(currentnode) 
define STACK stackframe(stackdepth)
# nextstate values 
define DOWN 1
define LEFT 2 
define RIGHT 3 
# initialize stack with root node 
stackdepth = 1 
STACK.nextstate = DOWN 
STACK.nodep = first
```

```
while( stackdepth > 0 )
     currentnode = STACK.nodep 
     select(STACK.nextstate) 
end 
        { 
        case DOWN: 
         if(NODE.op == " " " + a leaf\left\{ \right.outval ( NODE.val )
             stackdepth - = 1} 
         else{ # a binary operator node 
             outch("("STACK.nextstate = LEFTstackdepth += 1STACK.nextstate = DOWNSTACK.nodep = NODE.leftp 
             } 
        case LEFT: 
         outch( NODE.op ) 
         STACK.nextstate = RIGHT 
         stackdepth += 1 
         STACK.nextstate = DOWN 
         STACK.nodep = NODE.rightp 
       case RIGHT: 
         outch(")")stackdepth - = 1}
```
### **Portability**

The output of the EFL compiler is intended to be acceptable to any standard FORTRAN compiler.

#### **Primitives**

Certain EFL operations cannot be implemented in portable FORTRAN, so a few machine-dependent procedures must be provided in each environment.

#### **Character String Copying**

The subroutine eflase is called to copy one character string to another. If the target string is shorter than the source, the final characters are not copies. If the target string is longer, its end is padded with blanks. The calling sequence is:

```
subroutine eflasc(a, la, b, lb) 
integer a(*), 1a, b(*), 1b
```
and it must copy the first 1b characters from b to the first 1a characters of a.

#### **Character String Comparisons**

The function eflcmc is invoked to determine the order of two character strings. The declaration is:

```
integer function eflcmc(a, la, b, lb) 
integer a(*), la, b(*), lb
```
The function returns a negative value if the string a of length 1 a precedes the string b of length lb. It returns zero if the strings are equal, and a positive value otherwise. If the strings are of differing length, the comparison is carried out as if the end of the shorter string were padded with blanks.

# **Appendix A. Installing the IBM RT PC FORTRAN 77 Licensed Program Product**

This appendix explains how to install the IBM RT PC FORTRAN 77 Licensed Program Product. If a person or a department maintains the computer system, contact them to find out if the FORTRAN 77 Licensed Program Product is already installed.

#### **Prerequisites to Installation**

You must have the IBM RT PC FORTRAN 77 Licensed Program Product diskettes that comes with this book to install FORTRAN on the computer system. The diskette is packaged in the plastic envelope in the back of the binder.

The Virtual Resource Manager and the AIX Operating System must be installed on the system before FORTRAN can be installed. If a person or a department maintains the computer system, contact them to verify that these necessary system components are installed.

To install FORTRAN; you must have superuser authority or be a member of the system group. For more information on superuser authority, see *IBM RT PC Using and Managing the AIX Operating System.* 

Before beginning the installation, make certain that other users are logged off of the system. If other users are working on the system during the installation process, problems can result.

#### **Installing FORTRAN from Usability Services**

To install FORTRAN from Usability Services, follow the steps listed below:

- 1. Make sure that no one else is using the system and no user programs are running.
- 2. From the WINDOWS window, select TOOLS from the Window Types pane.
- 3. Select OPEN from the command bar. A TOOLS window appears on the screen.
- 4. From the TOOLS window:
	- Select CUSTOMIZATION. The command bar changes.
	- Select OPEN from the command bar. The Customizations Tools Group appears on the screen.
- 5. From the Customization Tools Group:
	- Select INSTALL. The command bar changes.
	- Select RUN from the command bar. A pop-up containing the choices for INSTALL appears.
- 6. Make the choices and press Do in each pop-up. Pressing Do in the last remaining pop-up on the screen runs the command with your choices.
- 7. Follow the prompts on the display screen.

#### **Installing FORTRAN from the standalone shell**

To install FORTRAN from the standalone shell, follow the steps listed below. If a message occurs during the procedure, see the *IBM RT PC Messages Reference* (Part No. SV21-8002) for details.

- 1. Make sure that no one else is using the system and that no user programs are running. If the system is not in a quiet state, problems can occur as you install the files that make up the FORTRAN 77 licensed program.
- 2. Log in as superuser or as a member of the system group. You will then see the  $#$ prompt.
- 3. Type the installp command after the # prompt, as follows:

```
# installp
```
- 4. The following message appears to remind you to make sure that the system is quiet:
	- 000-123 Before you continue, you must make sure there is no other activity on the system. You should have just restarted the system, and no other users should be logged on. Refer to your messages reference book for more information.

```
Do you want to continue with this command? (y or n)
```
5. Type y and press Enter to continue with the installp command. The following prompt appears:

```
Insert the program diskette into diskette drive 
"dev/rfdO" and then press Enter.
```
6. Insert the IBM RT PC FORTRAN 77 licensed program diskette into the diskette drive and press Enter. The following prompt appears:

```
The program ''FORTRAN 77 Compiler''
will be installed.
```
Do you want to do this? (y or n)

- 7. Type y to indicate that you wish to continue with the installation. Then press Enter.
- 8. If a version of this program is already installed on the system, the following message appears:

You are about to install version ''01.00.000'' of this program. This version is the same as or older than the version currently on your system. Do you want to do this? (Yin) If you type y and press Enter, the installation process begins. Please mount volume 1 on *IdevlrfdO* 

Your program diskette should already be in the diskette drive (/dev/rfd0). Type y and press Enter to continue the installation (Type return is the same as Press Enter).

As installation continues, files are listed on the screen as they are copied to the fixed disk.

When installation is complete, the following messages appear:

The installation process has completed.

Your operating system will now restart.

9. Log off as superuser or as a member of the system group.

If you want to return to Usability Services, press Ctrl-D.

The installation is now completed. You can now begin using the IBM RT PC FORTRAN 77 Licensed Program Product.

 $\label{eq:2.1} \frac{1}{\sqrt{2\pi}}\int_{0}^{\infty}\frac{1}{\sqrt{2\pi}}\left(\frac{1}{\sqrt{2\pi}}\right)^{2\alpha} \frac{1}{\sqrt{2\pi}}\int_{0}^{\infty}\frac{1}{\sqrt{2\pi}}\left(\frac{1}{\sqrt{2\pi}}\right)^{\alpha} \frac{1}{\sqrt{2\pi}}\frac{1}{\sqrt{2\pi}}\int_{0}^{\infty}\frac{1}{\sqrt{2\pi}}\frac{1}{\sqrt{2\pi}}\frac{1}{\sqrt{2\pi}}\frac{1}{\sqrt{2\pi}}\frac{1}{\sqrt{2\pi}}\frac{1}{\sqrt{2\$ 

# **Appendix B. ASCII Character Codes**

This appendix lists the decimal, octal, hexadecimal, and character representations for each ASCII standard character and for other characters supported on the IBM RT PC.

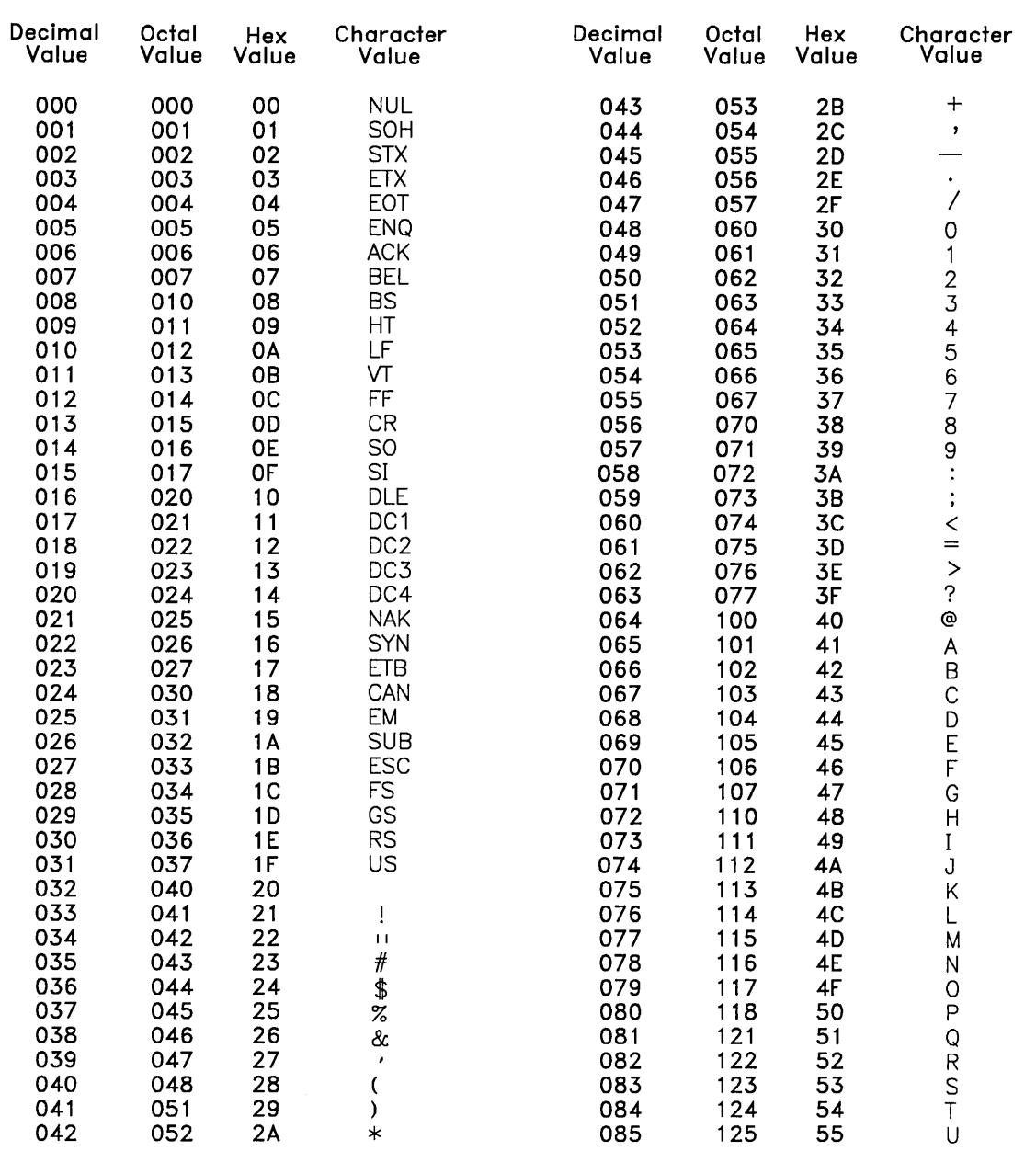

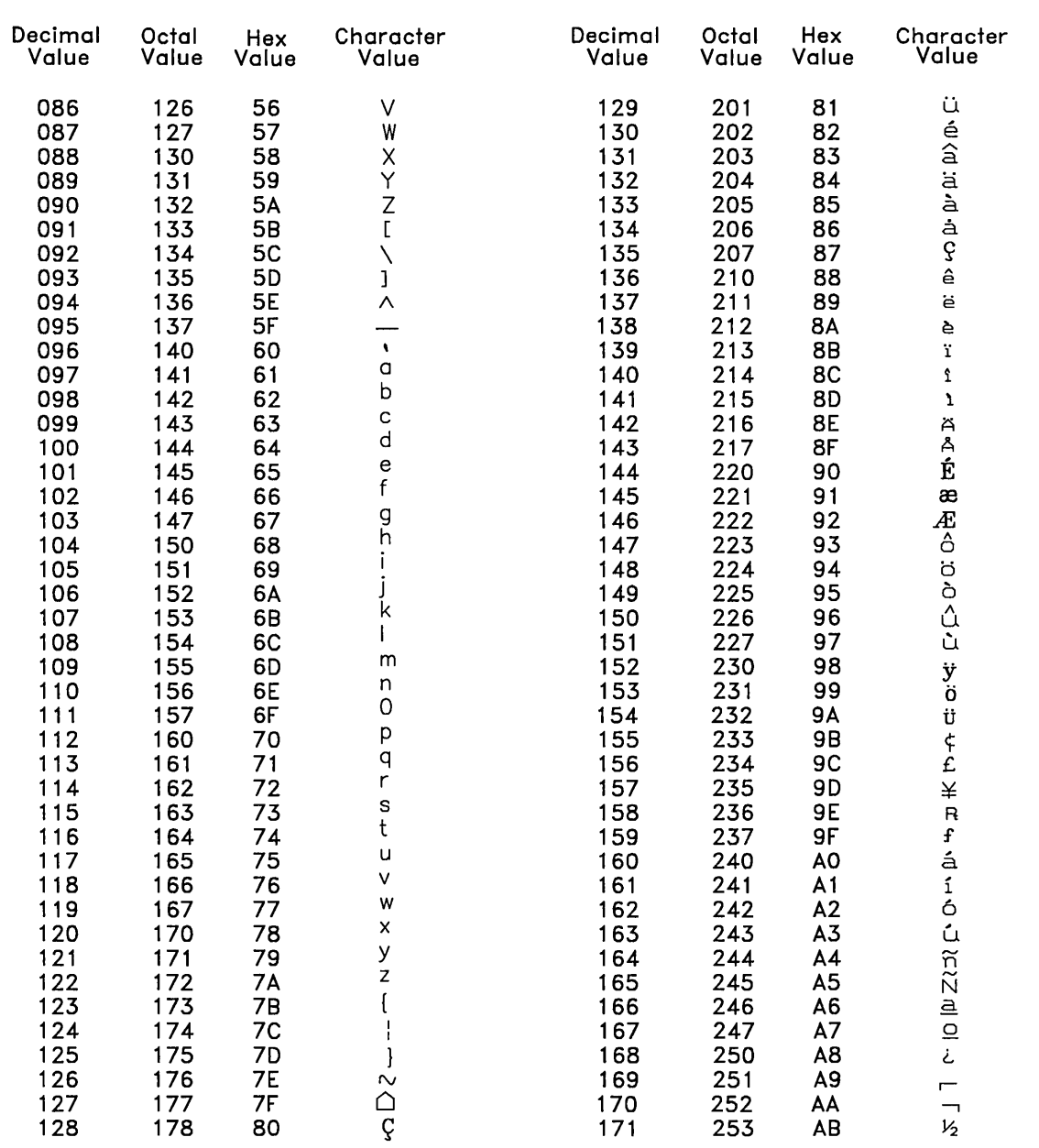

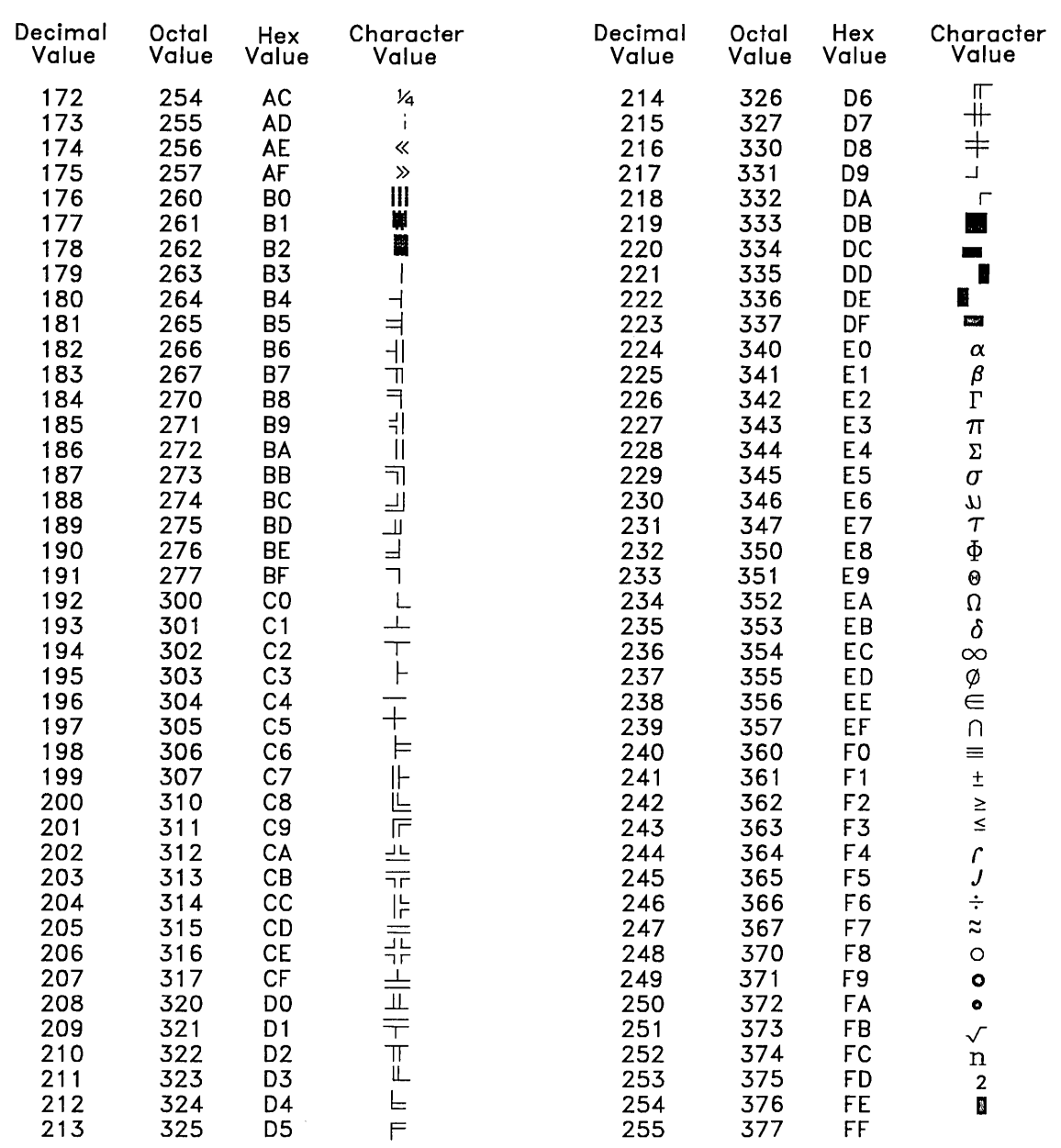

# **Figures**

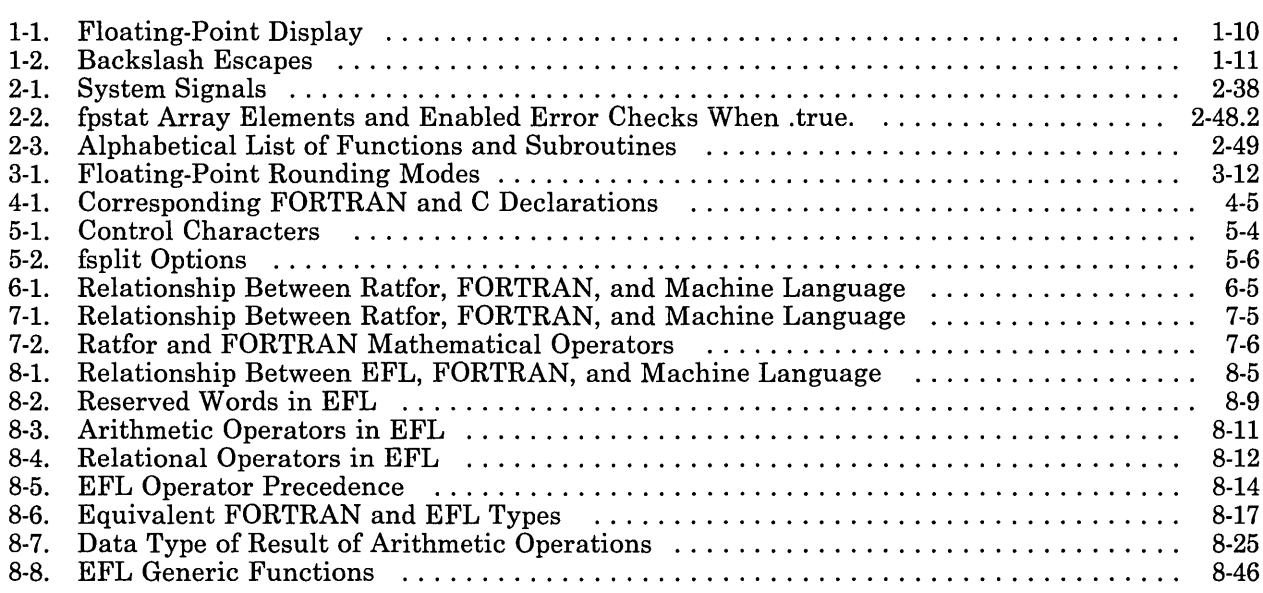

 $\mathcal{A}^{\mathcal{A}}$  and the set of the set of the set of the set of the set of the set of the set of the set of the set of the set of the set of the set of the set of the set of the set of the set of the set of the set of the  $\sim 10^6$ 

 $\mathcal{L}_{\mathcal{A}}$  , and the set of the set of the set of the set of the set of the set of the set of the set of the set of the set of the set of the set of the set of the set of the set of the set of the set of the set of th

X-2 FORTRAN 77  $\mathcal{L}_{\text{max}}$  and  $\mathcal{L}_{\text{max}}$ 

# **Glossary**

absolute value. The numeric value of a real number regardless of its sign (positive or negative).

access method. The way records in files are referred to by the system. The reference can be sequential (records are referred to one after another in the order in which they appear in the file), or it can be random (the individual records can be referred to in any order).

address. A number that identifies the location of data in storage.

addressing. A means of identifying storage locations.

allocate. To assign a resource, such as a disk file or a diskette file, to perform a specific task.

All Points Addressable (APA) display. A display that allows each pel to be individually addressed. An APA display allows for images other than ASCII characters to be displayed. Contrast with *character display.* 

alphabetic. Pertaining to a set of letters a through z.

alphanumeric. Pertaining to the set of letters a through z and the digits 0 through 9.

American National Standard Code for Information Interchange (ASCII). The code developed by ANSI for information interchange among data processing systems, data communications systems, and associated equipment.

American National Standards Institute. An organization sponsored by the Computer and Business Equipment Manufacturers Association for establishing voluntary industry standards.

ANSI. See *American National Standards Institute.* 

a.out. An output file produced by default for certain instructions. By default, this file is executable and contains information for the symbolic debugger.

argument. A parameter passed between a calling program and a procedure.

arithmetic data. Data of the following types: integer, real, double-precision, complex, or double-complex.

arithmetic operator. One of the symbols: + (addition),  $\sim$  (subtraction),  $\star$  (multiplication), / (division), \*\* (exponentiation).

array. A sequence of data items collectively identified with one unique symbolic name and data type.

array declarator. A symbolic name and number of dimensions in an array. The number of dimensions determines the number and configuration of array elements.

array element. A data item in an array, identified by the array name followed by a subscript indicating its position in the array.

ASCII. See *American National Standard Code for Information Interchange.* 

Assembler Language. A symbolic programming language in which the set of instructions includes the instructions of the machine and whose data structures correspond directly to the storage and registers of the machine.

assignment statement. A FORTRAN statement that assigns a value to a variable. binary. (1) Pertaining to a system of numbers to the base two; the binary digits are 0 and 1. (2) Involving a choice of two conditions, such as on-off or yes-no.

binary operator. A symbol representing an operation to be performed on two data items, arrays, or expressions. The four types of binary operators are numeric, character, logical and relational.

bit. Either of the binary digits 0 or 1.

blank common. A single group of storage locations that is accessible to subprograms without being specified as subprogram arguments.

block. A group of records that is recorded or processed as a unit. Same as *physical record.* 

block data subprogram. A nonexecutable program unit used to provide initial values for variables and array elements in named common blocks. A block data subprogram has a block data statement as its first statement.

boundary alignment. The position in main storage of a fixed-length field (such as halfword or doubleword) on an integral boundary for that unit of information. For example, a word boundary is a storage address evenly divisible by four.

breakpoint. A place in a computer program, usually specified by an instruction, where execution can be interrupted by external intervention or by a monitor program.

byte. The amount of storage required to represent one character; a byte is 8 bits.

call. (1) To activate a program or procedure at its entry point. Compare with *load.* 

cancel. To end a task before it is completed.

carriage return. A keystroke generally indicating the end of a command line.

character. A letter, digit, or other symbol.

character operator. The concatenation operator, II

character position. On a display, each location that a character or symbol can occupy.

character set. A group of characters used for a specific reason; for example, the set of characters a printer can print or a keyboard can support.

character storage unit. The amount of storage required to hold 1 character of data. This implementation uses 1 byte of storage for 1 character of data.

character string. A string or group of characters that contains numerical digits, alphabetical letters, or special characters.

character substring. A contiguous portion of a character string.

character variable. The name of a character data item whose value is assigned and/or changed while the program is running.

close. To end a task.

code. (1) Instructions for the computer. (2) To write instructions for the computer; to *program.* (3) A representation of a condition, such as an error code.

collating sequence. The sequence in which characters are ordered within the computer for sorting, combining, or comparing.

command. A request to perform an operation or execute a program. When parameters, arguments, flags, or other operands are associated with a command, the resulting character string is a single command.

command name. (1) The first or principal term in a command. A command name does not include parameters, arguments, flags, or other operands. (2) The full name of a command when an abbreviated form is recognized by the computer (for example, print working directory for pwd).

command synonym. A user-assigned alias for a command name.

comment line. A character sequence within the program code that is used to provide program documentation. A comment line does not affect an executable program in any way.

common block. A storage area that can be referenced by more than one program unit.

compilation time. The time during which a source program is translated from a high-level language to a machine language program.

compile. (1) To translate a program written in a high-level programming language into a machine language program. (2) The computer actions required to transform a source file into an executable object file.

compiler. A program that translates instructions written in a high-level programming language into machine language.

compiler directing statement. A statement controlling what the compiler does rather than what the user program does.

complex data. A processor approximation to the value of a complex number. A complex number is represented as an ordered pair of real numbers occupying a total of 8 consecutive bytes of storage.

concatenate. (1) To link together. (2) To join two character strings.

condition. An expression in a program or procedure that can be evaluated to a value of either true or false when the program or procedure is running.

consecutive processing. The processing of records in the order in which they exist in a file. Same as *sequential processing.* 

constant. A data item with a value that does not change. It is either an arithmetic constant, a logical constant, or a character constant.

continuation line. A line used to contain portions of a FORTRAN 77 statement that exceed the columns available in the initial line for statement syntactic items. A statement can have up to 19 continuation lines.

current record. The record currently available to the program.

data item. A constant, variable, array element, or character substring.

data type. The properties and internal representations that characterize data and function. The basic data types are integer, real, complex, logical, double-precision, and character.

debug. (1) To detect, locate, and correct mistakes in a program. (2) To find the cause of problems detected in software.

debugger. A device used to detect, trace, and eliminate mistakes in computer programs or software.

defined. Pertaining to the definition status of<br>a program entity. A defined entity has a A defined entity has a value that does not change until the entity becomes undefined or redefined with a different value. An entity must be defined before it can be referenced.

digit. Any of the numerals from 0 through 9.

direct access file. A file containing information that can be accessed in nonsequential order.

double-precision. A processor approximation to the value of a real number that occupies 8 consecutive bytes of storage and can assume a positive, negative, or zero value. The precision is greater than that of type real.

dummy argument. A variable, array, dummy procedure, or \* (asterisk) that appears in the argument list of a subprogram or statement function and is associated with an actual argument from the calling program or function

reference. A statement function dummy argument can only be a variable.

dummy variable. A variable whose value is not used in a program but whose name is necessary to use in order to read desired data values.

EFL. FORTRAN preprocessor; a computer language that is translated into FORTRAN before translation into machine language.

element. See *array element.* 

embedded blanks. Blanks that are surrounded by other characters.

endfile record. A record written by an endfile statement that can occur only as the last record of a file.

entry point. An address or label of the first instruction performed upon entering a computer program, a routine, or a subroutine. A program can have several different entry points, each corresponding to a different function or purpose.

executable program. A collection of program units that consists of exactly one main program and any number (including none) of subprograms.

executable statement. A statement that causes some action to be taken by the program; for example, a calculation, test, or transfer of control.

exponent. A number, indicating the power to which another number (the base) is to be raised.

exponential notation. A notation for real values that uses an E to separate the mantissa and the exponent.

exponentiation. The operation in which a value is raised to a power.

expression. A notation that represents a value. An expression is formed from operands, operators, and parentheses. Expressions can be arithmetic, logical, character, or relational.

external file. A file that is available to a program through an external device such as a disk drive, card reader, or tape drive.

external function. See *function subprogram.* 

external procedure. An executable program unit that is not a main program. An external procedure can be written in FORTRAN or in another language. When written in FORTRAN, an external procedure is either a function subprogram or a subroutine subprogram.

field. A portion of a record that is read on input or written on output under control of a single edit descriptor.

field width. The number of characters in a field.

file. A sequence of records. An internal file is located in internal storage. An external file is located on an external I/O device.

file name. The name used by a program to identify a file.

floating-point value. A numerical value that can contain decimal positions.

format. (1) A defined arrangement of such things as characters, fields, and lines, usually used for displays, printouts, or files. (2) To arrange such things as characters, fields, and lines.

formatted I/O. The input or output statements that use format statements to describe the spacing.

formatted record. A sequence of any characters that can be represented in the processor. The length of a formatted record is measured in characters.

FORTRAN (formula translation). A high-level programming language used primarily for scientific, engineering, and mathematical applications.

full path name. The name of a directory, sub-directory, or file expressed in tree-structure notation. The full path name begins with the root directory.

function. A subprogram that returns a single value to the main program.

function subprogram. A subprogram whose first statement is a function statement.

generic function. A function that returns a value of the same type as its input argument.

global. Pertains to information available to more than one program or subroutine.

global entity. An entity in one of the following classes: common block, external function, subroutine, main program, or block data subprogram.

hex. See *hexadecimal.* 

hexadecimal. Pertaining to a system of numbers to the base sixteen; hexadecimal digits range from 0 (zero) through 9 (nine) and A (ten) through F (fifteen).

high-level language. An English-like computer language that has to be converted into machine language before it can be executed.

high-order. Most significant; leftmost.

home directory. (1) A directory associated with an individual user. (2) The user's current directory on login or after issuing the cd command with no argument.

#### I/O. See *input/output.*

I/O list. A list of variables in an input or output statement specifying which data is to be read or written.

ID. Identification.

IF expressions. Expressions within a procedure, used to test for a condition.

implied-DO list. An indexing specification, appearing in an input/output statement or a data statement, that has a list of data elements as its range.

initial line. The first line of a FORTRAN 77 statement. If the statement exceeds the initial line, you can use up to 19 continuation lines.

initialize. To give an initial value to a variable.

initially defined. Pertaining to the definition status of an entity. An entity is initially defined if it is assigned a value in a data statement.

input. Data to be processed.

input device. Physical devices used to provide data to a computer.

input file. A file that is opened for reading.

input list. A list of variables to which values are assigned from input data.

input/output  $(I/O)$ . The information that a program reads or writes.

instruction. A statement that specifies an operation to be performed by the computer, along with the values or locations of operands, if any exist. This statement represents the programmer's request to the processor to perform a specific operation.

integer. A positive or negative whole number; that is, an optional sign followed by a number that does not contain a decimal point.

integer data. An exact representation of an integer value that occupies 2 or 4 consecutive bytes of storage and can assume a positive, negative, or zero integral value.

integer value. A value that contains no fractional portion.

internal file. A file defined on information stored in the internal memory of the computer. intrinsic function. A function used so frequently that its code is included in a library available to the compiler.

K-byte. 1024 bytes.

keyword. A specified sequence of characters that are significant to the FORTRAN compiler in a particular context.

left-justified. No blanks on the left side.

library. A collection of functions, calls, subroutines, or other data.

library function. A function whose code is included in a library that is available to the compiler.

library subroutine. A subroutine whose code is included in a library available to the compiler.

licensed application program. A licensed program used to perform a particular data processing task, such as a distribution management application or a construction management application.

licensed programs. Software programs that remain the property of the manufacturer, for which customers pay a license fee.

linkage editor. A program that resolves cross-references between separately assembled object modules, then assigns final addresses to create a single relocatable load module. If a single object module is linked, the linkage editor simply makes it relocatable. (Also called "link editor.")

list-directed I/O. The input or output statements that do not use format statements to describe desired spacing.

literal. A symbol or a quantity in a source program that is itself data, rather than a reference to data.

load. To move data or programs into storage.

load module. A file that is suitable for loading into main storage for execution; it is usually the output of a linkage editor.

loader. A program that reads run files into main storage, thus preparing them for execution.

local entity. An entity in one of the following classes: variable, statement function, intrinsic function, or dummy procedure.

local variable. A variable used in a subprogram that is not an argument or a variable in common.

logical data. A representation of one of the two values *true* or *false;* occupies 1 or 4 consecutive bytes of storage.

logical expression. An expression consisting of logical operators and/or relational operators that can be evaluated to a value of either true or false.

logical operator. One of the following symbols: .not. (logical negation), .and. (logical conjunction), .or. (logical inclusive disjunction), .eqv. (logical equivalence), or .neqv. (logical nonequivalence).

logical value. A value that is either *true* or *false.* 

loop. A sequence of instructions performed repeatedly until an ending condition is reached.

low-order. Least significant; rightmost.

machine language. The binary language understood by computers.

main program. A program unit that is not a subprogram. It can have a program statement as its first statement. The main program is the program unit that receives control from the operating system to begin execution of a FORTRAN 77 program.

megabyte. One million bytes.

memory. The storage available for the variables and constants needed in a program.

named common. A group of storage locations that is accessible to subprograms by name without being specified as subprogram arguments.

nest. To incorporate a structure or structures of some kind into a structure of the same kind. For example, to nest one loop (the nested loop) within another loop (the nesting loop); to nest one subroutine (the nested subroutine) within another subroutine (the nesting subroutine).

nested DO loop. A do loop that is completely contained within another do loop.

new-line character. A control character that causes the print or display position to move to the first position on the next line.

nonexecutable program unit. A block data subprogram.

nonexecutable statement. A statement that is not part of the execution sequence. Nonexecutable statements can specify characteristics, arrangement, and initial values of data; contain editing information; specify statement functions; classify program units; and specify entry points within subprograms.

null. Having no value, containing nothing.

null character. The character hex 00, used to represent the absence of a printed or displayed character.

null character string. Two consecutive single quotation marks that specify a character constant of no characters.

numeric. Pertaining to any of the digits 0 through 9.

numeric operator. A symbol representing an operation to be performed on numeric data.

numeric storage unit. The amount of storage required to hold an integer, real, or logical numeric value. A double-precision or complex

numeric value uses 2 numeric storage units in a storage sequence.

object code. Output from the assembler. For a single program, object code consists of directly executable machine code. For programs that must be linked, object code consists of relocatable machine code.

object module. A set of instructions in machine language. The object module is produced by an assembler from a subroutine or source module and can be input to the linker. The object module consists of object code. See *module.* 

object program. A program in machine language form.

operand. An instruction field that represents data (or the location of data) to be manipulated or operated upon. Not all instructions require an operand field.

operation. A specific action (such as move, add, multiply, load) that the computer performs when requested.

operator. A symbol representing an operation to be done.

output. The result of processing data.

output devices. Physical devices used by a computer to present data to a user.

output file. A file that is opened for writing.

output list. A list of variables from which values are written to a file or device.

overwrite. To write output into a storage or file space that is already occupied by data.

pad. To fill unused positions in a field with dummy data, usually zeros or blanks.

parameter. A named entity, fixed for a particular use, that is used to determine the values of other entities.

path name. A complete file name specifying all directories leading to that file.

pipe. To direct the data from one process to another process.

port. To transfer programs from one computer to another.

position. The location of a character in a series, as in a record, a displayed message, or a computer printout.

precision. The degree of accuracy of a number.

preprocessor. A computer language that is translated into a high-level computer language before translation into machine language.

procedure. A subroutine, external function, statement function, or intrinsic function.

process. (1) A sequence of discrete actions required to produce a desired result. (2) An entity receiving a portion of the processor's time for executing a program. (3) An activity within the system begun by entering a command, running a shell program, or being started by another process.

program. A document containing a set of instructions, conforming to a particular programming language syntax. Programs perform processes and are represented by process objects when active (i.e., when they are executed).

program diskette. The diskette on which a software program product is recorded.

program product. A licensed program for which a fee is charged.

program unit. A sequence of statements and optional comment lines that constitutes a main program or a subprogram.

prompt (n.). A displayed request for information or operator action.

quotient. The quantity that is the result of a division operation.

random access. An access mode in which records can be read from, written to, or removed from a file in any order.

Ratfor. FORTRAN preprocessor; a computer language that is translated into FORTRAN before translation into machine language.

real data. A processor approximation to the value of a real number that occupies 4 consecutive bytes of storage and can assume a positive, negative, or zero value.

real number. A number containing a decimal point.

record. A sequence of related values or characters treated as a unit. A record can be a formatted record, an unformatted record, or an endfile record.

relational expression. A expression that compares the values of two arithmetic expressions or two character expressions, resulting in a value of *true* or *false*.

relational operator. One of the following symbols used to compare two arithmetic expressions: .It. (less than), .Ie. (less than or equal to), **.eq.** (equal to), **.ne.** (not equal to), .gt. (greater than), .ge. (greater than or equal to).

required parameter. A parameter having no value automatically supplied. The user must provide a value.

restore. Return to an original value or image. For example, to restore a library from diskette.

right-justified. No blanks on the right side.

root. The user who can operate without the restrictions designed to prevent data loss or damage to the system.

rounding. A technique that approximates a value.

run. To cause a program, utility, or other machine function to be performed.

scale factor. A number indicating the position of the decimal point in a real number.

scientific notation. A notation for real values that expresses the value as a number between 1 and 10 multiplied by a power of 10.

scope. The extent to which a given symbolic name or statement label can affect a program.

scratch file. A file, usually used as a work file, that exists until the program that uses it ends.

sequential access. An access method in which records are read from, written to, or removed from a file based on the logical order of the records in the file.

sequential access file. A file containing information that can be accessed only in a sequential order.

sequential processing. The processing of records in the order in which they exist in a file.

shell. See *shell program.* 

shell program. The command interpreter providing the user with an interface to the system kernel.

shell procedure. A series of commands combined in a file that carry out a particular function when the file is run or when the file is specified as an argument to the sh command. Shell procedures are frequently called shell scripts.

source module. The statements or codes that form input to the assembler.

source program. A program in a high-level language form.

source statement. A statement written in a programming language.

special character. A character other than an alphabetic or numeric character. For alphabetic or numeric character. example, \*, , and % are special characters.

specification statement. A statement that specifies the nature of the values to be stored in a variable.

standard input. The source of data going into a process. Standard input generally comes from the display station unless redirection or piping is used, in which case standard input can be a file or the data from a process.

standard output. The destination of data coming from a process. Standard output generally comes from the display station unless redirection or piping is used, in which case standard output can be a file or another process.

statement. A sequence of syntactic items that is the basic unit of a FORTRAN program. Each statement begins with a keyword except for assignment statements and statement function statements.

statement function. A procedure specified by a single statement that is similar in form to an<br>arithmetic assignment statement. It is arithmetic assignment statement. classified as a nonexecutable statement.

statement label. A number having from 1 to 5 decimal digits that can be used to identify a statement.

status. (1) The current condition or state of a program or device. For example, the status of a printer. (2) The condition of the hardware or software, usually represented in a status code.

storage. (1) The location of saved information. (2) In contrast to memory, the saving of information on physical devices such as disk or tape. See *memory.* 

store. To place information onto a diskette where it is available for retrieval and updating.

subexpression. An expression surrounded by parentheses.

subprogram. A program unit that is either a block data subprogram or an external procedure.

subroutine. (1) A sequenced set of statements that can be used in one or more computer programs and at one or more points in a computer program. (2) A routine that can be part of another routine.

subroutine subprogram. A subprogram whose first statement is a subroutine statement. A subroutine is referenced with the call statement.

subscript. One or more integer or real expressions, enclosed in parentheses and used with an array name to identify a particular array element.

substring. A contiguous part of a character string.

symbolic debugger (sdb). An operating system command that debugs programs written in Assembler Language, as well as programs written in certain other high-level languages.

symbolic name. A sequence of alphanumeric characters, the first of which must be alphabetic, used to identify a global or local entity.

syntax. The rules for the construction of a command or program.

system. The computer and its associated devices and programs.

truncate. To shorten a field or statement to a specified length.

two's complement. Representation of negative binary numbers. Formed by subtracting each digit of the number from zero, then adding one to the result.

type declaration. The specification of the type and, optionally, the length of a variable or function in a specification statement.

unformatted record. A sequence of values in a processor-dependent form. The length of an unformatted record is measured in processor-dependent units and depends on the output list used when it is written, the processor, and the external storage medium.

utility. A service; in programming, a program that performs a common service function.

valid. (1) Allowed. (2) True, in conforming to an appropriate standard or authority.

value. (1) A string or quantity associated with a name. (2) In programming, the contents of a storage location.

variable. A data item whose value can change. Contrast with *constant.* 

word. A contiguous series of 32 bits (four bytes) in storage, addressable as a unit. The address of the first byte of a word is evenly divisible by four.

zero suppression. The substitution of blanks for leading zeros in a number. For example, 00057 becomes 57 when using zero suppression.

### **Index**

### $\mathbf{A}$

abort function 2-6 abort subroutine 2-6 abs function 2-7 absolute value 2-7 accounting information 2-32 acos function 2-8 action on receipt of system signal 2-38 aimag function 2-9 aint function 2-10 alog function 2-29 alogl0 function 2-30 amaxO function 2-31 amaxl function 2-31 aminO function 2-33 aminl function 2-33 amod function 2-34 and function 2-14 anint function 2-36 ANSI Standard violations 1-5 arccosine intrinsic function 2-8 asa command 5-4 ASCII character codes B-1 asin function 2-11 atan function 2-12 atan2 function 2-13

# $\mathbf{B}$

bit manipulation functions 2-47 bit manipulation subroutine 2-47 bool functions 2-14 boolean functions 2-14 and 2-14

lshift 2-14 not 2-14 or 2-14 rshift 2-14 xor 2-14 btest function 2-47

### $\mathbf C$

C Language, linking with FORTRAN backslash escapes 1-10 how to 4-4 parameter passing 4-5, 4-6, 4-7 procedure interface 4-5 source code example 4-9 cabs function 2-7 ccos function 2-16 cexp function 2-20 char function 2-21 character comparison functions 2-46 character set, ASCII B-1 character string comparison functions 2-46 character string length 2-28 clog function 2-29 cmplx function 2-21 command line argument return 2-24 common logarithm intrinsic function 2-30 complex conjugate intrinsic function 2-15 conjg function  $2-15$ conjugate intrinsic function 2-15 cos function 2-16 cosh function 2-17 cosine intrinsic function 2-16, 2-17 csin function 2-40 csqrt function 2-42 current process information 2-32

### $\mathbf{D}$

dabs function 2-7 dacos function 2-8 dasin function 2-11 data equivalents, FORTRAN and C Language 4-5 datan function 2-12 datan2 function 2-13 dble function 2-21 dcmplx function 2-21  $d$ conig function  $2-15$ dcos function 2-16 dcosh function 2-17 ddim function 2-18 dexp function 2-20 dim function 2-18 dimag function 2-9 dint function 2-10 dlog function 2-29 dlogl0 function 2-30 dmaxl function 2-31 dminl function 2-33 dmod function 2-34 dnint function 2-36 dprod function 2-19 dsign function 2-37 dsin function 2-40 dsinh function 2-41 dsqrt function 2-42 dtan function 2-44 dtanh function 2-45 dummy procedure arguments 1-5

# $\mathbf{E}$

EFL

argument association 8-45 arithmetic operators 8-11 array element 8-20 array subscripts 8-20 arrays 8-20, 8-27 assignment 8-13

blocks 8-15 braces, use of 8-8 character set 8-7 character strings 8-10 code generation 8-49 comments 8-8, 8-9 common areas 8-28 compiler code generation 8-49 diagnostics 8-8, 8-49 general information 8-49 restrictions 8-52 compiling source files 8-48 constants 8-18 continuation lines 8-8 data types arrays 8-20, 8-27 attributes 8-27 character 8-17, 8-18 complex 8-17 constants 8-18 double-precision 8-18 equivalents, FORTRAN and EFL 8-17 field 8-17, 8-18 floating-point constants 8-10 integer 8-17, 8-18 integer constants 8-10 logical 8-17, 8-18 long real 8-17, 8-18 numeric precision 8-20 real 8-17, 8-18 single-precision 8-18 structures 8-22, 8-27 declarations general information 8-26 implicit 8-29 initialization in a 8-27 precision 8-28 scope 8-26 syntax 8-26 error checking 8-49 expressions 8-24 external procedures 8-28 files 8-16 format specifiers 8-44 functions

abs 8-46 atan 8-47 atan2 8-47 cos 8-47 execution 8-45 exp 8-47 generic 8-46 log 8-47 log10 8-47 max 8-46 min 8-46 mod 8-47 return values 8-45 sign 8-47 sin 8-47 sqrt 8-47 generic functions 8-46 I/O system expressions 8-44 format specifiers 8-44 general information 8-43 iolists 8-43 units 8-43 implicit declarations 8-29 inhibiting processing of a line 8-8 initialization of variables 8-27 labels 8-8 lines continuation 8-8 enclosed in braces 8-8 general information 8-8 inhibiting processing of a  $8-8$ labels 8-8 logical operators 8-11 names, external 8-52 names, scope of 8-19 operator precedence 8-14 operators arithmetic 8-11 assignment 8-13 logical 8-11 precedence 8-14 relational 8-12 repetition 8-13 pointers 8-23 procedures 8-15, 8-28

recursion 8-52 relational operators 8-12 repetition operator 8-13 reserved words 8-9 statements assignment 8-30 backspace 8-30 break 8-30 call 8-31 continued 8-8 define 8-31 do 8-32 end 8-32 endfile 8-32 for 8-33 general information 8-14 goto 8-33 goto (computed) 8-33 if 8-34 if-else 8-35 implicit 8-35 include 8-36 initial 8-36 labels 8-8 next 8-36 procedure 8-37 read 8-38 readbin 8-39 repeat 8-39 repeat...until 8-39 return 8-40 rewind 8-40 select 8-40 while 8-41 write 8-41 writebin 8-42 structure members 8-22 structures 8-22, 8-27 subroutines argument association 8-45 calls 8-45 execution 8-45 return values 8-45 subscripts 8-20 type conversion 8-24 units 8-43

variables 8-19 environment variable 2-25 environment variable return 2-25 equivalents, FORTRAN and C Language data types 4-5 exp function 2-20 explicit type conversion functions 2-21 exponential intrinsic functions 2-20 extensions, ANSI FORTRAN 77 automatic storage 1-7 backslash escapes 1-10 binary initilization constants 1-9 character strings 1-10 comma use in formatted input 1-12 do loops 1-11 double complex data type 1-6 equivalence statements 1-11 file positions 1-6 Hollerith notation 1-11 implicit undefined statement 1-7 include statement 1-8 pre-connected files 1-6 recursion 1-7 source input format 1-8

#### $\mathbf F$

float function 2-21 FORTRAN, linking with C Language backslash escapes 1-10 how to 4-4 parameter passing 4-5, 4-6, 4-7 procedure interface 4-5 source code example 4-9 fsplit command 5-6 ftype functions 2-21 functions abort 2-6 abs 2-7 acos 2-8 aimag 2-9 aint 2-10 alog 2-29 alogl0 2-30

amaxO 2-31 amaxl 2-31 aminO 2-33 aminl 2-33 amod 2-34 anint 2-36 asin  $2-11$ atan 2-12 atan2 2-13 bit field manipulation 2-47 bool 2-14 btest 2-47 cabs 2-7 ccos 2-16 cexp 2-20 char 2-21 character comparison 2-46 clog 2-29 cmplx 2-21 conjg 2-15 cos 2-16 cosh 2-17  $csin$  2-40  $\text{csort}$  2-42 dabs 2-7 dacos 2-8 dasin 2-11 datan 2-12 datan2 2-13 dble 2-21 dcmplx 2-21 dconjg 2-15 dcos 2-16 dcosh 2-17 ddim 2-18 dexp 2-20 dim 2-18 dimag 2-9 dint 2-10 dlog 2-29 dlogl0 2-30 dmaxl 2-31 dminl 2-33 dmod 2-34 dnint 2-36 dprod 2-19

#### **X-I6** FORTRAN 77

dsign  $2-37$  $dsin 2-40$  $d\sinh 2-41$  $dsart$  2-42  $dtan$  2-44  $dtanh$  2-45 exp 2-20 float  $2-21$ ftype 2-21 generic names 2-4  $getarg 2-24$ geteny 2-25 iabs  $2-7$  $i$ and 2-47 iargc 2-26  $ibclr$  2-47 ibits 2-47 ibset  $2-47$ ichar 2-21 idim 2-18 idint 2-21 idnint 2-36 ieor  $2-47$  $ifix \quad 2-21$ index  $2-27$ int 2-21 ior  $2-47$ irand 2-35  $ishft$  2-47 ishftc 2-47 isign  $2-37$ len 2-28  $\text{lege}$  2-46  $let$  2-46 lle 2-46  $11t$  2-46  $log$  2-29  $log10$  2-30 max 2-31 max0 2-31 max1 2-31 mclock 2-32 min 2-33 min0 2-33 min1 2-33 mod 2-34

nint 2-36 rand 2-35  $real$  2-21 round  $2-36$  $sign$  2-37 signal 2-38  $\sin$  2-40  $sinh$  2-41  $snel$  2-21 sqrt  $2-42$ srand 2-35 system  $2-43$ tan 2-44  $tanh$  2-45 zabs  $2-7$ 

#### $\mathbf{G}$

generic function names  $2 - 4$ getarg subroutine 2-24 geteny subroutine 2-25

#### $H$

hyperbolic cosine intrinsic function 2-17 hyperbolic sine intrinsic function 2-41 hyperbolic tangent intrinsic functions 2-45

### $\mathbf{I}$

iabs function  $2 - 7$ iand function 2-47 iarge function 2-26 ibelr function 2-47 ibits function  $2 - 47$ ibset function 2-47 ichar function 2-21 idim function 2-18 idint function 2-21 idnint function 2-36 ieor function 2-47 ifix function 2-21 imaginary part of complex argument 2-9 index function 2-27 information on current process 2-32 installation from Usability Services A-3 prerequisites A-2<sup>1</sup> steps A-4 int function 2-21 integer part intrinsic function 2-10 interface, FORTRAN and C Language 4-5 ior function 2-47 irand function 2-35 irand subroutine 2-35 ishft function 2-47 ishftc function 2-47 isign function 2-37 issue an operating system command from FORTRAN 2-43

#### min function 2-33 minimum-value functions 2-33 minO function 2-33 minI function 2-33 mod function 2-34 mvbits subroutine 2-47

#### $\mathbf{N}$

natural logarithm intrinsic function 2-29 nearest integer functions 2-36 nint function 2-36 not function 2-14 number random generator 2-35

# $\mathbf{O}$

operating system command issued from FORTRAN 2-43 or function 2-14

### ${\bf P}$

parameter passing, FORTRAN and C Language 4-5, 4-6, 4-7 portability considerations 1-14 preprocessor, definition of 6-4 procedure interface, FORTRAN and C Language 4-5 process information 2-32 program termination 2-6

# $\mathbf{L}$

len function 2-28 1ge function 2-46 19t function 2-46 linking with C Language 4-4 lIe function 2-46 lIt function 2-46 log function 2-29 logarithm intrinsic function 2-29, 2-30 log10 function 2-30 lshift function 2-14

### M

max function 2-31 maximum value functions 2-31 maxO function 2-31 maxI function 2-31 mclock function 2-32

### $R$

rand function 2-35 random number generator 2-35 Ratfor blank lines 7-7 capabilities, general 7-4 character strings  $7-6$ ,  $7-7$ ,  $7-22$ character translation 7-8 ratst.for 7-14 code generation 7-23 comment lines 7-7 compiler options c 7-26 F 7-26 compiling source files 7-26 continuation characters 7-7 error checking 7-22, 7-25 Hollerith 7-22 implementation outline 7-23 inhibiting line preprocessing 7-8, 7-25 keyword restrictions 7-22, 7-25 labels 7-7 lines blank 7-7 comment 7-7 continuation characters 7-7 inhibiting preprocessing of 7-8, 7-25 labels 7-7 multiple statements on a 7-7 placement of statements on a 7-7 mathematical operators 7-6 special characters 7-8 statements break 7-10 define 7-11 do 7-12 format, general 7-9 grouping 7-9 if 7-15 if (nested) 7-16 include 7-17 labels 7-7 nested ifs 7-16 next 7-10

null 7-18 placement on a line 7-7  $repeated - until 7-18$ return 7-19 several on a line 7-7 switch 7-19 while 7-20 usage considerations 7-25 real function 2-21 remaindering intrinsic function 2-34 return absolute value 2-7 return character string length 2-28 return command line argument 2-24 return environment variable 2-25 return substring location 2-27 return time accounting 2-32 round functions 2-36 rounding an integer 2-36 rounding functions 2-36 rshift function 2-14

### ${\bf S}$

sign function 2-37 sign transfer intrinsic functions 2-37 signal receipt action 2-38 signal subroutine 2-38 sin function 2-40 sine intrinsic function, hyperbolic 2-41 sine intrinsic functions 2-40 sinh function 2-41 sngl function 2-21 specify action on receipt of system signal 2-38 sqrt function 2-42 square root intrinsic functions 2-42 srand function 2-35 srand subroutine 2-35 string comparison functions 2-46 subroutines abort 2-6 bit field manipulation 2-47 getarg 2-24 getenv 2-25 mvbits 2-47

signal 2-38 srand 2-35 system 2-43 substring location 2-27 system function 2-43

type conversion functions 2-21

 $\mathbf{V}$ 

violations of FORTRAN 77 ANSI Standard 1-5

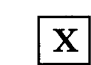

xor function 2-14

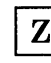

zabs function 2-7

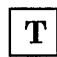

tan function 2-44 tangent intrinsic functions 2-44 hyperbolic tangent 2-45 tanh function 2-45 terminate program 2-6 time accounting information 2-32 transfer-of-sign intrinsic functions 2-37 type conversion 2-21

# Notes:

 $\label{eq:2.1} \frac{1}{\sqrt{2}}\int_{\mathbb{R}^3}\frac{1}{\sqrt{2}}\left(\frac{1}{\sqrt{2}}\right)^2\frac{1}{\sqrt{2}}\left(\frac{1}{\sqrt{2}}\right)^2\frac{1}{\sqrt{2}}\left(\frac{1}{\sqrt{2}}\right)^2\frac{1}{\sqrt{2}}\left(\frac{1}{\sqrt{2}}\right)^2.$ 

 $\label{eq:2.1} \frac{1}{\sqrt{2}}\int_{\mathbb{R}^3}\frac{1}{\sqrt{2}}\left(\frac{1}{\sqrt{2}}\right)^2\frac{1}{\sqrt{2}}\left(\frac{1}{\sqrt{2}}\right)^2\frac{1}{\sqrt{2}}\left(\frac{1}{\sqrt{2}}\right)^2\frac{1}{\sqrt{2}}\left(\frac{1}{\sqrt{2}}\right)^2\frac{1}{\sqrt{2}}\left(\frac{1}{\sqrt{2}}\right)^2.$ 

 $\sim$
# Notes:

# Notes:

 $\label{eq:2.1} \nabla_{\mathbf{r}}\left(\mathbf{r}^{\left(1\right)}\right)=\nabla_{\mathbf{r}}\left(\mathbf{r}^{\left(1\right)}\right)=\nabla_{\mathbf{r}}\left(\mathbf{r}^{\left(1\right)}\right)=\nabla_{\mathbf{r}}\left(\mathbf{r}^{\left(1\right)}\right)=\nabla_{\mathbf{r}}\left(\mathbf{r}^{\left(1\right)}\right)=\nabla_{\mathbf{r}}\left(\mathbf{r}^{\left(1\right)}\right)=\nabla_{\mathbf{r}}\left(\mathbf{r}^{\left(1\right)}\right)=\$ 

Notes:

#### Book Evaluation Form

Your comments can help us produce better books. You may use this form to communicate your comments about this book, its organization, or subject matter, with the understanding that IBM may use or distribute whatever information you supply in any way it believes appropriate without incurring any obligation to you. Please take a few minutes to evaluate this book as soon as you become familiar with it. Circle Y (Yes) or N (No) for each question that applies and give us any information that may improve this book.

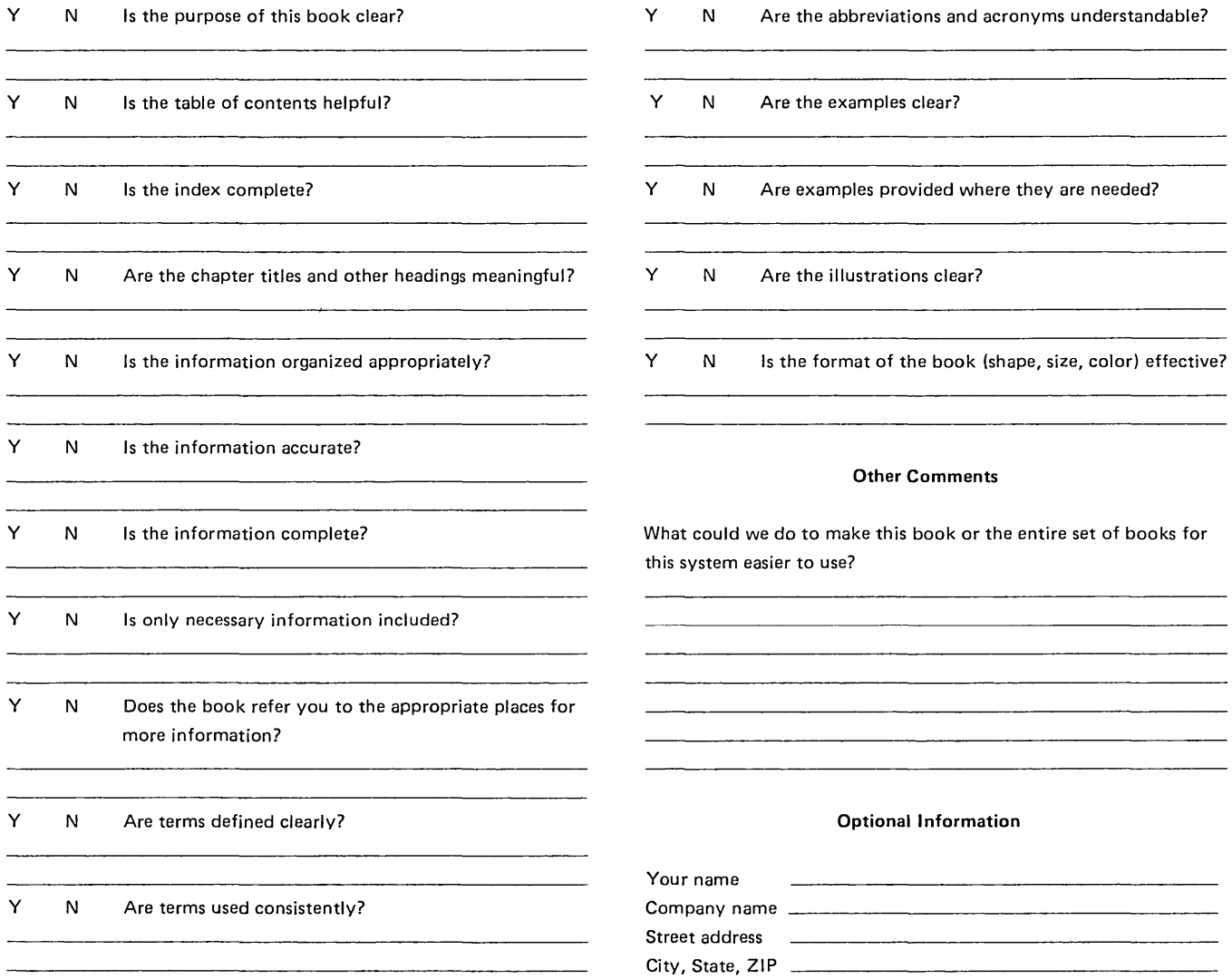

No postage necessary if mailed in the U.S.A.

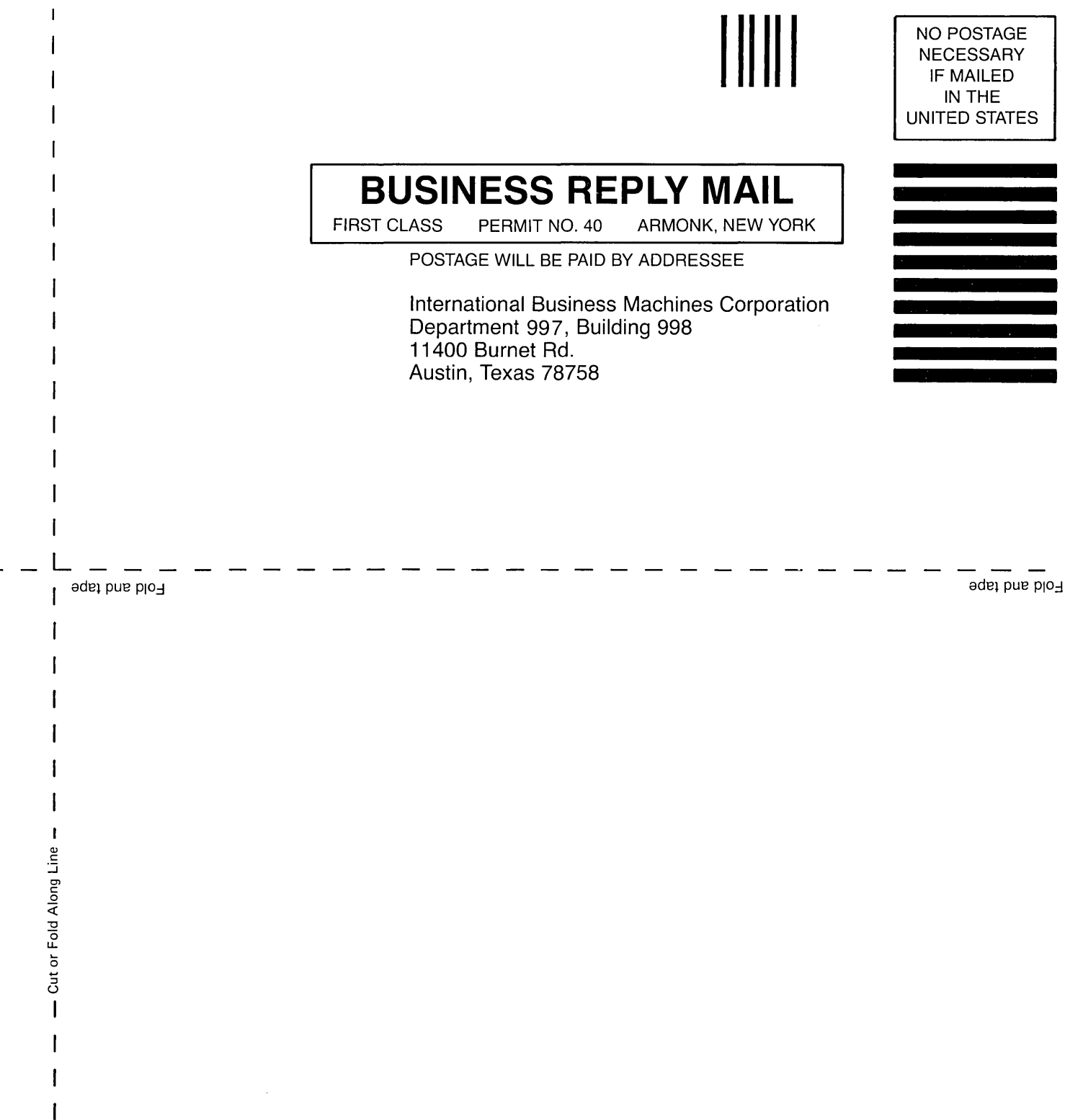

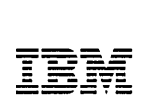

The IBM RT PC Family

### Reader's Comment Form

 $\mathcal{L}_{\mathcal{A}}$ 

### FORTRAN 77

SC23-0818-0

Your comments assist us in improving our products. IBM may use and distribute any of the information you supply in any way it believes appropriate without incurring any obligation whatever. You may, of course, continue to use the information you supply.

For prompt resolution to questions regarding set up, operation, program support, and new program literature, contact the authorized IBM RT PC dealer in your area.

Comments:

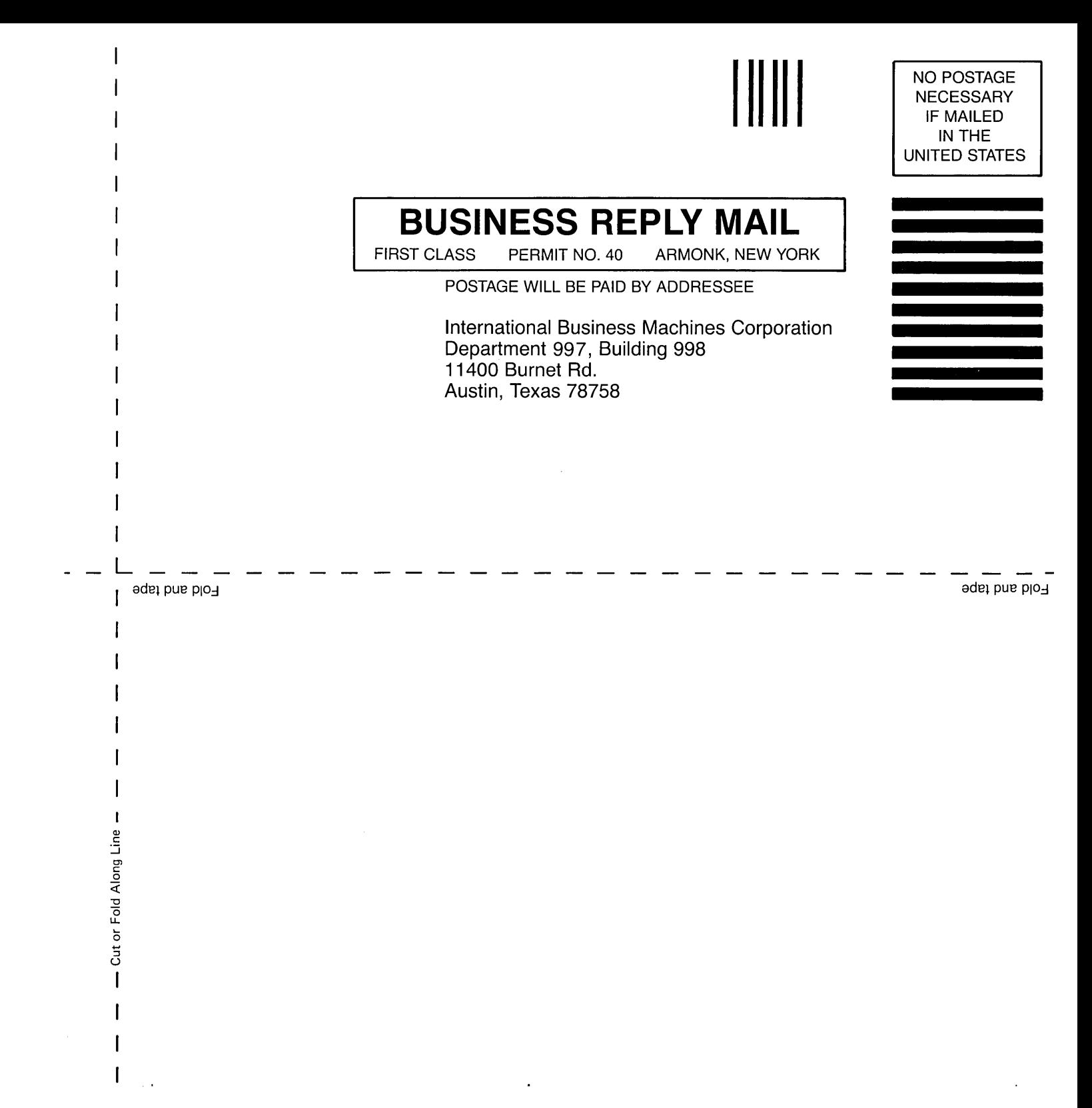

©IBM Corp. 1985<br>All rights reserved.

International Business Machines Corporation Department 997, Building 998 11400 Burnet Rd. Austin, Texas 78758

Printed in the<br>United States of America

 $\mathcal{L}$ 

 $\frac{1}{2}$  ,  $\frac{1}{2}$ 

 $\frac{1}{\epsilon}$ 

59X7877

**----- ----- -** - **\_ ... \_- - -- --- - -- --- -----** - - **- --- ---\_.**